## **Circuits cc**

## FESTO

**Électricité et énergies nouvelles**

**LabVolt Series**

**Manuel de l'étudiant**

8106184 fr Festo Didactic

#### **Allemagne**

Festo Didactic SE Rechbergstr. 3 73770 Denkendorf Tél.: +49 711 3467-0 Téléc.: +49 711 347-54-88500 did@festo.com

#### **États-Unis**

# $\begin{tabular}{c} \hline \multicolumn{3}{c}{\textbf{||}} {\textbf{||}} {\textbf{||}} {\textbf{||}} {\textbf{||}} {\textbf{||}} {\textbf{||}} {\textbf{||}} {\textbf{||}} {\textbf{||}} {\textbf{||}} {\textbf{||}} {\textbf{||}} {\textbf{||}} {\textbf{||}} {\textbf{||}} {\textbf{||}} {\textbf{||}} {\textbf{||}} {\textbf{||}} {\textbf{||}} {\textbf{||}} {\textbf{||}} {\textbf{||}} {\textbf{||}} {\textbf{||}} {\textbf{||}} {\textbf{||}} {\textbf{||}} {\textbf{||}} {\textbf{||}} {\textbf{||}} {\textbf{||}} {\text$ 0008106184000000000100

Festo Didactic Inc. 607 Industrial Way West Eatontown, NJ 07724 Tél.: +1 732 938-2000 Sans frais: +1-800-522-8658 Téléc.: +1 732 774-8573 services.didactic@festo.com

Circuits cc Manuel de l'étudiant www.festo-didactic.com<sup>p</sup>roperty of Festo Didactic Sale and/or reproduction forbidden

Manuel de l'étudiant

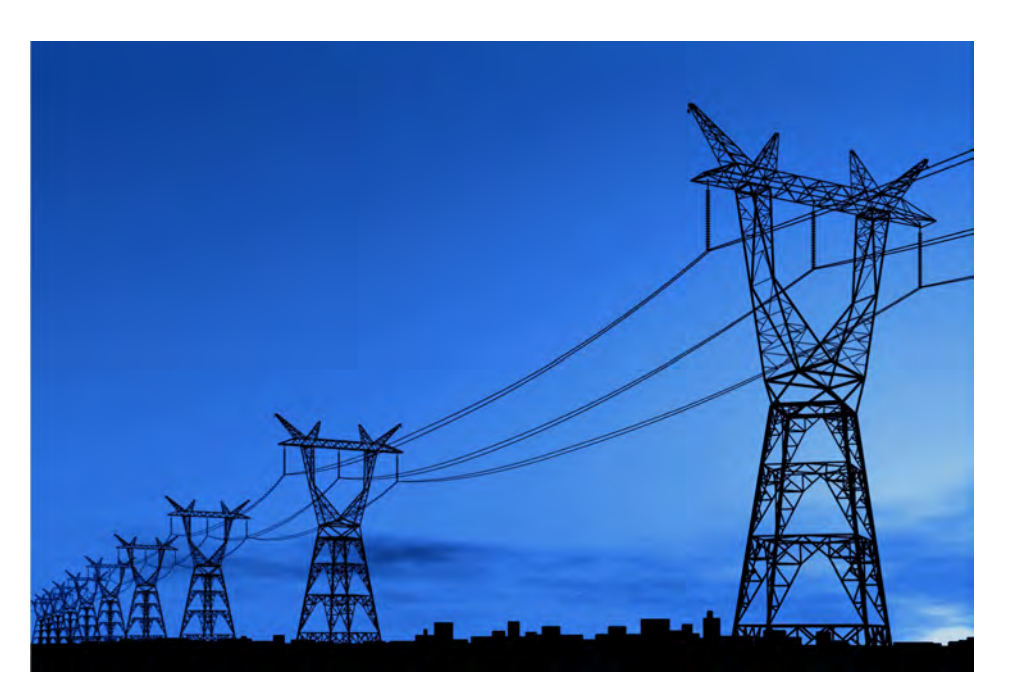

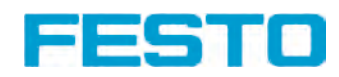

#### **Canada**

Festo Didactic Ltée/Ltd 675, rue du Carbone Québec (Québec) G2N 2K7 Tél.: +1 418 849-1000 Sans frais: +1-800-522-8658 Téléc.: +1 418 849-1666 services.didactic@festo.com

## **Électricité et énergies nouvelles Circuits cc**

**Manuel de l'étudiant**

8106184

Property of Festo Didactic Sale and/or reproduction forbidden Numéro de cours : 8106184 (Version imprimée) 8106185 (Version électronique) Première édition Niveau de révision : 02/2019

Par l'équipe de Festo Didactic

© Festo Didactic Ltée/Ltd, Québec, Canada 2019 Internet : www.festo-didactic.com Courriel : did@de.festo.com

Imprimé au Canada Tous droits réservés ISBN 978-2-89789-404-7 (Version imprimée) ISBN 978-2-89789-399-6 (Version électronique) Dépôt légal – Bibliothèque et Archives nationales du Québec, 2019 Dépôt légal – Bibliothèque et Archives Canada, 2019

L'acheteur reçoit un seul droit d'utilisation qui est non exclusif, non limité dans le temps et limité géographiquement au site de l'acheteur tel que décrit ci-bas.

L'acheteur a le droit d'utiliser cette publication pour la formation de son personnel au site de l'acheteur et a également le droit d'utiliser des parties du matériel protégé par le droit d'auteur comme base pour la production de sa documentation didactique destinée à la formation de son personnel au site de l'acheteur avec reconnaissance de la source et de faire des copies à cette fin. Dans le cas d'écoles et de collèges techniques, de centre de formation et d'universités, le droit d'utilisation inclut également son utilisation à des fins didactiques par les étudiants et stagiaires de l'école ou du collège au site de l'acheteur.

Dans tous les cas, le droit d'utilisation exclut le droit de publier le matériel protégé par le droit d'auteur ou de le rendre disponible pour utilisation sur intranet, Internet, ou sur un système de gestion de l'apprentissage (LMS) ou une base de données tel que Moodle permettant l'accès à une grande variété d'utilisateurs, incluant ceux hors du site de l'utilisateur.

L'admissibilité à d'autres droits liés à la reproduction, copie, adaptation, traduction, au microfilmage et transfert, ainsi qu'à l'emmagasinage et au traitement dans des systèmes électroniques, que ce soit entièrement ou en partie, requiert préalablement la permission de Festo Didactic.

Les informations dans ce document sont sujettes à modification sans préavis et ne représentent pas un engagement de la part de Festo Didactic. Le matériel Festo décrit dans ce document est fourni sous accord de licence ou accord de non-divulgation.

Festo Didactic reconnait les noms de produit comme étant des marques de commerce ou des marques de commerce déposées de leurs détenteurs respectifs.

Toutes les autres marques de commerce sont la propriété de leurs détenteurs respectifs. Il est possible que d'autres marques de commerce et noms de commerce soient utilisés dans ce document afin de référer soit à l'entité détenant les marques ou les noms, soit à leurs produits. Festo Didactic renonce à tout intérêt propriétal concernant les marques/de commerce et les noms de commerce autres que les siens. Sale and/or reproduction forbidden

## Symboles de sécurité et symboles communs

Les symboles de sécurité et les symboles communs suivants peuvent se trouver dans ce cours et sur l'équipement :

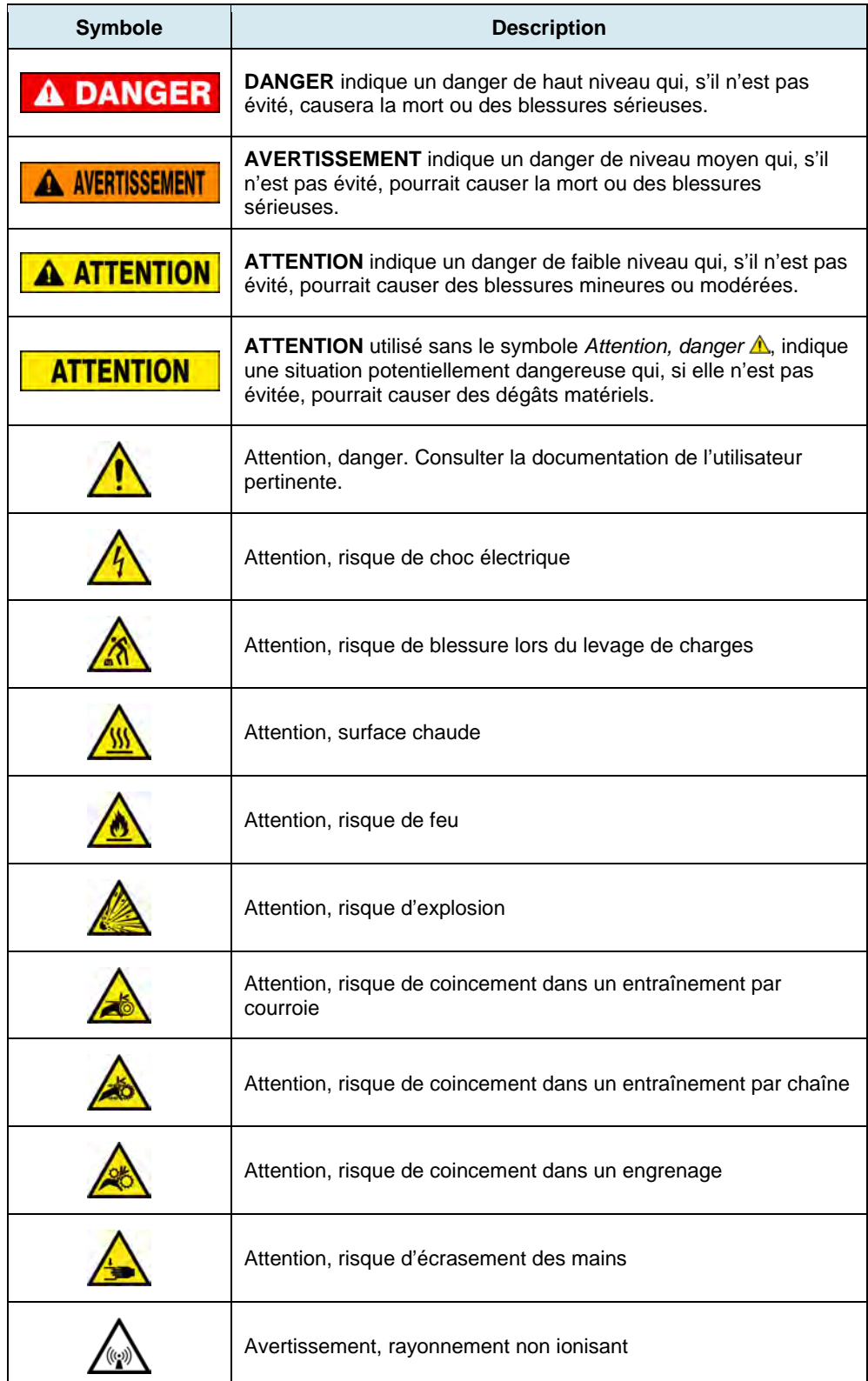

 $\circ$  Festo Didactic 8106184 UC CHO CHICLEY OF TUPI UCCOLLIUM TUTUC COLORED TRANSMITTED TO TURNET OF THE RESERVE TRANSMITTED TO THE RESERVE TRANSMITTED TO THE RESERVE TRANSMITTED TO THE RESERVE TRANSMITTED TO THE RESERVE T Property of Festo Didactic Sale and/or reproduction forbidden

## Symboles de sécurité et symboles communs

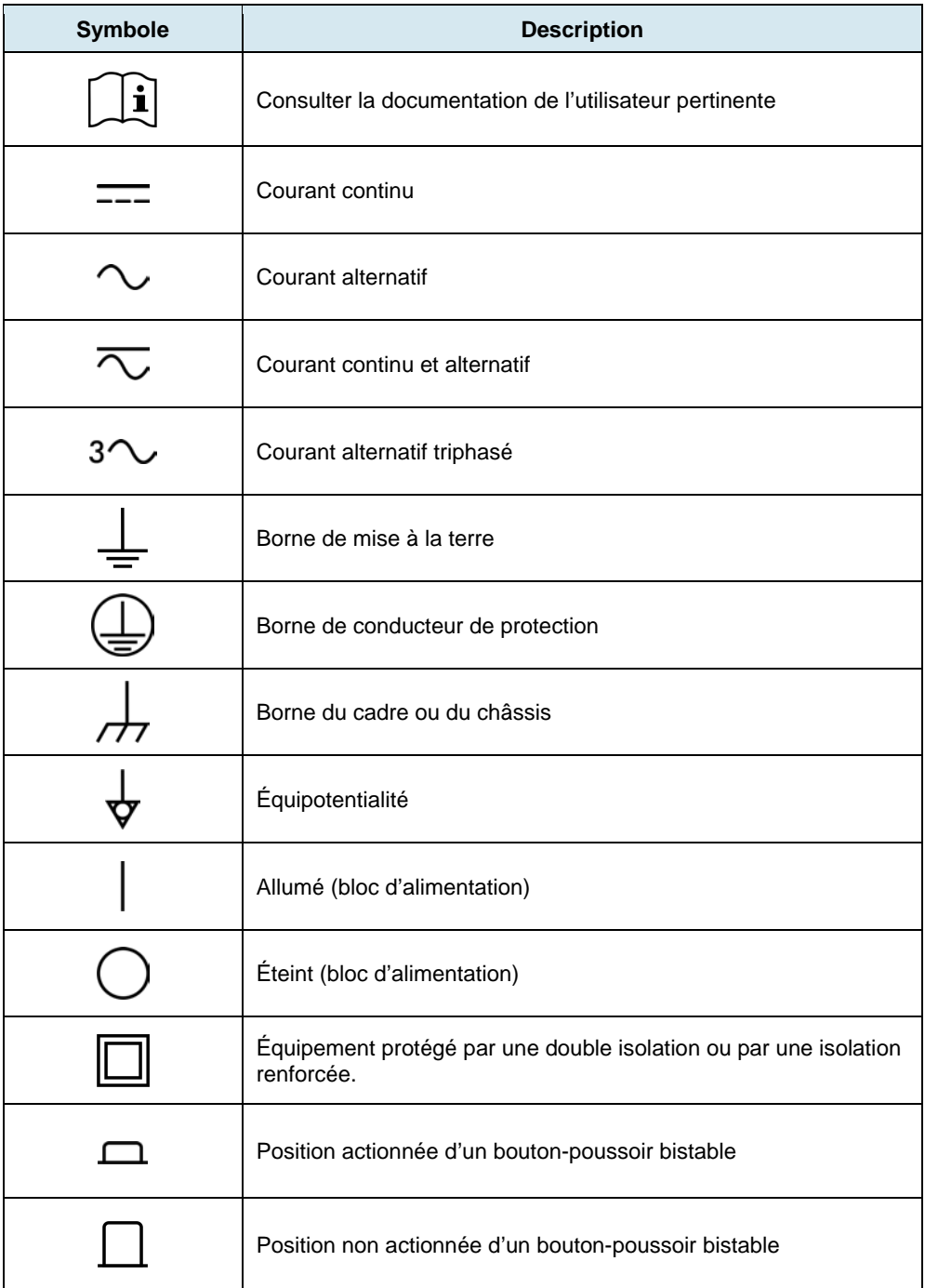

## Table des matières

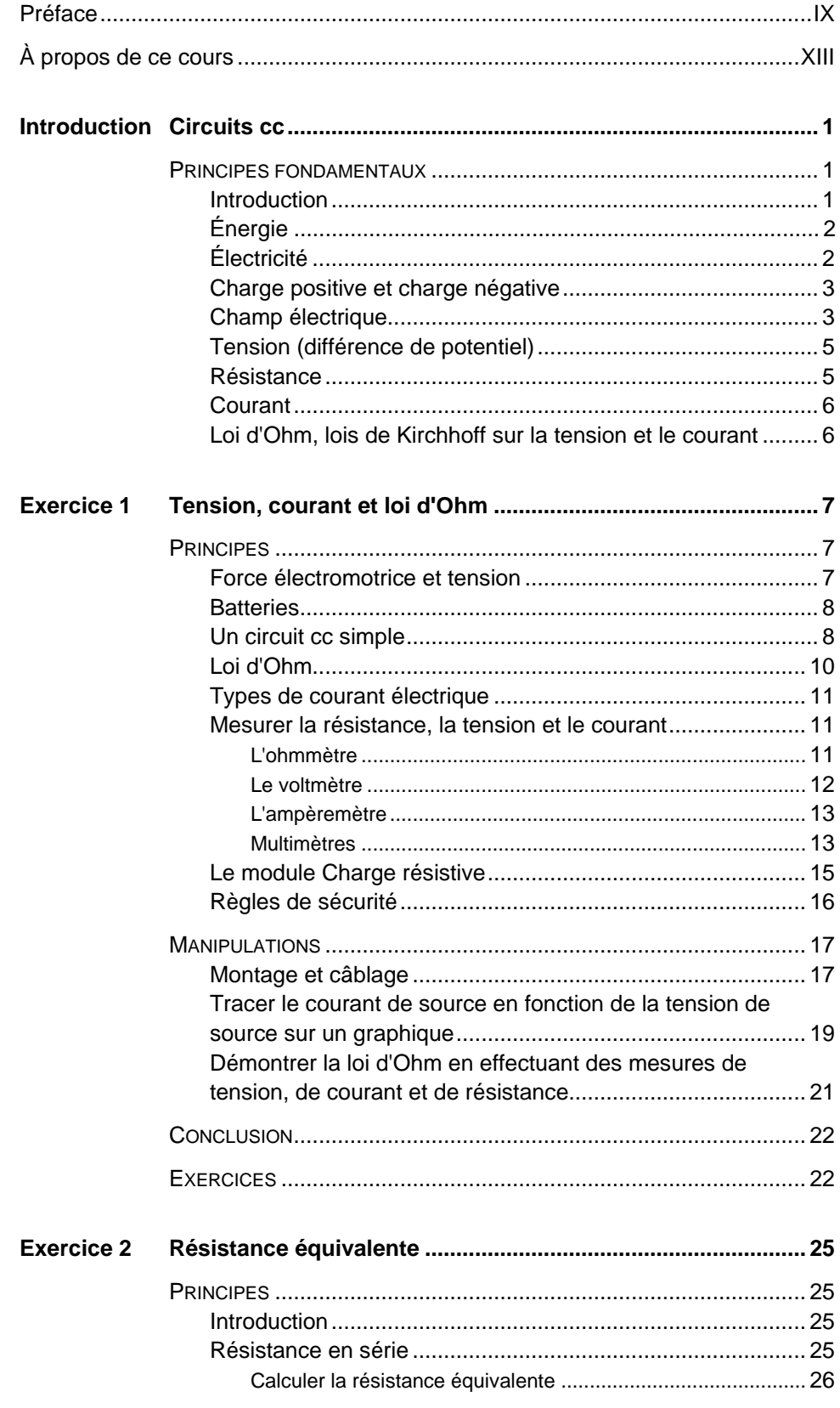

Property of Festo Didactic<br>Sale and/or reproduction forbidden

## Table des matières

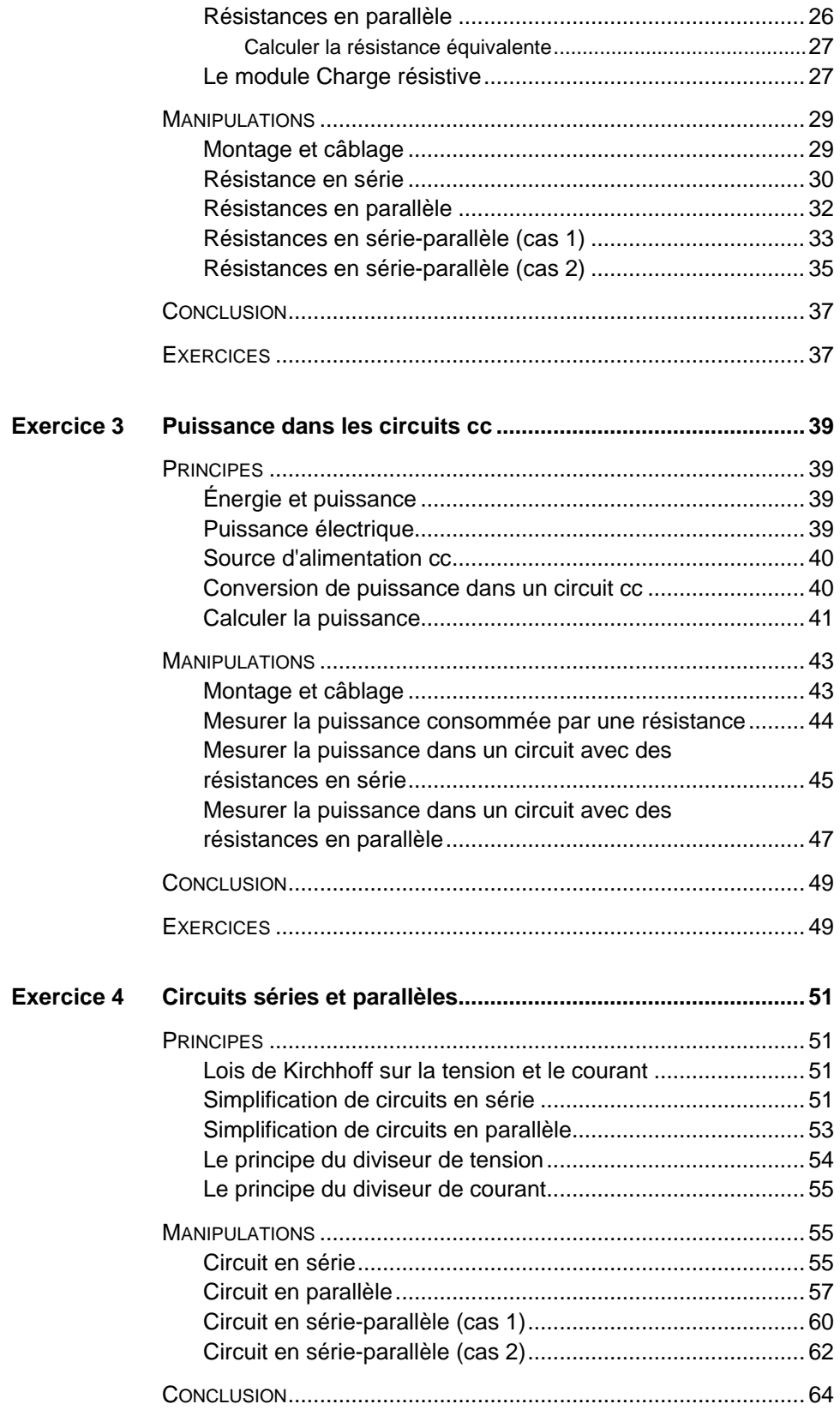

VI © Festo Didactic 8106184 Property of Festo Didactic Sale and/or reproduction forbidden

## Table des matières

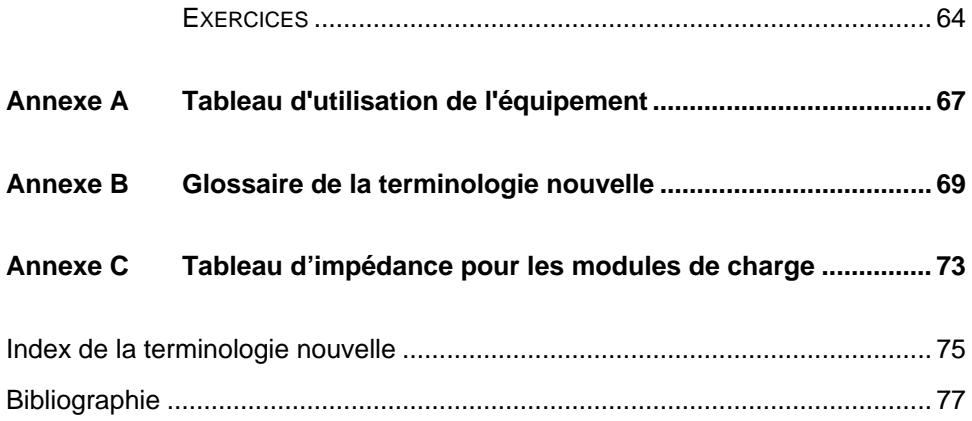

Property of Festo Didactic Sale and/or reproduction forbidden

## <span id="page-9-0"></span>Préface

La production d'énergie à l'aide de ressources naturelles renouvelables telles que le vent, la lumière du Soleil, la pluie, les marées, la chaleur géothermique, etc. a beaucoup gagné en importance au cours des dernières années puisqu'il s'agit d'un moyen efficace de réduire l'émission de gaz à effet de serre (GES). La demande pour des technologies innovatrices afin de rendre le réseau électrique plus intelligent est émergée récemment en tant que tendance majeure, dû au fait que les réseaux électriques actuels ont de la difficulté à suffire à la demande accrue en électricité observée mondialement. De plus, des véhicules électriques (allant des vélos aux autos) sont maintenant développés et commercialisés avec succès dans plusieurs pays du monde.

Afin de répondre aux besoins en formation de plus en plus diversifiés dans le large domaine de l'énergie électrique, le Programme didactique en technologie de l'énergie électrique a été développé comme programme d'étude modulaire destiné aux instituts techniques, collèges et universités. Le programme est présenté ci-dessous sous forme d'organigramme, chaque boîte représentant un cours.

## Préface

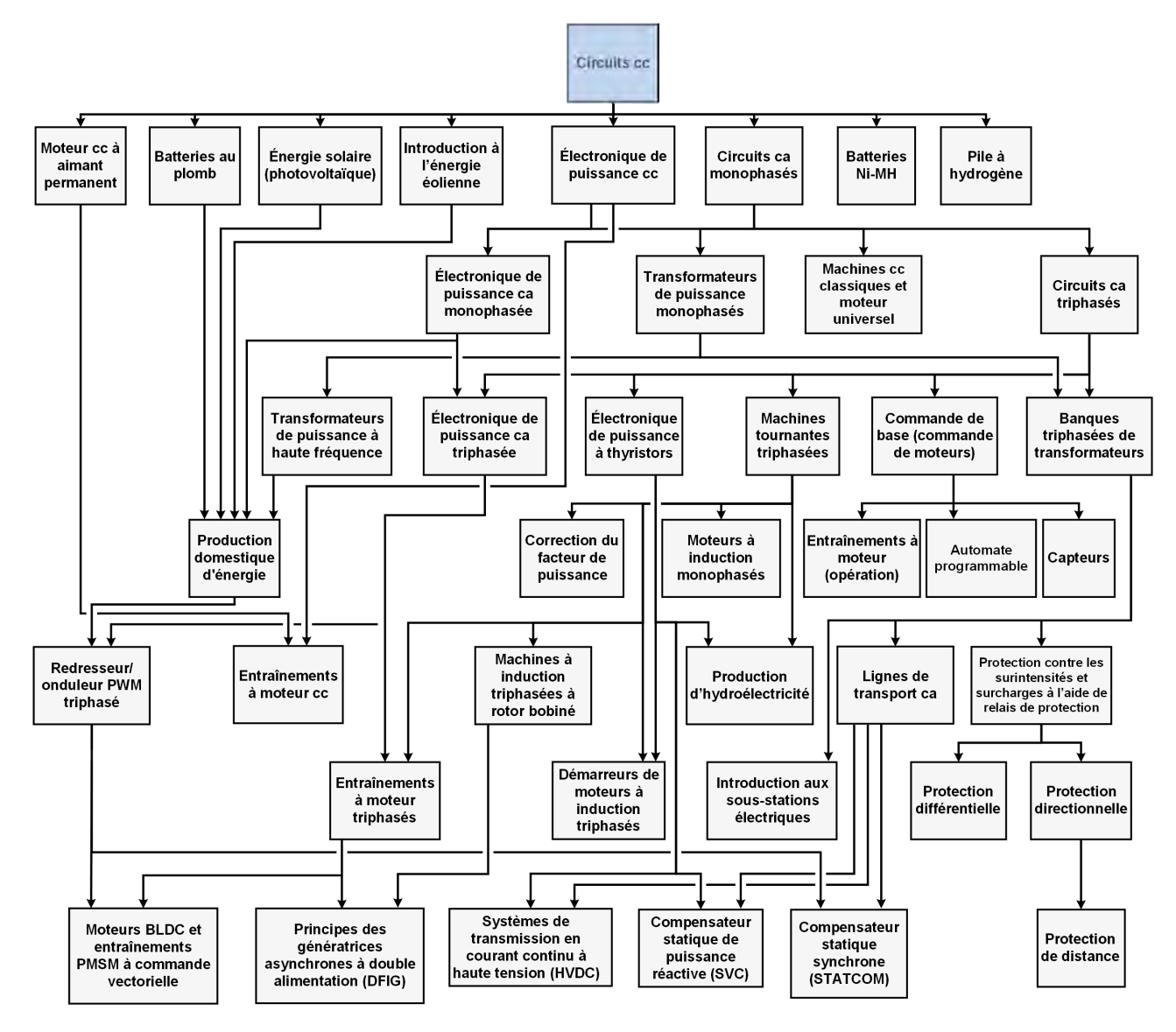

**Le Programme didactique en technologie de l'énergie électrique.** 

Le programme débute avec une variété de cours couvrant de façon détaillée des sujets de base reliés au domaine de l'énergie électrique, tels que les circuits cc et ca, les transformateurs de puissance, les machines tournantes, le transport d'énergie en courant alternatif et l'électronique de puissance. Le programme continue ensuite à partir des connaissances acquises par l'étudiant durant ces cours de base afin de fournir une formation dans des sujets plus avancés tels que la production domestique d'énergie à partir de ressources renouvelables (vent et lumière du Soleil), la production à grande échelle d'hydroélectricité, la production à grande échelle d'énergie électrique à partir de l'énergie éolienne (les technologies de l'alternateur à induction à double alimentation [DFIG], l'alternateur synchrone et l'alternateur à induction), les technologies de réseau électrique intelligent (SVC, STATCOM, transmission HVDC), l'emmagasinage d'énergie électrique dans des batteries, et les systèmes d'entraînement pour petits véhicules électriques et autos.

## x Sale and/or reproduction forbidden services bidactic 8106184 Property of Festo Didactic

## Préface

Nous invitons les lecteurs à nous faire part de leurs opinions, commentaires et suggestions d'amélioration du cours.

Veuillez les envoyer à services.didactic@festo.com.

Les auteurs et Festo Didactic sont en attente de vos commentaires.

Property of Festo Didactic Sale and/or reproduction forbidden

#### <span id="page-13-0"></span>**À propos du cours Circuits cc**

Le cours Circuits cc enseigne les concepts principaux de l'électricité. Les étudiants sont introduits aux lois fondamentales de l'électricité. Ils apprennent comment calculer la tension, le courant, la résistance et la puissance dans les circuits à courant continu (cc). Les étudiants analysent des circuits cc simples, et apprennent comment déterminer leur résistance équivalente pour diverses combinaisons de résistances en série et en parallèle. Finalement, les étudiants utilisent les connaissances acquises pour simplifier les circuits complexes. Ils vérifient leurs calculs en effectuant des mesures de circuit.

#### **Considérations de sécurité**

Les symboles de sécurité pouvant être utilisés dans ce cours et sur l'équipement sont indiqués dans le tableau Symboles de sécurité et symboles communs se trouvant dans les premières pages de ce document.

Les consignes de sécurité se rapportant aux manipulations que vous devrez effectuer sont indiquées dans chaque exercice.

Assurez-vous de porter l'équipement de protection approprié lorsque vous effectuez les tâches requises dans les exercices pratiques. Vous ne devriez jamais effectuer une tâche si vous avez une raison de penser qu'une manipulation pourrait être dangereuse pour vous ou vos coéquipiers.

#### **Systèmes d'unités**

Les unités sont exprimées dans le Système international d'unités (SI).

Property of Festo Didactic Sale and/or reproduction forbidden

## <span id="page-15-0"></span>Circuits cc

Les Principes fondamentaux couvrent les points suivants : **SOMMAIRE DES PRINCIPES**

- **[Introduction](#page-15-2)**
- **[Energie](#page-16-0)**
- [Électricité](#page-16-1)
- **[Charge positive et](#page-17-0) charge négative**<br> **Champ électrique**
- [Champ électrique](#page-17-1)
- **[Tension \(différence de potentiel\)](#page-19-0)**
- **[Résistance](#page-19-1)**
- [Courant](#page-20-0)

**Introduction**

<span id="page-15-2"></span>[Loi d'Ohm, lois de Kirchhoff sur la tension et le courant](#page-20-1)

**PRINCIPES FONDAMENTAUX**

> <span id="page-15-1"></span>L'électricité est utilisée universellement. Le mot électricité vient du grec « elektros », qui signifie ambre. De l'ambre est de la résine d'arbre fossilisée que les Grecs associaient au dieu du Soleil. Dès 600 av. J.-C., le philosophe et scientifique grec Thalès observa que, en frottant un morceau d'ambre sur un tissu, il devient chargé d'électricité statique.

> Au début du 17e siècle, le médecin anglais William Gilbert effectua beaucoup de recherches sur l'électricité et le magnétisme. Il développa un instrument de mesure d'électricité, nommé l'électroscope, afin de détecter la présence et l'amplitude de la charge électrique d'un corps.

> Puis, au 18e siècle et au début du 19e siècle, des expériences sur l'électricité et le magnétisme menèrent à d'importantes inventions et découvertes.

- Découverte de la nature électrique des éclairs et du principe de la conservation de la charge électrique par Benjamin Franklin.
- Découverte du phénomène électromagnétique de l'auto-induction et de l'induction mutuelle par Joseph Henry.
- Définition de la force électrostatique d'attraction et de répulsion par Charles-Augustin de Coulomb.
- Découverte de la production d'électricité par des cellules et des nerfs par Luigi Galvani.
- Développement de la première cellule électrochimique par Alessandro Volta. Cette cellule, appelée également la cellule voltaïque, était faite d'une alternance de couches de zinc et de cuivre.
- Découverte de l'électromagnétisme par Hans Christian Ørsted et André-Marie Ampère.
- Invention d'un instrument pour détecter et mesurer le courant électrique par Johann Schweigger et André-Marie Ampère.
- Établissement de la base du concept de champ électromagnétique, énoncé de la loi de l'induction et invention de machines tournantes électromagnétiques comme la dynamo électrique par Michael Faraday.
- Établissement de la relation entre la tension, le courant et la résistance, et analyse de circuits électriques par Georg Simon Ohm et Gustav Kirchhoff.
- Démonstration de l'existence d'ondes électromagnétiques avec un appareillage capable de produire et détecter des ondes radio par Heinrich Hertz.
- Invention du phonographe, de la caméra cinématographique et de l'ampoule électrique à incandescence par Thomas Edison.
- Développement de l'analyse mathématique de l'électricité, invention d'un télégraphe électrique et développement du signalement dans les longs câbles de communication sous-marins par William Thomson (Lord Kelvin).
- Développement des systèmes modernes à alimentation en courant alternatif (ca), incluant le système polyphasé de distribution électrique et le moteur ca, par Nikola Tesla.

Vers la fin du 19e siècle, l'électricité commença à faire partir de la vie quotidienne par l'invention de dispositifs électriques utilisés dans le transport, le chauffage, l'éclairage, les communications et le calcul, par des inventeurs tels Thomas Edison, Nikola Tesla, Charles Steinmetz, William Thomson Kelvin, Alexander Graham Bell, George Westinghouse, Guglielmo Marconi et Ernst Werner von Siemens.

#### <span id="page-16-0"></span>**Énergie**

L'énergie est l'habileté d'effectuer un travail. L'énergie peut être transférée d'un corps à un autre, et convertie d'une forme à une autre. L'énergie est mesurée en joules (J). L'énergie existe sous deux formes, potentielle et cinétique :

- L'énergie potentielle est l'énergie qu'un corps possède en raison de sa position ou de son état particulier physique ou chimique.
- L'**énergie cinétique** est l'énergie qu'un corps possède en raison de son mouvement.

Selon le contexte dans lequel elle est utilisée, produite ou analysée, l'énergie peut être décrite comme électrique, chimique, mécanique, thermique, gravitationnelle, nucléaire, etc. Dans tous les cas, l'énergie est faite d'énergie potentielle, d'énergie cinétique ou des deux types d'énergie.

#### <span id="page-16-1"></span>**Électricité**

L'électricité est une propriété fondamentale de la matière, associée aux particules atomiques dont le mouvement développe des champs de force et génère de l'énergie cinétique ou potentielle.

La **loi de la conservation de l'énergie** dicte que l'énergie ne peut pas être créée ou détruite, elle ne peut que changer de forme. Par conséquent, pour obtenir de l'électricité, une source d'énergie est requise. La source peut être

- de l'énergie chimique de batteries ;
- de l'énergie électrique d'éoliennes ;
- de l'énergie hydraulique du mouvement de l'eau d'une rivière ou d'une chute ;
- de l'énergie thermique de la combustion de charbon ou de gaz ;
- de l'énergie nucléaire d'une réaction nucléaire contrôlée ;
- de l'énergie solaire du Soleil.

Par exemple, l'énergie chimique dans une batterie sèche peut être utilisée pour produire de l'électricité.

<span id="page-17-0"></span>L'électricité est utilisée pour alimenter les appareils électriques de tous les jours pour le chauffage, l'éclairage, la communication, l'informatique et le transport.

#### **Charge positive et charge négative**

L'électricité est intimement liée à la structure atomique de la matière.

Les atomes sont faits de trois types de particules nommés protons, neutrons et électrons.

- Les **Protons** et **neutrons** ensemble forment le centre ou l'intérieur de l'atome, nommé le **noyau**. Les protons ont une charge électrique positive (**+**), alors que les neutrons n'ont pas de charge électrique.
- Les **électrons** tournent autour du noyau, c.-à-d. qu'ils orbitent autour de lui. Ils ont une charge électrique négative (–).

Les électrons chargés négativement et les protons chargés positivement s'attirent l'un l'autre. Un atome en équilibre a un électron chargé négativement pour chaque proton chargé positivement. La charge électrique positive du noyau attire les électrons chargés négativement et les maintient en place.

#### <span id="page-17-1"></span>**Champ électrique**

Plus un électron est éloigné du noyau, plus la force atomique l'attirant est faible. Certains matériaux, appelés **conducteurs**, ont des électrons dans leur couche externe qui peuvent facilement être délogés à l'aide de moyens externes tels que le chauffage ou l'application d'un **champ électrique**.

Les électrons ainsi retirés de leurs couches deviennent des électrons libres et se déplacent d'un atome à l'autre. Le mouvement de plusieurs électrons à la fois crée un flux de courant électrique.

© Festo Didactic 8106184 3 Sale and/or reproduction forbidden Property of Festo Didactic

La [figure 1](#page-18-0) montre des représentations simplifiées du champ électrique autour d'une seule charge électrique positive [\(figure 1a](#page-18-0)), autour d'une seule particule électrique négative [\(figure 1b](#page-18-0)), entre des charges électriques de polarités opposées [\(figure 1c](#page-18-0)) et entre des charges électriques de la même polarité [\(figure 1d](#page-18-0)).

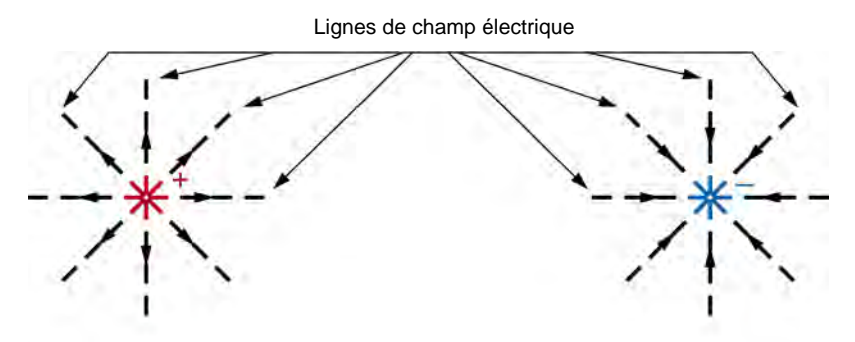

(a) Charge électrique positive

(b) Charge électrique négative

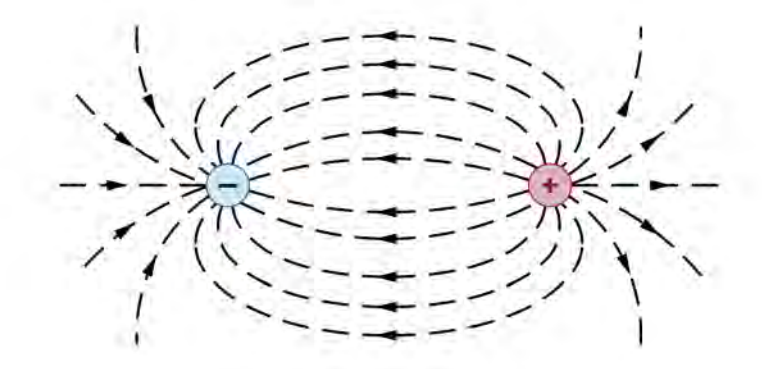

(c) Charges électriques de polarités opposées

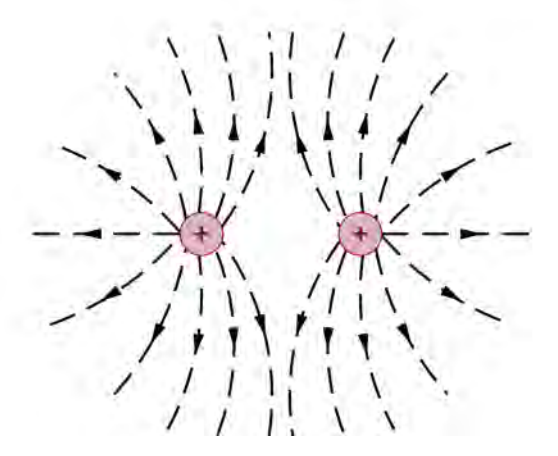

(d) Charges électriques de même polarité

<span id="page-18-0"></span>**Figure 1. Représentations simplifiées de champs électriques.** 

4 Sale and/or reproduction forbidden services bidactic 8106184 Property of Festo Didactic

#### <span id="page-19-0"></span>**Tension (différence de potentiel)**

Plus le champ électrique appliqué pour déloger les électrons est grand, plus le nombre d'électrons se déplaçant à la fois est élevé et, par conséquent, plus le courant électrique sera grand.

L'amplitude du champ électrique, exprimée en V/m, est mesurée entre deux points du champ. La **tension**, ou la **différence de potentiel** est la force électromotrice entre deux points.

Le concept de différence de potentiel est similaire à celui de pression hydraulique. Ainsi, un barrage hydrographique d'une hauteur de 300 mètres produit une pression plus élevée sur l'eau retenue dans un tuyau qu'un barrage d'une hauteur de seulement 30 mètres. Cela se produit parce que l'énergie potentielle augmente lorsque la hauteur augmente.

De même, une tension de 100 V crée une pression électrique plus élevée sur les électrons dans un fil conducteur (pour les faire se déplacer) qu'une tension de 10 V.

Certaines des diverses sources utilisées pour produire de la tension sont : génératrices et alternateurs mécaniques, batteries au plomb et sèches et cellules photoélectriques.

#### <span id="page-19-1"></span>**Résistance**

Tel que mentionné précédemment, il est relativement facile de déloger des électrons dans des matériaux dont les électrons sont dans la couche externe de leurs atomes et, par conséquent, de créer un courant électrique.

À l'inverse, il est difficile de déloger des électrons dans des matériaux dont les électrons sont tous situés dans les couches internes de leurs atomes et, par conséquent, de créer un courant électrique.

Donc, l'opposition au flux de courant électrique varie d'un matériau à l'autre. Cette opposition est appelée **résistance**.

Le cuivre, l'aluminium et l'or, bien que considérés comme de bons conducteurs électriques, offrent une certaine résistance au flux de courant, alors que la céramique, le plastique et le caoutchouc, qui sont considérés comme de bons isolants, offrent une résistance élevée au flux de courant.

© Festo Didactic 8106184 5 Sale and/or reproduction forbidden Property of Festo Didactic

La [figure 2](#page-20-2) montre la structure atomique simplifiée de deux conducteurs : cuivre et aluminium.

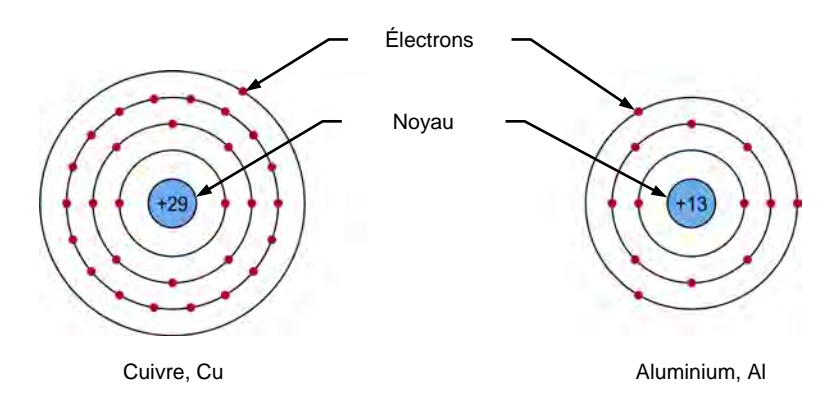

<span id="page-20-2"></span>**Figure 2. Les matériaux conducteurs ont des électrons dans les couches externes de leurs atomes.** 

Un scientifique allemand, Georg Simon Ohm (1787-1854), découvrit que le rapport de la tension sur le courant est constante pour un conducteur métallique donné d'une longueur et d'une aire transversale spécifiées. Ce rapport est la résistance, qui est exprimée en unités d'ohms (Ω) en son honneur.

#### <span id="page-20-0"></span>**Courant**

Les premiers expérimentateurs en électricité découvrirent que le **courant** électrique était le flux d'électrons libres passant par un conducteur par unité de temps. Le courant est mesuré en ampères (A). Puisque le sens du flux de courant était inconnu, il a été arbitrairement déterminé qu'il circulait d'un corps chargé positivement vers un corps chargé négativement.

Cette convention fut si largement acceptée qu'elle est maintenant presque universelle. Ainsi, le sens conventionnel du flux de courant va du positif au négatif, même si le sens réel du flux d'électron va du négatif au positif.

<span id="page-20-1"></span>Dans ce cours, le **sens conventionnel du flux de courant** sera utilisé : c.-à-d. d'une borne positive à une borne négative.

#### **Loi d'Ohm, lois de Kirchhoff sur la tension et le courant**

Les principes de base utilisés pour l'étude de l'électricité sont la **loi d'Ohm** et les **lois de Kirchhoff sur la tension et le courant**.

Ces lois sont décrites dans ce cours. Vous utiliserez ces lois afin de calculer la tension, le courant, la résistance et la puissance dans les **circuits en série** et les **circuits en parallèle**.

## <span id="page-21-0"></span>Tension, courant et loi d'Ohm

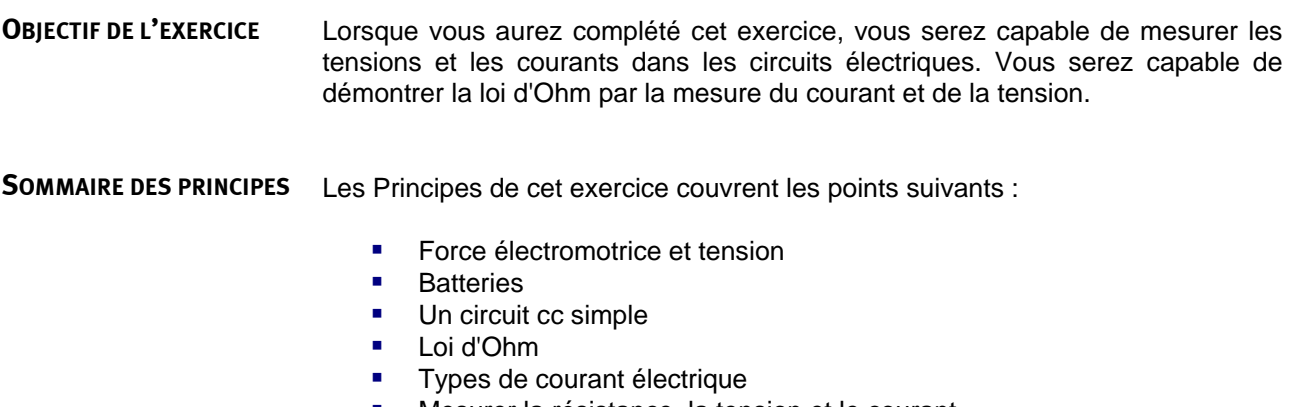

- [Mesurer la résistance, la tension et le courant](#page-25-1)
	- [Le module Charge résistive](#page-29-0)
- <span id="page-21-2"></span>**[Règles de sécurité](#page-30-0)**

#### <span id="page-21-1"></span>**Force électromotrice et tension PRINCIPES**

Les composants électriques tels les fils et les lampes sont faits de matériaux conducteurs, et permettent ainsi le passage des électrons.

Pour produire un flux d'électrons, les composants électriques doivent être connectés à une source de force électromotrice qui pousse les électrons au-travers des composants.

- Dans les circuits cc électriques, la source de force électromotrice est une source d'alimentation cc ou une batterie. La source produit une **tension**, ou une différence de potentiel, c.-à-d. une force électromotrice entre deux points. L'amplitude de la tension est mesurée en **volts** (**V**).
- Il y a toujours une opposition au flux d'électrons dans un composant électrique. Cette opposition au flux d'électrons est appelée **résistance**. La résistance est mesurée en **ohms**. Les ohms sont symbolisés par la lettre grecque **oméga** (**Ω**).
- Le résultat du flux d'électrons dans des composants électriques est appelé le **courant**. L'amplitude du courant est mesurée en **ampères** (**A**). Un ampère est égal au mouvement de  $6,24 \times 10^{18}$  électrons au-travers d'une aire transversale donnée pendant 1 seconde.

#### <span id="page-22-0"></span>**Batteries**

Vers 1745, Ewald Georg von Kleist et Pieter van Musschenbroek inventèrent un appareil utilisé pour stocker des charges électriques, nommé la **bouteille de**  Leyde. Ils combinèrent plusieurs bouteilles de Leyde en parallèle pour augmenter la charge stockée maximale.

En 1749, Benjamin Franklin introduisit le terme **batterie** pour un arrangement de plusieurs bouteilles de Leyde. Une batterie est un dispositif avec deux cellules électrochimiques ou plus qui convertissent l'énergie chimique en énergie électrique. Elle a une borne positive (cathode) et une borne négative (anode).

Puis, en 1799, Alessandro Volta inventa la première **cellule voltaïque**, qui mena au développement des batteries modernes. De nos jours, les batteries sont composées de plusieurs cellules galvaniques électrochimiques. Pendant la charge d'une batterie, les cellules de la batterie stockent de l'énergie chimique, ce qui crée une **tension (différence de potentiel)** entre les bornes positive (+) et négative (–) de la batterie.

#### <span id="page-22-1"></span>**Un circuit cc simple**

La [figure 3](#page-23-0) montre un circuit cc simple consistant d'une batterie, d'un interrupteur utilisé pour permettre et empêcher le flux de courant dans le circuit, de fils conducteurs et d'une charge (une ampoule). La batterie pourrait également être une source de tension cc.

Lorsque l'interrupteur est fermé, la différence de tension entre les bornes positive (+) et négative (-) de la batterie exerce une pression électrique qui pousse les électrons au-travers des fils, faisant allumer l'ampoule.

Techniquement, le sens du flux de courant, c.-à-d. le sens du flux d'électrons, va de la borne négative vers la borne positive de la batterie, comme le montre la section supérieure de la [figure 3.](#page-23-0) Lors de l'analyse de circuits avec des diagrammes schématiques, cependant, la convention est que le sens du courant aille de la borne positive à la borne négative, comme le montre la section inférieure de la [figure 3.](#page-23-0)

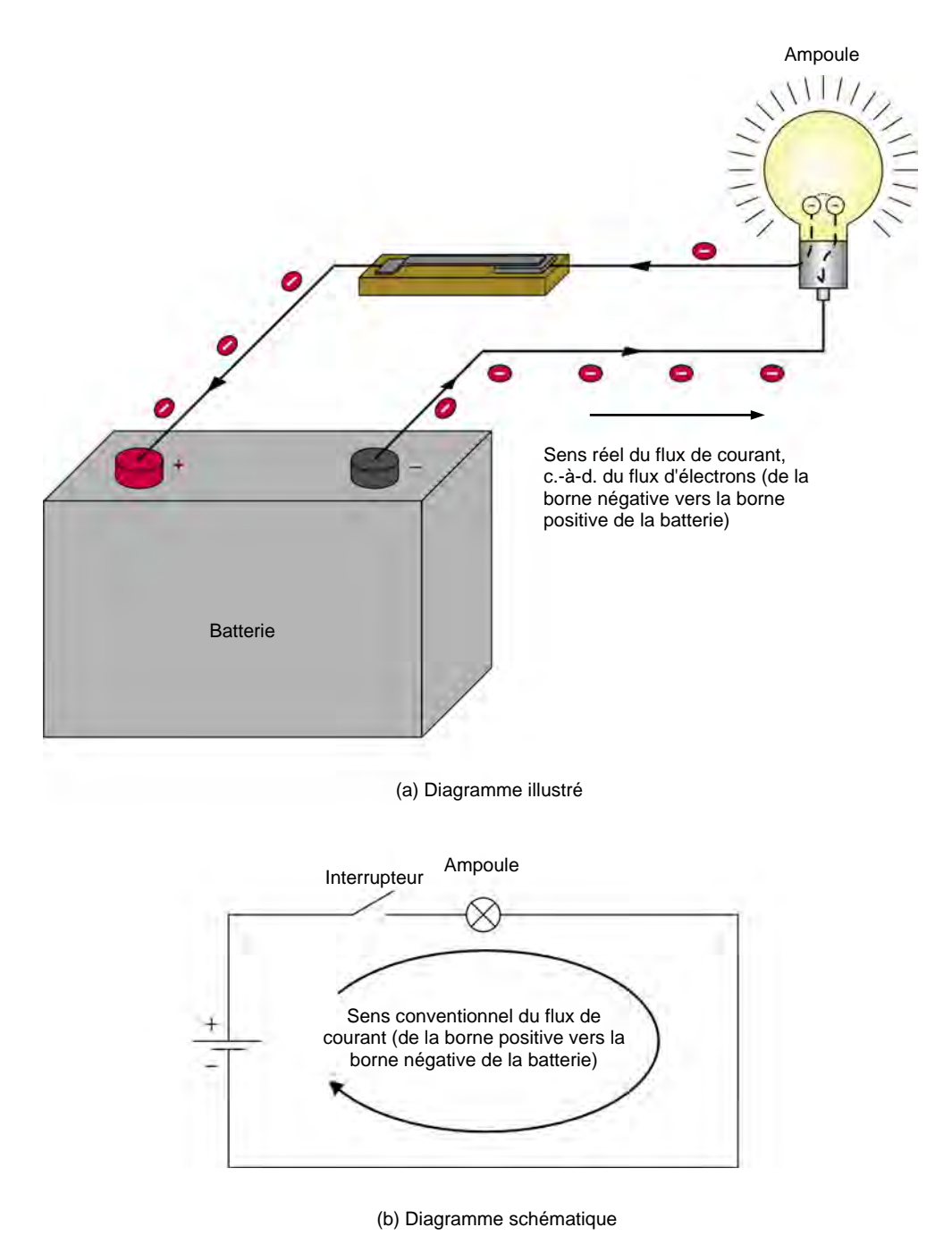

<span id="page-23-0"></span>**Figure 3. Circuit cc électrique simple.** 

#### <span id="page-24-0"></span>**Loi d'Ohm**

La relation entre la tension, le courant et la résistance est nommée la **loi d'Ohm**. Cette loi est exprimée dans l'équation [\(1\).](#page-24-1)

<span id="page-24-1"></span>
$$
I = \frac{E}{R} \tag{1}
$$

dans laquelle

- est le courant circulant dans un dispositif, exprimé en ampères (A).
- $E$  est la tension, ou la différence de potentiel aux bornes d'un dispositif électrique, en volts (V).
- R est la résistance du dispositif électrique, en ohms  $(Ω)$ .

La loi d'Ohm peut être reformulée pour permettre le calcul du courant, de la tension ou de la résistance lorsque les valeurs des deux autres variables sont connues. Cela est illustré dans la [figure 4.](#page-24-2)

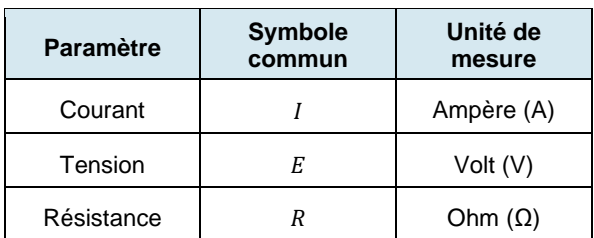

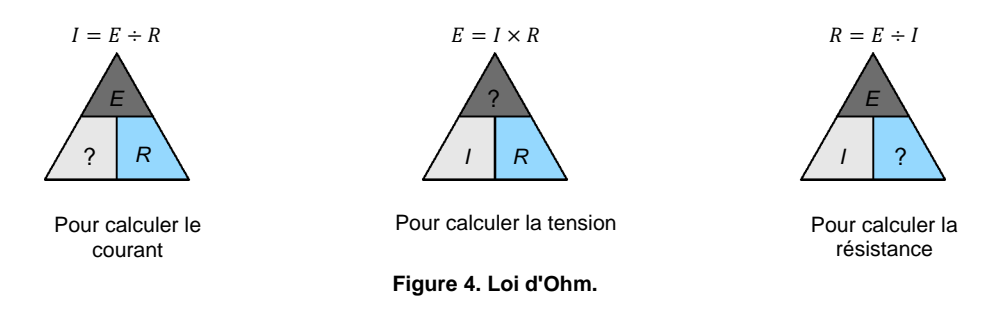

<span id="page-24-2"></span>a *La lettre « » peut également être utilisée pour représenter la tension. Il est donc possible d'écrire*  $I = V/R$ ,  $V = I \times R$ , etc.

Par exemple, la loi d'Ohm peut être reformulée pour calculer la tension :

<span id="page-24-3"></span>
$$
E = I \times R \tag{2}
$$

L'équation [\(2\)](#page-24-3) indique que la tension,  $E$ , présente aux bornes d'un dispositif électrique est égale au courant,  $I$ , circulant dans le dispositif multiplié par la résistance,  $R$ , du dispositif.

La loi d'Ohm peut également être reformulée pour calculer la résistance :

$$
R = \frac{E}{I} \tag{3}
$$

10 © Festo Didactic 8106184 Property of Festo Didactic Sale and/or reproduction forbidden

#### <span id="page-25-0"></span>**Types de courant électrique**

Le courant circulant dans un circuit électrique peut être de deux types : courant continu ou courant alternatif.

- Le **Courant continu (cc)** est le type de courant produit par des batteries et sources cc. Ce type de courant ne circule que dans un sens : de la borne positive (+) de la batterie ou de la source d'alimentation vers la borne négative (–) (sens conventionnel).
- Le **Courant alternatif (ca)** est le type de courant fourni à la plupart des maisons et industries. Ce type de courant change de sens (polarité) plusieurs fois à chaque seconde. Des exemples de dispositifs produisant du courant ca sont les machines tournantes telles que les alternateurs et les génératrices ca.

La [figure 5](#page-25-3) montre les symboles utilisés pour représenter les sources de tension cc et ca dans les diagrammes électriques. La flèche sur un symbole indique que la tension de source peut être variée.

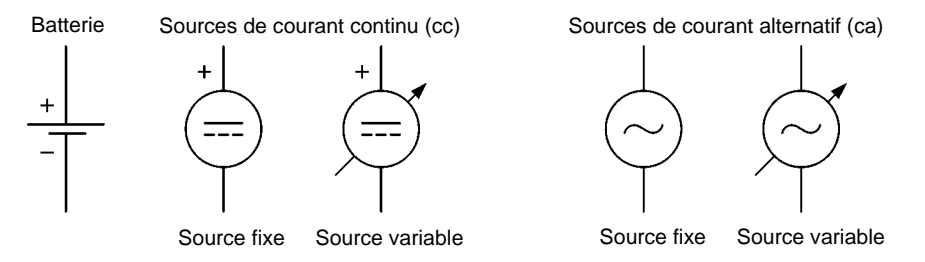

<span id="page-25-3"></span><span id="page-25-1"></span>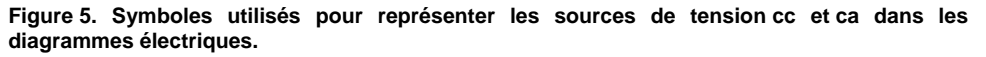

#### **Mesurer la résistance, la tension et le courant**

La résistance est mesurée avec un **ohmmètre**, la tension est mesurée avec un **voltmètre** et le courant est mesuré avec un **ampèremètre**.

#### <span id="page-25-2"></span>L'ohmmètre

L'ohmmètre est utilisé pour mesurer la résistance. L'ohmmètre contient normalement une source de tension (habituellement une batterie) utilisée pour produire un courant dans le composant à l'essai. L'ohmmètre détermine la résistance du composant à l'essai à partir de l'amplitude du courant qui y circule.

L'ohmmètre est connecté aux bornes du composant dont la valeur de résistance est inconnue, comme le montre la [figure 6.](#page-26-1) Si le composant fait partie d'un circuit électrique, **la source de tension doit être éteinte et le composant doit être déconnecté du circuit**. Cela est illustré dans la [figure 6.](#page-26-1)

© Festo Didactic 8106184 11 Sale and/or reproduction forbidden Property of Festo Didactic

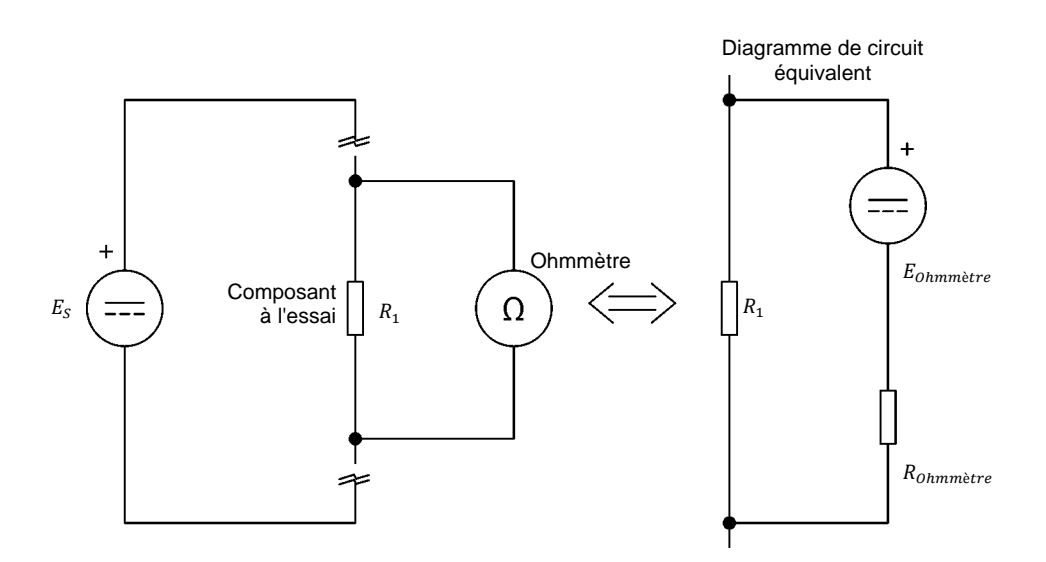

<span id="page-26-1"></span>**Figure 6. Mesurer la résistance avec un ohmmètre.** 

Notez qu'une résistance ( $R_{Ohmm\`{e}tre}$ ) est connectée en série avec la source de tension cc dans l'ohmmètre. Cette résistance empêche un courant trop élevé de circuler dans la source de tension cc advenant le cas où les bornes de l'ohmmètre soient connectées ensemble (court-circuitées).

#### <span id="page-26-0"></span>Le voltmètre

Le voltmètre est utilisé pour mesurer la tension. La tension doit être connectée en parallèle avec le (c.-à-d. aux bornes du) circuit ou le composant, et la source d'alimentation doit être allumée. Par exemple, la [figure 7](#page-26-2) montre un voltmètre connecté en parallèle avec une résistance ; la source d'alimentation est une batterie.

Les voltmètres ont une résistance interne élevée pour minimiser le courant circulant dans leurs bornes. Cela minimise leur effet sur le fonctionnement du circuit.

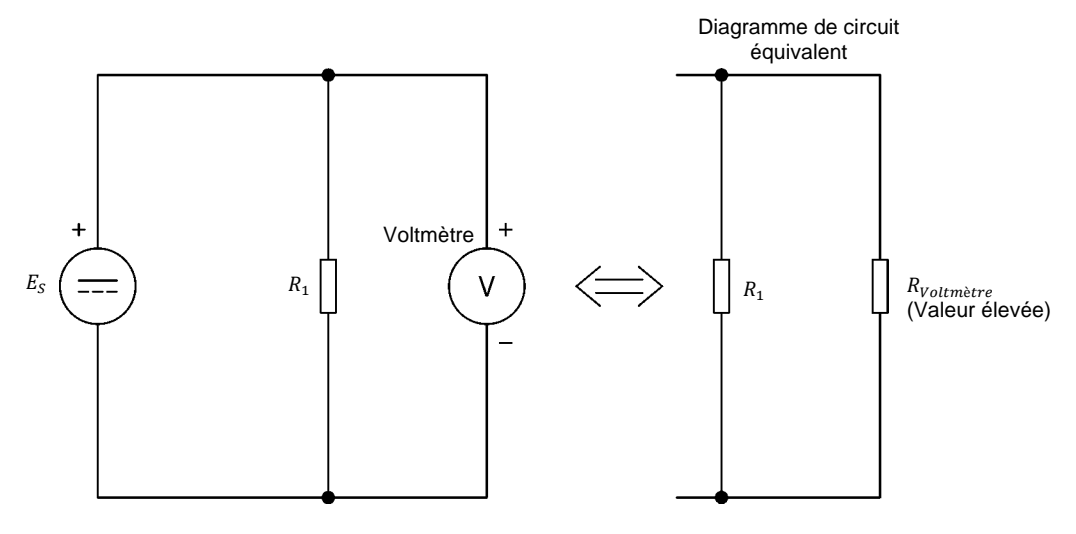

<span id="page-26-2"></span>**Figure 7. Mesurer la tension avec un voltmètre.** 

12 Sale and/or reproduction forbidden services bidactic 8106184 Property of Festo Didactic

Lorsqu'utilisé dans des circuits cc, le voltmètre doit être connecté selon le sens conventionnel du flux de courant pour que sa mesure ait la bonne polarité. Cela signifie que la borne positive (sonde rouge) du voltmètre doit être connectée au côté positif du composant à l'essai, et la borne négative (sonde noire) du voltmètre au côté négatif de ce composant.

Le côté positif d'un composant est le côté le plus près de la borne positive de la source d'alimentation. La tension du côté positif d'un composant est toujours plus élevée que la tension de son côté négatif.

#### <span id="page-27-0"></span>L'ampèremètre

L'ampèremètre est utilisé pour mesurer le courant. Comme le montre la [figure 8,](#page-27-2) l'ampèremètre doit être connecté en série avec les composants du circuit. Les ampèremètres ont une résistance interne faible pour minimiser l'ajout de résistance supplémentaire dans le circuit. Comme pour le voltmètre, les polarités doivent être respectées lors de la connexion d'un ampèremètre dans un circuit cc.

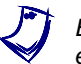

a *En série signifie que tout le courant de la source circulera dans l'ampèremètre et le reste du circuit lorsque la source d'alimentation est allumée.*

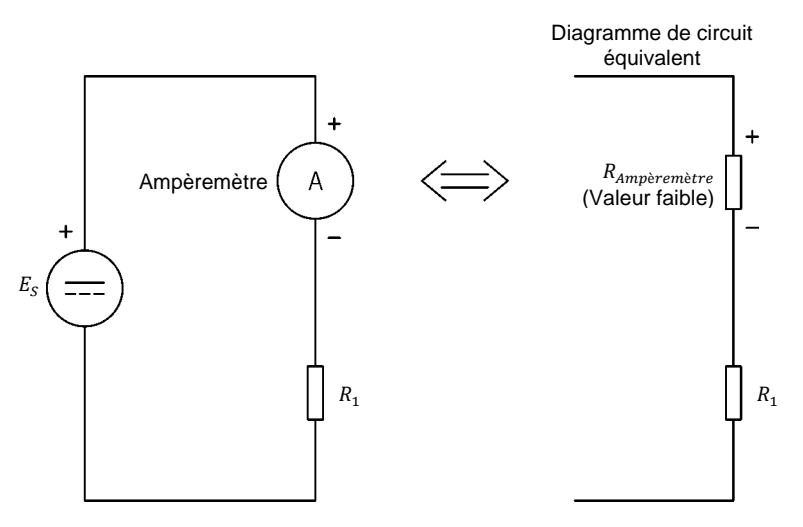

<span id="page-27-2"></span>**Figure 8. Mesurer le courant avec un ampèremètre.** 

#### <span id="page-27-1"></span>Multimètres

Les multimètres combinent un ohmmètre, un voltmètre et un ampèremètre dans un seul boîtier. Ils permettent la mesure de plusieurs paramètres incluant les tensions cc et ca, les courants cc et ca et la résistance.

La [figure 9](#page-28-0) montre un multimètre réglé pour mesurer la résistance (ohmmètre). Les sondes du multimètre sont connectées à la borne V/Ω (volt/ohm) et la borne COMMUNE (COM) du multimètre. Le commutateur de sélection sur le multimètre est réglé à résistance (Ω).

© Festo Didactic 8106184 13 Sale and/or reproduction forbidden Property of Festo Didactic

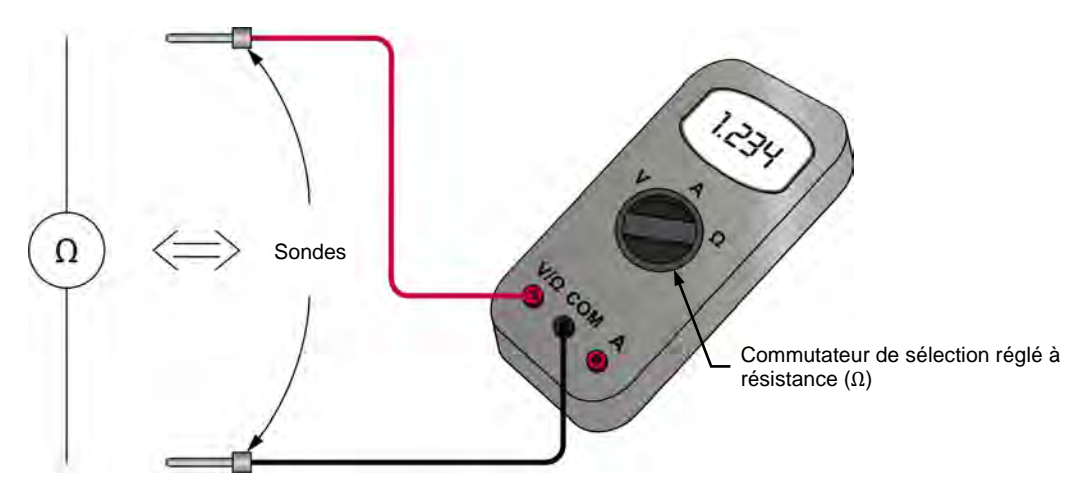

<span id="page-28-0"></span>**Figure 9. Le multimètre est utilisé comme ohmmètre.**

La [figure](#page-28-1) 10 montre un multimètre réglé pour mesurer la tension (voltmètre). La sonde (habituellement rouge) connectée à la borne V/Ω (volt/ohm) du multimètre est la borne positive (+) du voltmètre. La sonde (habituellement noire) connectée à la borne COMMUNE (COM) du multimètre est la borne négative (-) du voltmètre. Le commutateur de sélection sur le multimètre est réglé à tension ( $E$ ou  $V$ ).

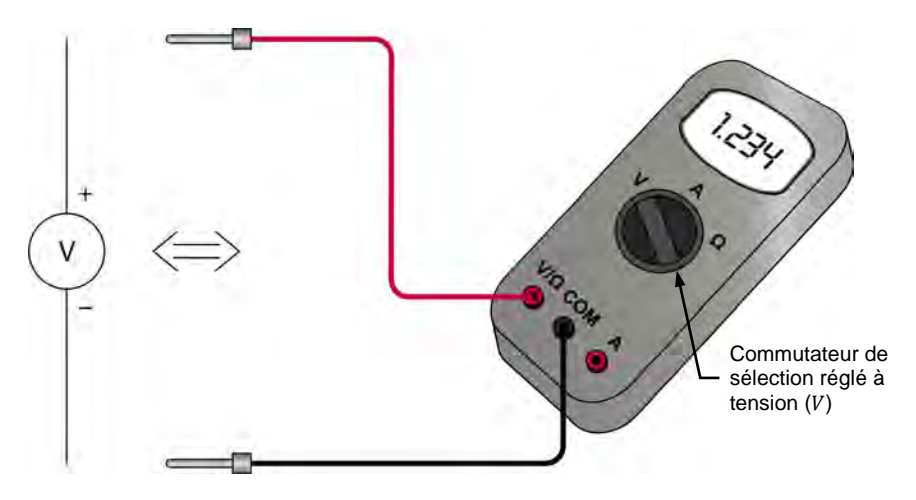

<span id="page-28-1"></span>**Figure 10. Le multimètre est utilisé comme voltmètre cc.** 

La [figure](#page-29-1) 11 montre un multimètre réglé pour mesurer le courant (ampèremètre). La sonde (habituellement rouge) connectée à la borne *I* (courant) du multimètre est la borne positive (+) de l'ampèremètre. La sonde (habituellement noire) connectée à la borne COMMUNE (COM) du multimètre est la borne négative (-) de l'ampèremètre. Le commutateur de sélection sur le multimètre est réglé à courant  $(I)$ .

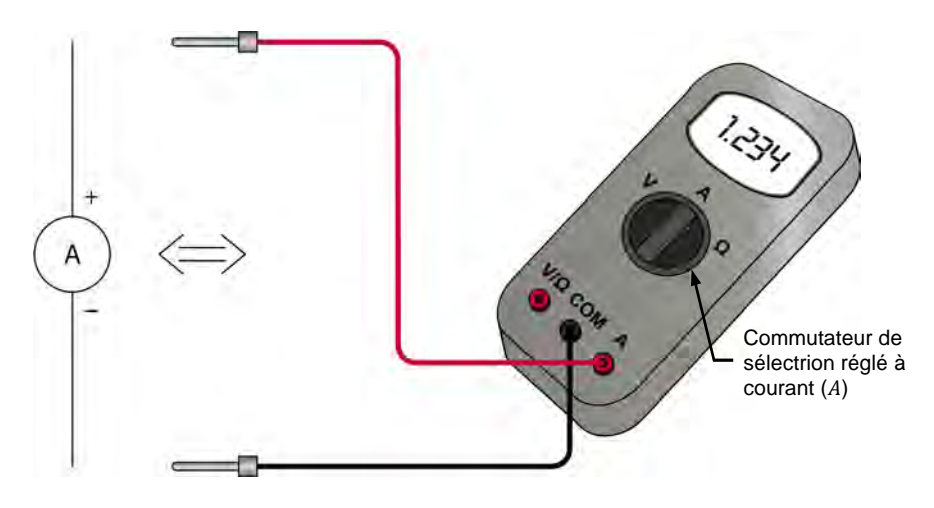

<span id="page-29-1"></span>**Figure 11. Le multimètre est utilisé comme ampèremètre cc.** 

#### <span id="page-29-0"></span>**Le module Charge résistive**

La [figure](#page-30-1) 12 montre le module Charge résistive. Ce module consiste de trois sections identiques. Chaque section a trois résistances de valeurs différentes pouvant être connectées à des circuits électriques via une paire de bornes.

Pour insérer une résistance particulière dans un circuit électrique, les bornes de la section dans laquelle cette résistance est située sont connectées au circuit, et le commutateur à bascule associé à cette résistance est réglé à la position I (activé).

Dans la [figure](#page-30-1) 12, par exemple, le commutateur à bascule associé à la résistance à l'extrême gauche de la façade du module est réglé à la position I (activé), alors que les commutateurs à bascule associés avec toutes les autres résistances sont réglés à la position O (désactivé). Cela permet d'insérer cette résistance particulière dans un circuit à l'aide des bornes de la section correspondante (bornes rouges).

Plusieurs combinaisons de positions de commutateur sont possibles, vous permettant de placer différentes valeurs de résistance dans un circuit, comme vous le verrez dans le prochain exercice. L'Annexe C de ce cours indique les combinaisons de position des commutateurs requises pour obtenir diverses valeurs de résistance.

© Festo Didactic 8106184 15 Sale and/or reproduction forbidden Property of Festo Didactic

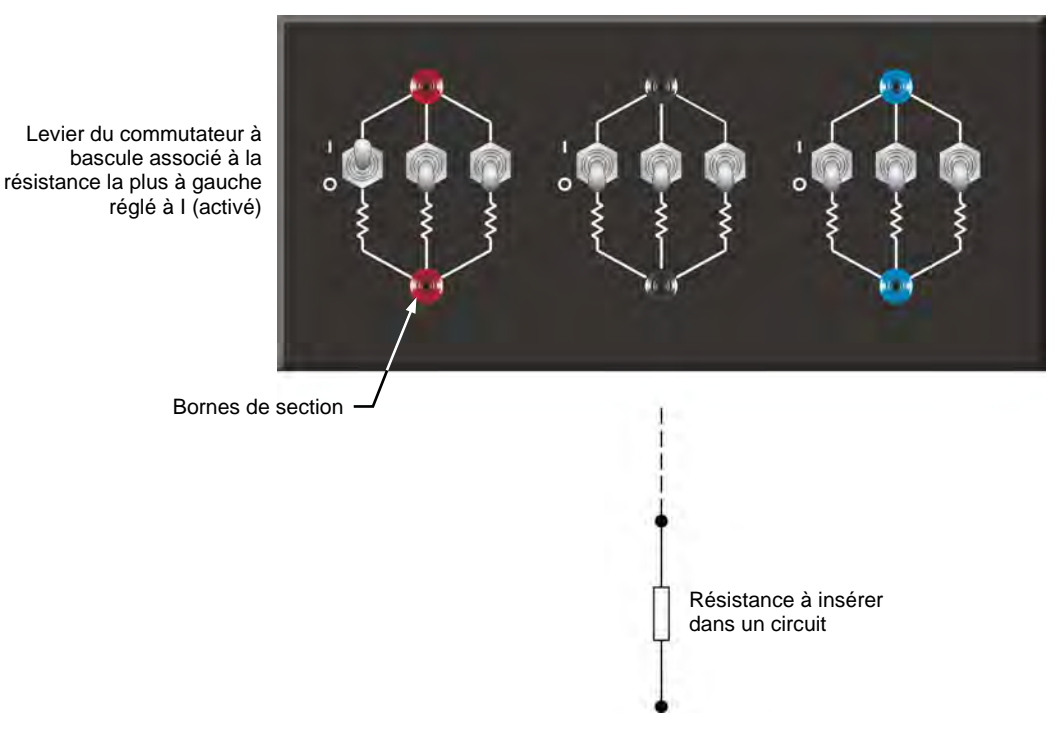

<span id="page-30-1"></span>**Figure 12. Le module Charge résistive.** 

#### <span id="page-30-0"></span>**Règles de sécurité**

Respectez les règles de sécurité suivantes lors de l'utilisation d'appareils électriques :

- 1. Assurez-vous toujours que le bloc d'alimentation électrique soit éteint en connectant ou déconnectant les câbles ou composants.
- 2. Ne laissez jamais de câble électrique déconnecté. Toucher l'extrémité déconnectée d'un câble alors que le bloc d'alimentation électrique est allumé pourrait vous donner un choc. Un court-circuit pourrait également se produire si l'extrémité déconnectée d'un câble touche à une surface conductrice.
- 3. Assurez-vous que l'interrupteur d'alimentation du bloc d'alimentation électrique soit réglé à la position éteint avant de connecter son cordon d'alimentation électrique.
- 4. Lors de la connexion d'un circuit électrique, assurez-vous que les bornes de contact soient exemptes de saleté, d'huile et d'eau. La saleté et l'huile sont des isolants et nuisent à la connexion entre deux composants. L'eau est un conducteur et pourrait créer une connexion là où elle n'est pas désirée.

Les Manipulations sont divisées dans les sections suivantes :

[Montage et câblage](#page-31-1)

- [Tracer le courant de source en fonction de la tension de source sur un](#page-33-0)  [graphique](#page-33-0)
- [Démontrer la loi d'Ohm en effectuant des mesures de tension, de](#page-35-0)  [courant et de résistance](#page-35-0) Property of Festo Didactic

16 and/or reproduction forbidden ersonidactic 8106184

**SOMMAIRE DES MANIPULATIONS**

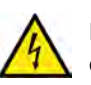

**A AVERTISSEMENT** 

Des tensions élevées sont présentes dans cet exercice de laboratoire. Ne faites ou modifiez pas de connexion de prise banane lorsque le système est sous tension, sauf indication contraire.

#### **MANIPULATIONS**

#### <span id="page-31-1"></span><span id="page-31-0"></span>**Montage et câblage**

*Dans cette section, vous connecterez un circuit électrique simple. Vous réglerez les multimètres pour mesurer le courant cc (mode ampèremètre) et la tension cc (mode voltmètre). Vous réglerez les commutateurs du module de charge résistive pour insérer une valeur de résistance spécifique dans le circuit.*

**1.** Reportez-vous au Tableau d'utilisation de l'équipement dans l'Annexe A afin d'obtenir la liste de l'équipement requis pour effectuer cet exercice.

Installez l'équipement requis dans le Poste de travail.

- **2.** Assurez-vous que l'interrupteur principal d'alimentation du Dynamomètre/Bloc d'alimentation à quatre quadrants soit réglé à la position O (éteint), puis connectez son *Alimentation* à une sortie d'alimentation ca.
- **3.** Montez le circuit montré dans la [figure](#page-32-0) 13. La partie supérieure de la figure montre le diagramme électrique du circuit à connecter. La partie inférieure de la figure montre les connexions de circuit détaillées.

Le module Charge résistive est utilisé pour insérer une résistance  $(R_1)$  dans le circuit. Pour obtenir la valeur de résistance indiquée près de  $R_1$  dans le diagramme électrique, effectuez les connexions et réglages des commutateurs nécessaires sur le module Charge résistive. Les bornes A et B dans la [figure](#page-32-0) 13 correspondent aux bornes des sections de résistances du module qui sont utilisées pour implémenter  $R_1$ .

- Réglez le multimètre 1 pour mesurer le courant cc et connectez-le en série avec la résistance  $R_1$ . Faites attention de respecter la polarité des bornes.
- Réglez le multimètre 2 pour mesurer la tension cc et connectez-le aux bornes de (en parallèle avec) la résistance. Faites attention de respecter la polarité des bornes.

L'Annexe C de ce cours indique les réglages des commutateurs à effectuer sur le module Charge résistive pour insérer diverses valeurs de résistance dans le *circuit. Par exemple, pour insérer une valeur de résistance équivalente à 86 Ω dans le circuit, deux sections de résistances du module Charge résistive doivent être connectées en parallèle, et les leviers des commutateurs à bascule associés aux résistances*  $R_1$ ,  $R_2$ ,  $R_3$ ,  $R_4$ ,  $R_5$  *et*  $R_6$  *dans ces sections doivent être réglés à la position* I *(activé). Le concept de résistance équivalente sera étudié en détail dans le prochain exercice.*

**4.** Allumez le Dynamomètre/Bloc d'alimentation à quatre quadrants en réglant l'interrupteur *Alimentation* à la position I (allumé).

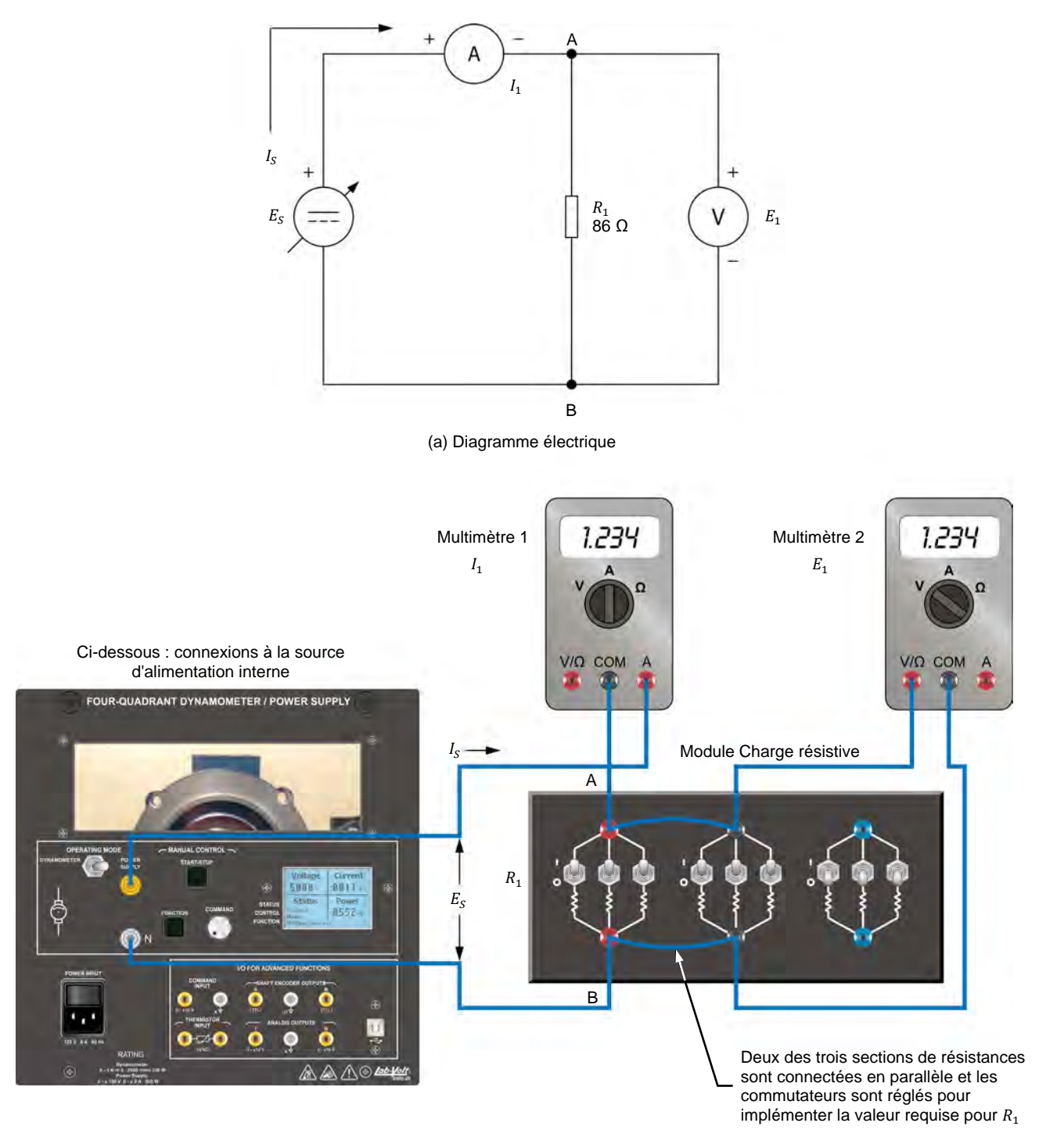

<span id="page-32-0"></span>(b) Diagramme de connexion

**Figure 13. Montage pour les mesures de tension et de courant.** 

## 18 and/or reproduction forbidden erst of the Sale and/or reproduction forbidden Property of Festo Didactic

- **5.** Effectuez les réglages suivants sur le Dynamomètre/Bloc d'alimentation à quatre quadrants :
	- − Réglez le commutateur *Mode de fonctionnement* à *Bloc d'alimentation*. Cela connecte la source d'alimentation interne du module aux bornes *Bloc d'alimentation* sur la façade.
	- − Sélectionnez le mode de fonctionnement *Source de tension (+)* de la source d'alimentation à l'aide du bouton-poussoir *Fonction*. Le mode de fonctionnement sélectionné est indiqué sur l'affichage du module. Sélectionner ce mode fait fonctionner la source d'alimentation interne comme une source de tension positive. Lorsque le Dynamomètre/Bloc d'alimentation à quatre quadrants fonctionne comme une source de tension positive, la tension à la borne jaune est positive par rapport à la tension à la borne blanche (borne neutre N).
	- Réglez la tension de la source de tension positive à 50,0 V à l'aide du bouton *Consigne*. Cette tension est indiquée sur l'affichage du module. Remarquez que la tension affichée clignote. Cela se produit parce que la sortie de la source d'alimentation interne est désactivée. La sortie de la source d'alimentation interne peut être activée en appuyant sur le bouton-poussoir *Marche/Arrêt*. Cela sera effectué dans la prochaine section de cette procédure.

#### <span id="page-33-0"></span>**Tracer le courant de source en fonction de la tension de source sur un graphique**

*Dans cette section, vous augmenterez la tension de la source de tension positive par étapes. Pour chaque nouveau réglage, vous noterez la tension indiquée par*  le voltmètre et le courant indiqué par l'ampèremètre. Cela vous permettra de *tracer le courant de source en fonction de la tension de source sur un graphique.*

- **6.** Sur le Dynamomètre/Bloc d'alimentation à quatre quadrants, activez la sortie de la source d'alimentation interne en appuyant sur le bouton-poussoir *Marche/Arrêt*. L'affichage indique *En marche*, confirmant ainsi que la source d'alimentation interne est allumée.
- **7.** Observez que la tension indiquée par le voltmètre  $(E_1)$  est virtuellement identique à la tension de source indiquée sur l'affichage du Dynamomètre/Bloc d'alimentation à quatre quadrants.

Aussi, observez que le courant indiqué par l'ampèremètre  $(I_1)$  est virtuellement identique au courant de source  $(I<sub>s</sub>)$  indiqué sur l'affichage du Dynamomètre/Bloc d'alimentation à quatre quadrants. Observez-vous cela ?

Oui Non

**8.** Réglez la tension de source à 0 V en réglant le bouton *Consigne* de la source à la position complètement antihoraire.

© Festo Didactic 8106184 19 Sale and/or reproduction forbidden Property of Festo Didactic

**9.** Remplissez le [tableau 1.](#page-34-0) Pour ce faire, augmentez la tension de la source de tension positive par pas de 0 à 50 V. Sept ou huit pas devraient être suffisants. Pour chaque réglage, notez la tension de source et le courant de source dans le tableau.

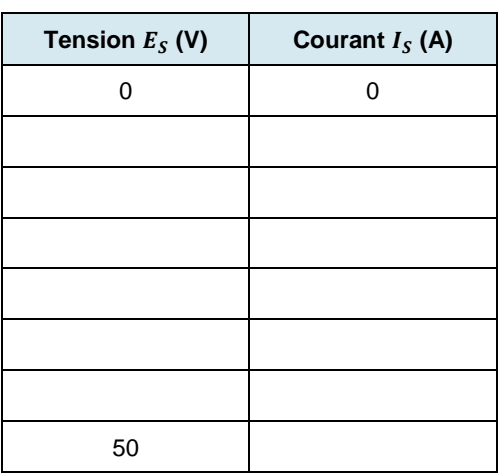

<span id="page-34-0"></span>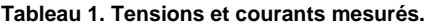

**10.** À partir des résultats notés dans le [tableau 1,](#page-34-0) tracez dans la [figure](#page-34-1) 14 le courant de source,  $I_s$ , en fonction de la tension de source,  $E_s$ .

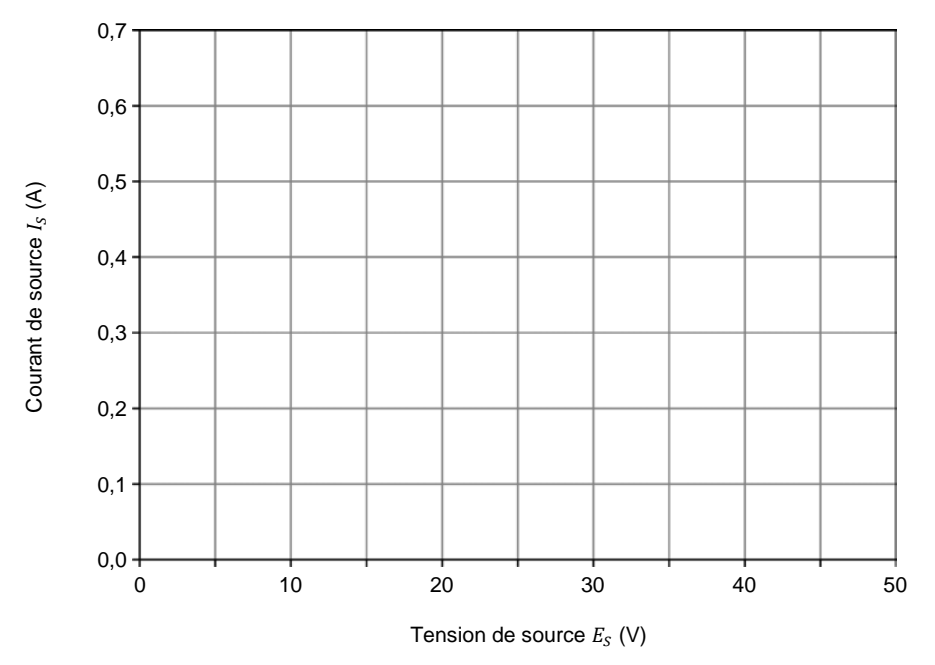

<span id="page-34-1"></span>Figure 14. Courant de source  $I_s$  en fonction de la tension de source  $E_s$ .

Selon la courbe obtenue, le courant de source varie-t-il de façon linéaire et directement proportionnelle à la tension de source (le courant double, triple, etc. lorsque la tension double, triple) ?

□ Oui □ Non

## 20 and/or reproduction forbidden erst of the Sale and/or reproduction forbidden Property of Festo Didactic

- **11.** Calculez le rapport  $E_s/I_s$  pour plusieurs valeurs de tension/courant. Le rapport est-il approximativement égal à la résistance  $R_1$  de la résistance dans le circuit ?
- **12.** Calculez le rapport  $E_s$  /  $R_1$  pour une tension de source  $E_s$  de 50 V. Ce rapport est-il égal au courant  $I_s$  noté dans le [tableau 1](#page-34-0) pour cette tension ?

$$
\frac{E_S}{R_1} = I_S = \underline{\hspace{1cm}} A
$$
\n
$$
\underline{\square} \text{ Oui} \qquad \underline{\square} \text{ Non}
$$

#### <span id="page-35-0"></span>**Démontrer la loi d'Ohm en effectuant des mesures de tension, de courant et de résistance**

*Dans cette section, vous démontrerez la loi d'Ohm par la mesure de la tension, du courant et de la résistance du circuit.*

**13.** Sur le module Charge résistive, modifiez la position des commutateurs pour que la valeur de  $R_1$  soit de 100 Ω. (Reportez-vous à l'Annexe C pour trouver les réglages des commutateurs à effectuer sur le module Charge résistive).

Puis, réajustez la tension de la source de tension positive jusqu'à ce que le courant de source  $I_s$  soit égal à 0,4 A. Notez la tension de source  $E_s$ ci-dessous.

 $E_S = V$ 

La tension de source  $E_s$  est-elle égale au produit  $I_s \cdot R_1$  ?

Oui Non

- **14.** Ajustez la tension de source  $E_s$  à 30 V.
- **15.** Calculez la résistance équivalente  $R_{Eq.}$  requise pour permettre un courant  $I_S$ de 0,25 A de circuler dans le circuit, avec une tension de source  $E_s$  de 30 V.

$$
R_{Eq.} = \frac{E_S}{I_S} = \underline{\qquad} \qquad \Omega
$$

**16.** Sur le module Charge résistive, modifiez la position des commutateurs pour que la valeur de résistance du circuit permette à un courant  $I_s$  égal à 0,25 A approximativement de circuler.
**17.** Éteignez le Dynamomètre/Bloc d'alimentation à quatre quadrants en réglant l'interrupteur *Alimentation* à la position O (éteint).

Mesurez la résistance équivalente utilisée pour permettre à un courant  $I_s$ de 0,25 A de circuler à l'étape précédente, à l'aide des étapes ci-dessous.

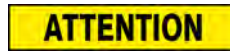

Lors de la mesure de la résistance d'un composant, assurez-vous que la source de tension soit éteinte et que le composant soit déconnecté du circuit pour empêcher tout dommage à l'ohmmètre.

- Déconnectez le circuit sauf les câbles interconnectant les sections de résistances que vous avez utilisées sur le module de charge résistive. Faites attention de ne pas changer la position des leviers des commutateurs à bascule sur ce module. Retournez les autres câbles à leur emplacement de rangement.
- − Réglez un multimètre pour mesurer la résistance (mode ohmmètre).
- − Connectez l'ohmmètre aux bornes d'une des sections de résistances que vous avez utilisées sur le module de charge résistive afin de mesurer sa résistance équivalente. Notez la mesure de l'ohmmètre ci-dessous.

 $R_{Ea} = \underline{\qquad} \qquad \Omega$ 

La résistance mesurée est-elle approximativement égale à la résistance équivalente que vous avez calculée à l'étape [15](#page-35-0) ?

- □ Oui □ Non
- **18.** Retirez toutes les connexions du circuit, puis retournez tout l'équipement à son emplacement de rangement.
- Dans cet exercice, vous avez effectué des mesures de tension, courant et résistance pour démontrer la loi d'Ohm. Vous avez vérifié que la loi d'Ohm permet le calcul du courant, de la tension ou de la résistance du circuit lorsque les valeurs de deux de ces trois variables sont connues. **CONCLUSION**
- **EXERCICES**
- 1. Un voltmètre ayant une résistance interne de 100 000  $\Omega$  a-t-il moins d'effet sur le fonctionnement d'un circuit qu'un voltmètre ayant une résistance interne de 1 000 000 Ω ? Pourquoi ?

2. Un ampèremètre a une résistance interne égale à la résistance équivalente du circuit dans lequel le courant doit être mesuré. Qu'arrivera-t-il au courant du circuit lorsque l'ampèremètre est inséré dans le circuit. Expliquez pourquoi.

3. Que signifie la « différence de potentiel » (tension) en lien avec une batterie ou une source d'alimentation cc ? Comment est utilisée cette différence de potentiel (tension) dans les circuits électriques ?

- 4. Quelle est la résistance d'un circuit dans lequel un courant cc de 0,25 A circule lorsqu'une tension cc de 50 V est appliquée au circuit ?
- 5. Quelle tension cc est requise aux bornes d'une résistance de 15 Ω pour y faire circuler un courant cc de 3 A ?

Property of Festo Didactic Sale and/or reproduction forbidden

# Résistance équivalente

Lorsque vous aurez complété cet exercice, vous serez capable de déterminer la résistance équivalente d'une combinaison de résistances connectées en série, en parallèle ou en série-parallèle. Vous serez également capable d'expliquer le concept de la résistance équivalente. **OBJECTIF DE L'EXERCICE**

#### Les Principes de cet exercice couvrent les points suivants : **SOMMAIRE DES PRINCIPES**

- [Introduction](#page-39-0)
- **[Résistance en série](#page-39-1)**
- [Résistances en parallèle](#page-40-0)
- <span id="page-39-0"></span>**[Le module Charge résistive](#page-41-0)**

#### **Introduction PRINCIPES**

La plupart des circuits électriques contiennent différentes combinaisons de résistances connectées en série, en parallèle ou en série-parallèle. Une combinaison de résistances peut être représentée par une seule **résistance équivalente**.

La valeur de la résistance équivalente dépend de la résistance de chaque résistance individuelle, et de comment les résistances sont connectées ensemble.

## <span id="page-39-1"></span>**Résistance en série**

Lorsque deux résistances ou plus sont connectées en série, la résistance totale est égale à la somme des valeurs des résistances.

La [figure](#page-39-2) 15 montre un exemple dans lequel une résistance de 5 ohms (5  $\Omega$ ) est connectée avec une résistance de 20 Ω.

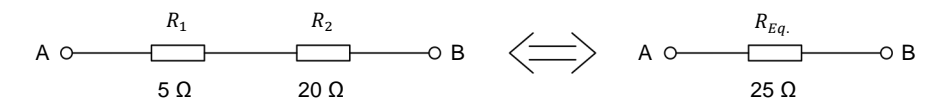

<span id="page-39-2"></span>**Figure 15. Résistance connectées en série.** 

La résistance équivalente entre les bornes A et B est égale à 5 Ω + 20 Ω = 25 Ω.

Cela implique que les deux résistances entre les bornes A et B pourraient être remplacées par une résistance seule de 25 Ω. La résistance seule est la résistance équivalente,  $R_{Eq.}$ 

© Festo Didactic 8106184 25 Sale and/or reproduction forbidden Property of Festo Didactic

#### Calculer la résistance équivalente

Utilisez l'équation [\(4\)](#page-40-1) pour calculer la résistance équivalente de résistances connectées en série.

<span id="page-40-1"></span>
$$
R_{Eq.} = R_1 + R_2 + R_3 + R_4 + \dots + R_n \tag{4}
$$

#### <span id="page-40-0"></span>**Résistances en parallèle**

Lorsque deux résistances ou plus sont connectées en parallèle entre deux bornes, la résistance équivalente est toujours plus faible que la valeur de résistance la plus faible.

La [figure](#page-40-2) 16 montre un exemple. Avant que la résistance  $R_2$  ne soit ajoutée au circuit, la résistance entre les bornes A et B est égale à 5  $\Omega$  ( $R_1$ ).

Lorsque la résistance de 20  $\Omega$  ( $R_2$ ) est connectée en parallèle avec  $R_1$ , la résistance entre les bornes A et B diminue sous celle de  $R_1$ . Cela se produit parce que l'ajout de  $R_2$  crée un deuxième chemin par lequel le courant peut passer.

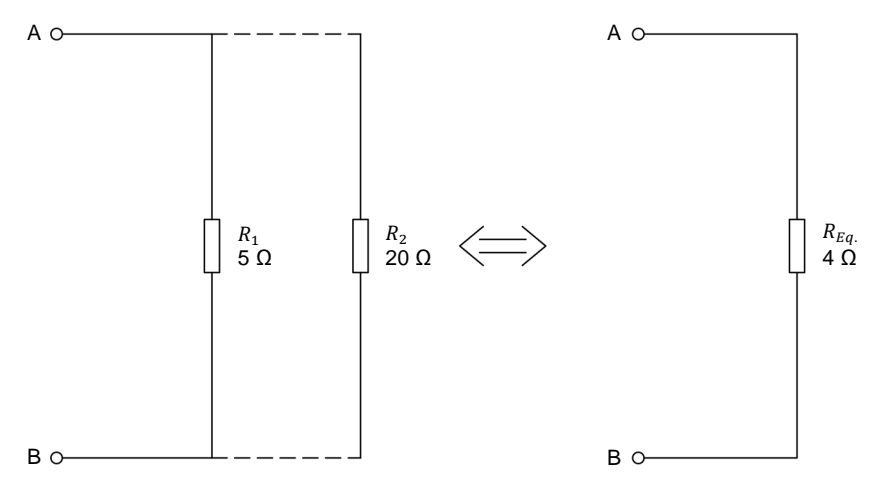

<span id="page-40-2"></span>**Figure 16. Résistances connectées en parallèle.** 

Le courant électrique, comme l'eau, circule par tout chemin disponible. Lorsqu'une seule résistance est connectée aux bornes d'une source de tension, le courant peut circuler par cette résistance seulement. Si une deuxième résistance est ajoutée en parallèle avec la première, plus de courant peut circuler dans le circuit, ce qui signifie que la résistance réelle du circuit a diminué.

Par exemple, lorsque deux résistances de valeurs égales sont connectées en parallèle, la même quantité de courant circule dans chacune d'elles. Ainsi, si une résistance est ajoutée en parallèle avec une autre résistance de la même valeur, le courant circulant dans le circuit doublera, et la résistance équivalente du circuit diminuera de moitié.

De même, lorsqu'une troisième résistance de la même valeur est ajoutée en parallèle, le courant du circuit triplera (par rapport à la valeur initiale), alors que la résistance équivalente du circuit diminuera à un tiers de la résistance initiale. Cette relation est valide pour toute quantité de résistances égales.

### Calculer la résistance équivalente

Utilisez l'équation [\(5\)](#page-41-1) pour calculer la résistance équivalente de résistances connectées en parallèle.

$$
\frac{1}{R_{Eq.}} = \frac{1}{R_1} + \frac{1}{R_2} + \frac{1}{R_3} + \frac{1}{R_4} + \dots + \frac{1}{R_n}
$$
(5)

Lorsqu'il n'y a que deux résistances en parallèle, l'équation [\(5\)](#page-41-1) devient :

<span id="page-41-1"></span>
$$
R_{Eq.} = \frac{R_1 \times R_2}{R_1 + R_2} \tag{6}
$$

Par exemple, la résistance équivalente de 20  $\Omega$  en parallèle avec celle de 5  $\Omega$ est

$$
R_{Eq.} = \frac{20 \Omega \times 5 \Omega}{20 \Omega + 5 \Omega} = \frac{100 \Omega}{25 \Omega} = 4 \Omega
$$

<span id="page-41-0"></span>Le calcul ci-dessus implique que les résistances  $R_1$  et  $R_2$  dans la [figure](#page-40-2) 16 peuvent être remplacées par une seule résistance équivalente  $R_{Eq.}$  de 4 Ω.

### **Le module Charge résistive**

Tel que mentionné dans l'exercice précédent, le module Charge résistive comporte trois sections identiques. La [figure](#page-42-0) 17 montre ce module.

Chaque section consiste de trois résistances de valeurs différentes.

Deux ou trois résistances d'une section peuvent être placées en parallèle pour obtenir diverses valeurs de résistances. De plus, les sections de résistances peuvent être connectées en série, en parallèle ou en série-parallèle pour obtenir divers arrangements de résistances. La [figure](#page-42-0) 17 montre les divers arrangements de résistances possibles.

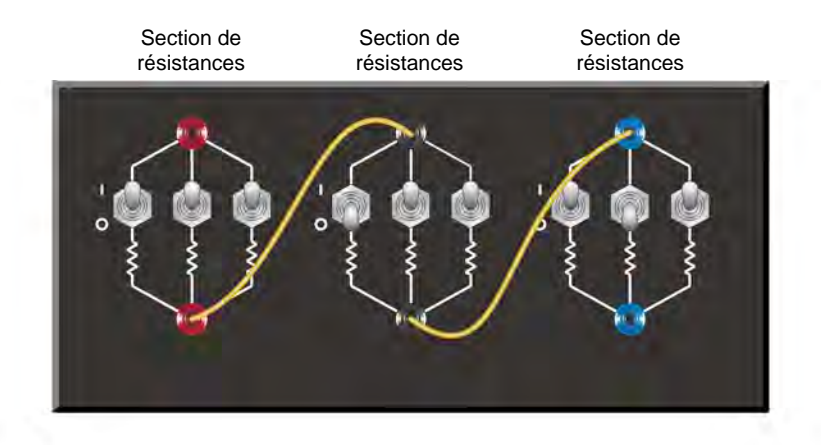

Légende :  $R_s$  = une section de résistances

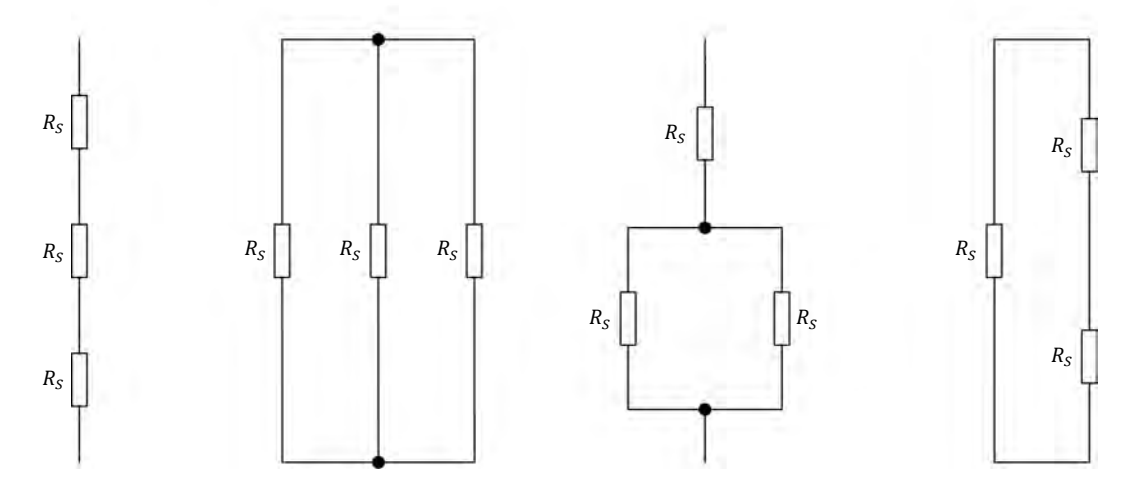

<span id="page-42-0"></span>**Figure 17. Deux ou trois résistances d'une section peuvent être placées en parallèle. De plus, les sections de résistances peuvent être connectées en série, en parallèle ou en série-parallèle pour obtenir divers arrangements de résistances.** 

Les Manipulations sont divisées dans les sections suivantes :

- **[Montage et câblage](#page-43-0)**
- [Résistance en série](#page-44-0)
- [Résistances en parallèle](#page-46-0)
- [Résistances en série-parallèle \(cas](#page-47-0) 1)
- [Résistances en série-parallèle \(cas](#page-49-0) 2)

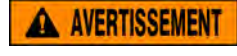

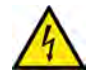

Des tensions élevées sont présentes dans cet exercice de laboratoire. Ne faites ou modifiez pas de connexion de prise banane lorsque le système est sous tension, sauf indication contraire.

### **MANIPULATIONS**

### <span id="page-43-0"></span>**Montage et câblage**

*Dans cette section, vous monterez un circuit contenant deux résistances en série. Vous connecterez et réglerez un multimètre pour mesurer la tension cc aux bornes de la résistance.*

**1.** Reportez-vous au Tableau d'utilisation de l'équipement dans l'Annexe A afin d'obtenir la liste de l'équipement requis pour effectuer cet exercice.

Installez l'équipement requis dans le Poste de travail.

- **2.** Assurez-vous que l'interrupteur principal d'alimentation du Dynamomètre/Bloc d'alimentation à quatre quadrants soit réglé à la position O (éteint), puis connectez son *Alimentation* à une sortie d'alimentation ca.
- **3.** Montez le circuit en série montré dans la [figure](#page-43-1) 18. Pour obtenir l'arrangement de résistances dans la [figure](#page-43-1) 18, effectuez les connexions et réglages des commutateurs nécessaires sur le module Charge résistive.

Réglez un multimètre pour mesurer la tension cc et connectez-le en parallèle avec les deux résistances. Faites attention de respecter la polarité de l'instrument.

Tout au long de cet exercice, gardez en tête que les valeurs de résistance *indiquées dans les figures sont des résistances équivalentes. Pour obtenir une valeur de résistance donnée avec le module Charge résistive, vous pouvez avoir à connecter deux ou trois résistances en parallèle dans une section de résistances. L'Annexe C de ce cours indique les réglages des commutateurs requis pour obtenir les diverses valeurs de résistance utilisées dans cet exercice.*

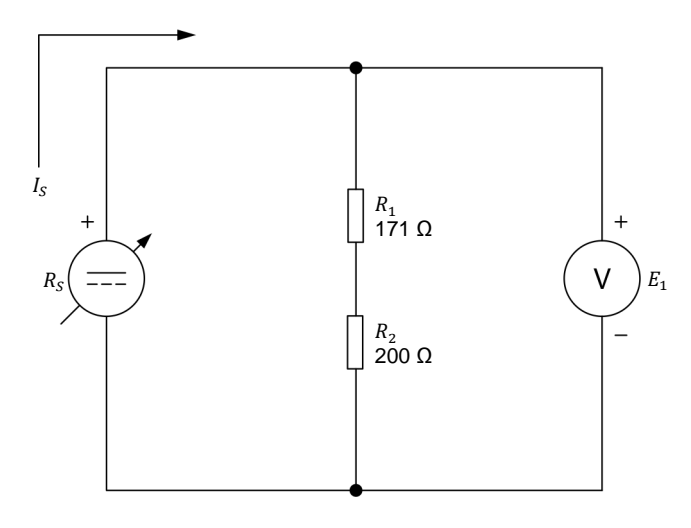

<span id="page-43-1"></span>**Figure 18. Déterminer la résistance équivalente de résistances connectées en série.** 

**4.** Allumez le Dynamomètre/Bloc d'alimentation à quatre quadrants en réglant l'interrupteur *Alimentation* à la position I (allumé).

© Festo Didactic 8106184 29 Sale and/or reproduction forbidden Property of Festo Didactic

- **5.** Effectuez les réglages suivants sur le Dynamomètre/Bloc d'alimentation à quatre quadrants :
	- − Réglez le commutateur *Mode de fonctionnement* à *Bloc d'alimentation*. Cela connecte la source d'alimentation interne du module aux bornes *Bloc d'alimentation* sur la façade.
	- − Sélectionnez le mode de fonctionnement *Source de tension (+)* de la source d'alimentation à l'aide du bouton-poussoir *Fonction*. Le mode de fonctionnement sélectionné est indiqué sur l'affichage du module. Sélectionner ce mode fait fonctionner la source d'alimentation interne comme une source de tension positive. Lorsque le Dynamomètre/Bloc d'alimentation à quatre quadrants fonctionne comme une source de tension positive, la tension à la borne jaune est positive par rapport à la tension à la borne blanche (borne neutre N).
	- − Réglez la tension de la source de tension positive à 50 V à l'aide du bouton *Consigne*. Cette tension est indiquée sur l'affichage du module. Remarquez que la tension affichée clignote. Cela se produit parce que la sortie de la source d'alimentation interne est désactivée.

### <span id="page-44-0"></span>**Résistance en série**

*Dans cette section, vous calculerez la résistance équivalente des résistances connectées en série. Vous mesurerez ensuite la tension aux bornes de ces*  résistances et le courant qui y circule pour déterminer leur résistance équivalente *avec la loi d'Ohm. Vous comparerez votre résultat avec la résistance équivalente calculée. Finalement, vous mesurerez la résistance équivalente avec un ohmmètre.*

<span id="page-44-1"></span>**6.** Calculez la résistance équivalente ( $R_{Eq}$ .) des résistances en série  $R_1$  et  $R_2$ dans la [figure](#page-43-1) 18.

<span id="page-44-2"></span> $R_{Eq.} = R_1 + R_2 = \underline{\hspace{2cm}} \Omega$ 

**7.** Activez la sortie de la source d'alimentation interne en appuyant sur le bouton-poussoir *Marche/Arrêt*. L'affichage indique *En marche*, confirmant ainsi que la sortie de la source d'alimentation interne est activée.

Notez ci-dessous la tension  $E_1$  indiquée par le voltmètre et le courant de source  $I_s$  indiqué sur l'affichage du Dynamomètre/Bloc d'alimentation à quatre quadrants. Puis, calculez la résistance équivalente  $R_{Ea}$ .

$$
E_1 = \underline{\qquad} \qquad V
$$
  

$$
I_S = \underline{\qquad} \qquad A
$$
  

$$
R_{Eq.} = \frac{E_1}{I_S} = \underline{\qquad} \qquad \Omega
$$

30 30 Sale and/or reproduction forbidden services bidactic 8106184 Property of Festo Didactic

<span id="page-45-1"></span>**8.** Mesurez la résistance équivalente ( $R_{Eq.}$ ) des résistances en série  $R_1$  et  $R_2$  à l'aide de la procédure ci-dessous.

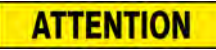

Lors de la mesure de la résistance d'un composant, assurez-vous que la source de tension soit éteinte et que le composant soit déconnecté du circuit pour empêcher tout dommage à l'ohmmètre.

Sur le Dynamomètre/Bloc d'alimentation à quatre quadrants, désactivez la sortie de la source d'alimentation interne en appuyant une fois sur le bouton-poussoir *Marche/Arrêt*. Assurez-vous que l'affichage indique *Arrêté*, confirmant ainsi que la sortie de la source soit désactivée et que l'alimentation soit coupée.

Déconnectez le multimètre utilisé comme voltmètre du circuit et réglez-le pour mesurer la résistance.

Comme le montre la [figure](#page-45-0) 19, déconnectez les résistances de la source de tension positive et connectez l'ohmmètre aux bornes des résistances.

Notez la mesure de l'ohmmètre ci-dessous.

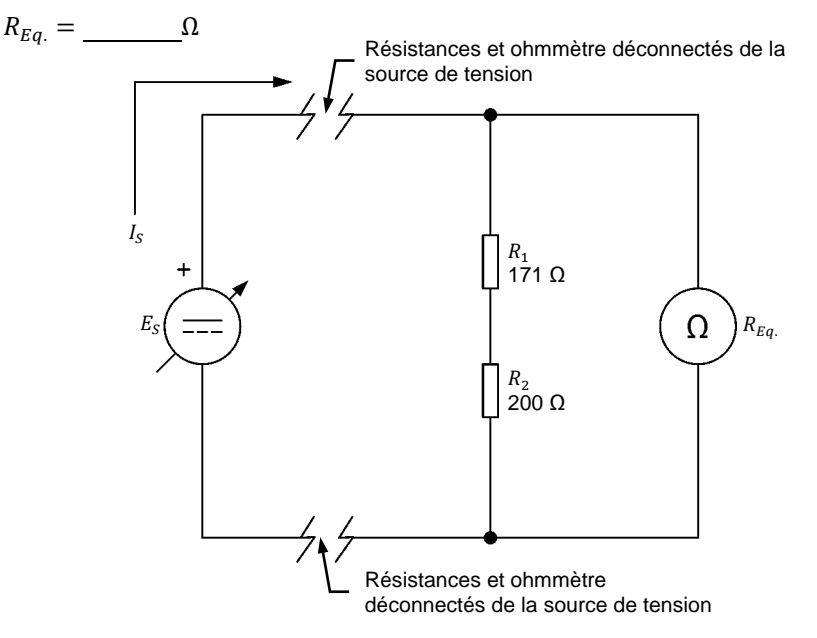

<span id="page-45-0"></span>**Figure 19. Mesurer la résistance équivalente de résistances connectées en série.** 

**9.** Les résistances équivalentes calculées et mesurées obtenues aux étapes [6,](#page-44-1) [7](#page-44-2) et [8](#page-45-1) sont-elles approximativement égales ?

Oui Non

© Festo Didactic 8106184 31 Sale and/or reproduction forbidden Property of Festo Didactic

## <span id="page-46-0"></span>**Résistances en parallèle**

*Dans cette section, vous monterez un circuit contenant trois résistances connectées en parallèle. Vous calculerez premièrement la résistance équivalente de ces résistances. Vous mesurerez ensuite la tension aux bornes des*  résistances et le courant de source pour déterminer la résistance équivalente *avec la loi d'Ohm. Vous comparerez votre résultat avec la résistance équivalente calculée. Finalement, vous mesurerez la résistance équivalente avec un ohmmètre.*

**10.** Montez le circuit en parallèle montré dans la [figure](#page-46-1) 20. Pour obtenir l'arrangement de résistances dans la [figure](#page-46-1) 20, effectuez la ou les connexion(s) et réglage(s) des commutateurs nécessaire(s) sur le module Charge résistive.

Réglez un multimètre pour mesurer la tension cc et connectez-le en parallèle avec les résistances. Faites attention de respecter la polarité de l'instrument.

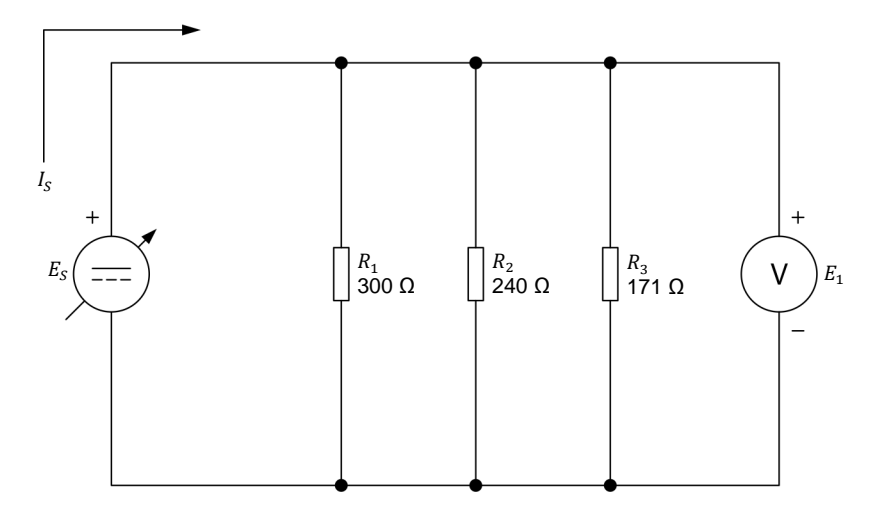

<span id="page-46-2"></span><span id="page-46-1"></span>**Figure 20. Déterminer la résistance équivalente de résistances connectées en parallèle.** 

**11.** Calculez la résistance équivalente ( $R_{Eq.}$ ) des résistances en parallèle  $R_1$ ,  $R_2$ et  $R_3$  dans la [figure](#page-46-1) 20.

$$
\frac{1}{R_{Eq.}} = \frac{1}{R_1} + \frac{1}{R_2} + \frac{1}{R_3}
$$

$$
R_{Eq.} = \underline{\qquad} \qquad \Omega
$$

<span id="page-46-3"></span>**12.** Sur le Dynamomètre/Bloc d'alimentation à quatre quadrants, allumez la source d'alimentation interne en appuyant sur le bouton-poussoir *Marche/Arrêt*. Assurez-vous que la tension de source  $E_s$  indiquée sur l'affichage du Dynamomètre/Bloc d'alimentation à quatre quadrants soit de 50,0 V.

Notez ci-dessous la tension  $E_1$  indiquée par le voltmètre et le courant de source  $I_s$  indiqué sur l'affichage du Dynamomètre/Bloc d'alimentation à quatre quadrants. Puis, calculez la résistance équivalente  $R_{E_a}$ .

$$
E_1 = \underline{\qquad} \qquad V
$$
  

$$
I_S = \underline{\qquad} \qquad A
$$
  

$$
R_{Eq.} = \frac{E_1}{I_S} = \underline{\qquad} \qquad \Omega
$$

<span id="page-47-1"></span>**13.** Mesurez la résistance équivalente  $R_{Eq.}$  des résistances en parallèle  $R_1$ ,  $R_2$ et  $R_3$  à l'aide de la procédure ci-dessous.

Sur le Dynamomètre/Bloc d'alimentation à quatre quadrants, éteignez la source d'alimentation interne en appuyant une fois sur le bouton-poussoir *Marche/Arrêt*. Assurez-vous que l'affichage indique *Arrêté*, confirmant ainsi que l'alimentation est coupée.

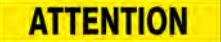

Lors de la mesure de la résistance d'un composant, assurez-vous que la source de tension soit éteinte et que le composant soit déconnecté du circuit pour empêcher tout dommage à l'ohmmètre.

Déconnectez le multimètre utilisé comme voltmètre du circuit et réglez-le pour mesurer la résistance.

Déconnectez les résistances en parallèle de la source de tension positive et connectez l'ohmmètre à leurs bornes pour mesurer la résistance équivalente  $R_{Eq.}$ 

Notez la mesure de l'ohmmètre ci-dessous.

 $R_{Ea.} = \underline{\qquad \qquad } \Omega$ 

**14.** Les résistances équivalentes calculées et mesurées obtenues aux étapes [11,](#page-46-2) [12](#page-46-3) et [13](#page-47-1) sont-elles approximativement égales ?

□ Oui □ Non

### <span id="page-47-0"></span>**Résistances en série-parallèle (cas 1)**

*Dans cette section, vous calculerez la résistance équivalente de résistances connectées en série-parallèle. Vous mesurerez ensuite la tension aux bornes de ces résistances et le courant qui y circule pour déterminer leur résistance équivalente avec la loi d'Ohm. Vous comparerez votre résultat avec la résistance équivalente calculée. Finalement, vous mesurerez la résistance équivalente avec un ohmmètre.*

© Festo Didactic 8106184 33 Sale and/or reproduction forbidden Property of Festo Didactic

**15.** Montez le circuit en série-parallèle montré dans la [figure](#page-48-0) 21. Pour obtenir l'arrangement de résistances dans la [figure](#page-48-0) 21, effectuez la ou les connexion(s) et réglage(s) des commutateurs nécessaire(s) sur le module Charge résistive.

Réglez un multimètre pour mesurer la tension cc et connectez-le aux bornes des résistances. Faites attention de respecter la polarité de l'instrument.

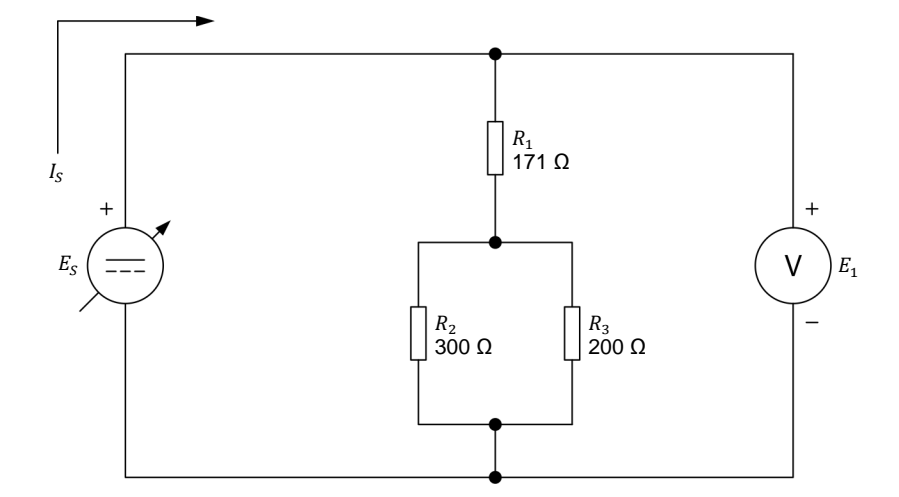

<span id="page-48-1"></span><span id="page-48-0"></span>**Figure 21. Déterminer la résistance équivalente de résistances connectées en série-parallèle (cas 1).**

**16.** Calculez la résistance équivalente  $R_{Eq.}$  des résistances en série-parallèle  $R_1$ ,  $R_2$  et  $R_3$  dans la [figure](#page-48-0) 21.

$$
R_{Eq.} = R_1 + \left(\frac{1}{\frac{1}{R_2} + \frac{1}{R_3}}\right) = \underline{\qquad} \qquad \Omega
$$

<span id="page-48-2"></span>**17.** Sur le Dynamomètre/Bloc d'alimentation à quatre quadrants, allumez la source d'alimentation interne en appuyant sur le bouton-poussoir *Marche/Arrêt*. Assurez-vous que la tension de source  $E_s$  indiquée sur l'affichage soit de 50 V.

Notez ci-dessous la tension  $E_1$  indiquée par le voltmètre et le courant de source  $I_s$  indiqué sur l'affichage du Dynamomètre/Bloc d'alimentation à quatre quadrants. Puis, calculez la résistance équivalente  $R_{Ea}$ .

$$
E_1 = \underline{\qquad} \qquad V
$$
  

$$
I_S = \underline{\qquad} \qquad A
$$
  

$$
R_{Eq.} = \frac{E_1}{I_S} = \underline{\qquad} \qquad \Omega
$$

34 Sale and/or reproduction forbidden services bidactic 8106184 Property of Festo Didactic

<span id="page-49-1"></span>**18.** Mesurez la résistance équivalente  $R_{Eq.}$  des résistances en série-parallèle à l'aide de la procédure ci-dessous.

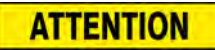

Lors de la mesure de la résistance d'un composant, assurez-vous que la source de tension soit éteinte et que le composant soit déconnecté du circuit pour empêcher tout dommage à l'ohmmètre.

Sur le Dynamomètre/Bloc d'alimentation à quatre quadrants, éteignez la source d'alimentation interne en appuyant une fois sur le bouton-poussoir *Marche/Arrêt*. Assurez-vous que l'affichage indique *Arrêté*, confirmant ainsi que l'alimentation est coupée.

Déconnectez le multimètre utilisé comme voltmètre du circuit et réglez-le pour mesurer la résistance.

Déconnectez les résistances en série-parallèle de la source de tension positive et connectez l'ohmmètre à leurs bornes pour mesurer la résistance équivalente  $R_{Ea}$ 

Notez la mesure de l'ohmmètre ci-dessous.

 $R_{Eq.} = \underline{\qquad \qquad } \Omega$ 

**19.** Les résistances équivalentes calculées et mesurées obtenues aux étapes [16,](#page-48-1) [17](#page-48-2) et [18](#page-49-1) sont-elles approximativement égales ?

□ Oui □ Non

### <span id="page-49-0"></span>**Résistances en série-parallèle (cas 2)**

*Dans cette section, vous calculerez la résistance équivalente de résistances connectées en série-parallèle. Vous mesurerez ensuite la tension aux bornes de ces résistances et le courant qui y circule pour déterminer leur résistance équivalente avec la loi d'Ohm. Vous comparerez votre résultat avec la résistance équivalente calculée. Finalement, vous mesurerez la résistance équivalente avec un ohmmètre.*

**20.** Montez le circuit en série-parallèle montré dans la [figure](#page-50-0) 22. Pour obtenir l'arrangement de résistances dans la [figure](#page-50-0) 22, effectuez les connexions et réglages des commutateurs nécessaires sur le module Charge résistive.

Réglez un multimètre pour mesurer la tension cc et connectez-le aux bornes des résistances. Faites attention de respecter la polarité de l'instrument.

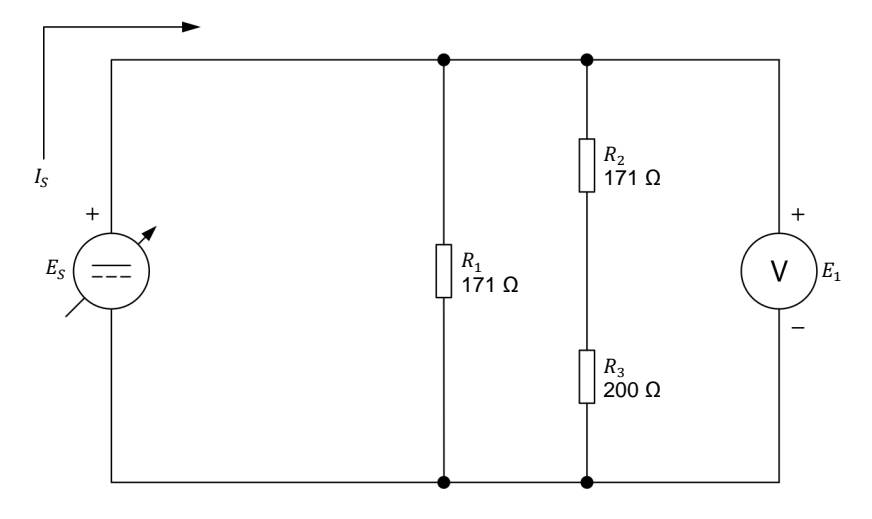

<span id="page-50-1"></span><span id="page-50-0"></span>**Figure 22. Déterminer la résistance équivalente de résistances connectées en série-parallèle (cas 2).**

**21.** Calculez la résistance équivalente  $R_{Eq.}$  des résistances en série-parallèle  $R_1$ ,  $R_2$  et  $R_3$  dans la [figure](#page-50-0) 22.

$$
R_{Eq.} = \frac{1}{\frac{1}{R_1} + \frac{1}{R_2 + R_3}} = \underline{\qquad} \qquad \Omega
$$

<span id="page-50-2"></span>**22.** Sur le Dynamomètre/Bloc d'alimentation à quatre quadrants, allumez la source d'alimentation interne en appuyant sur le bouton-poussoir *Marche/Arrêt*. Assurez-vous que la tension de source E<sub>s</sub> indiquée sur l'affichage soit de 50 V.

Notez ci-dessous la tension  $E_1$  indiquée par le voltmètre et le courant de source  $I_s$  indiqué sur l'affichage du Dynamomètre/Bloc d'alimentation à quatre quadrants. Puis, calculez la résistance équivalente  $R_{Eq.}$ 

$$
E_1 = \underline{\qquad} \qquad V
$$
  

$$
I_S = \underline{\qquad} \qquad A
$$
  

$$
R_{Eq.} = \frac{E_1}{I_S} = \underline{\qquad} \qquad \Omega
$$

<span id="page-50-3"></span>**23.** Mesurez la résistance équivalente  $R_{Eq.}$  des résistances en série-parallèle à l'aide de la procédure ci-dessous.

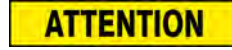

Lors de la mesure de la résistance d'un composant, assurez-vous que la source de tension soit éteinte et que le composant soit déconnecté du circuit pour empêcher tout dommage à l'ohmmètre.

36 © Festo Didactic 8106184 Property of Festo Didactic Sale and/or reproduction forbidden

Sur le Dynamomètre/Bloc d'alimentation à quatre quadrants, éteignez la source d'alimentation interne en appuyant une fois sur le bouton-poussoir *Marche/Arrêt*. Assurez-vous que l'affichage indique *Arrêté*, confirmant ainsi que l'alimentation est coupée.

Déconnectez le multimètre utilisé comme voltmètre du circuit et réglez-le pour mesurer la résistance.

Déconnectez les résistances en série-parallèle de la source cc et connectez l'ohmmètre à leurs bornes.

Notez la mesure de l'ohmmètre ci-dessous.

 $R_{Eq.} = \underline{\qquad} \qquad \Omega$ 

**24.** Les résistances équivalentes calculées et mesurées obtenues aux étapes [21,](#page-50-1) [22](#page-50-2) et [23](#page-50-3) sont-elles approximativement égales ?

□ Oui □ Non

**25.** Retirez toutes les connexions du circuit, puis retournez tout l'équipement à son emplacement de rangement.

Dans cet exercice, vous avez appris comment calculer et mesurer la résistance équivalente d'une combinaison de résistances connectées en série, en parallèle ou en série-parallèle. **CONCLUSION**

> 1. Quelle est la formule générale pour calculer la résistance équivalente de plusieurs résistances connectées en série ?

- 2. Quelle est la formule générale pour calculer la résistance équivalente de plusieurs résistances connectées en parallèle ?
- 3. Reportez-vous à la [figure](#page-46-1) 20. Si les résistances  $R_1$ ,  $R_2$  et  $R_3$  ont chacune une valeur de 100 Ω, quelle est la résistance équivalente  $R_{Eq.}$  ?

**EXERCICES**

- 4. Reportez-vous à la [figure](#page-48-0) 21. Assumez que les résistances  $R_1$ ,  $R_2$  et  $R_3$  ont une valeur de 300 Ω, 171 Ω et 200 Ω, respectivement. Si une résistance supplémentaire de 100 Ω est connectée aux bornes de ces résistances, la résistance équivalente augmentera-t-elle, diminuera-t-elle ou restera-t-elle égale ? Pourquoi ?
- 5. Quelle est la résistance équivalente d'un circuit composé d'une résistance de 1 Ω connectée en série avec 100 résistances de 100 Ω connectées en parallèle ?

# Puissance dans les circuits cc

<span id="page-53-1"></span><span id="page-53-0"></span>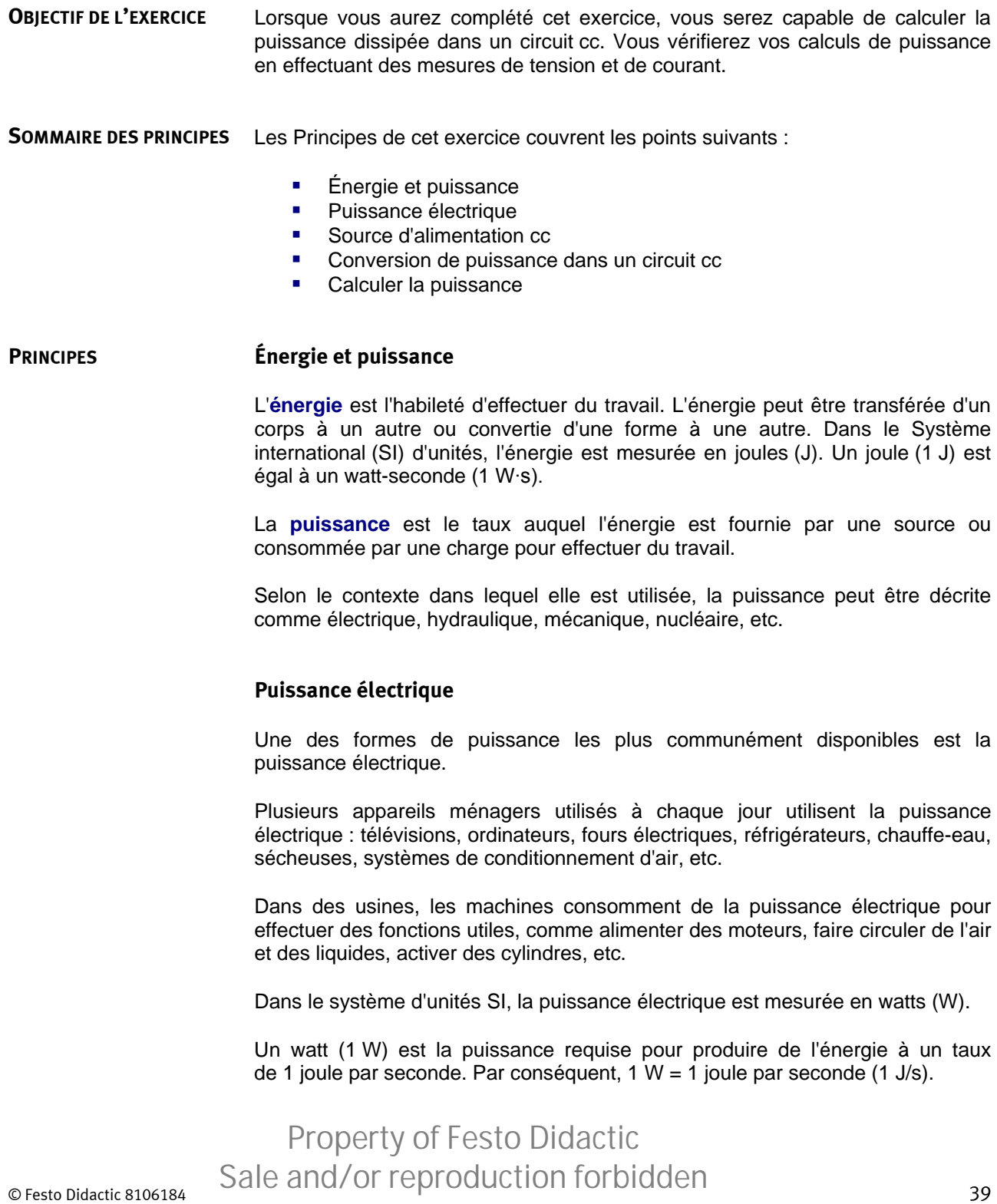

## <span id="page-54-0"></span>**Source d'alimentation cc**

Dans les circuits cc, la puissance électrique est fournie par une **source d'alimentation** cc. La puissance électrique de la source est sa capacité de pousser des électrons dans un circuit et d'y faire circuler du courant. Plus la puissance de la source est élevée, plus sa capacité de pousser des électrons dans le circuit pour y faire circuler du courant est grande.

La puissance électrique fournie par une source est égale à la tension fournie par la source multipliée par le courant acheminé au circuit par la source, comme le montre l'équation [\(7\).](#page-54-2)

<span id="page-54-2"></span>
$$
P = E \times I \tag{7}
$$

dans laquelle

- $P$  est la puissance électrique fournie par la source, en watts (W).  $E$  est la tension fournie par la source, en volts (V).
- est le courant acheminé au circuit par la source, en ampères (A).

### <span id="page-54-1"></span>**Conversion de puissance dans un circuit cc**

Selon la loi de la conservation de l'énergie, l'énergie ne peut pas être créée ou détruite ; elle ne peut que changer de forme. Par conséquent, la puissance fournie à un circuit électrique par une source cc est égale à la puissance consommée ou dissipée par tous les composants de résistance dans ce circuit.

- Normalement, la plupart de la puissance est consommée par un dispositif nommé une **charge** pour effectuer une fonction utile, comme produire de la lumière (lampe) ou un mouvement rotatif (moteur cc).
- Le reste de la puissance est dissipée sous forme de chaleur par chaque composant du circuit, en raison de la résistance de ces composants.

La [figure](#page-54-3) 23 montre un circuit cc simple, dans lequel la charge consiste de deux résistances.

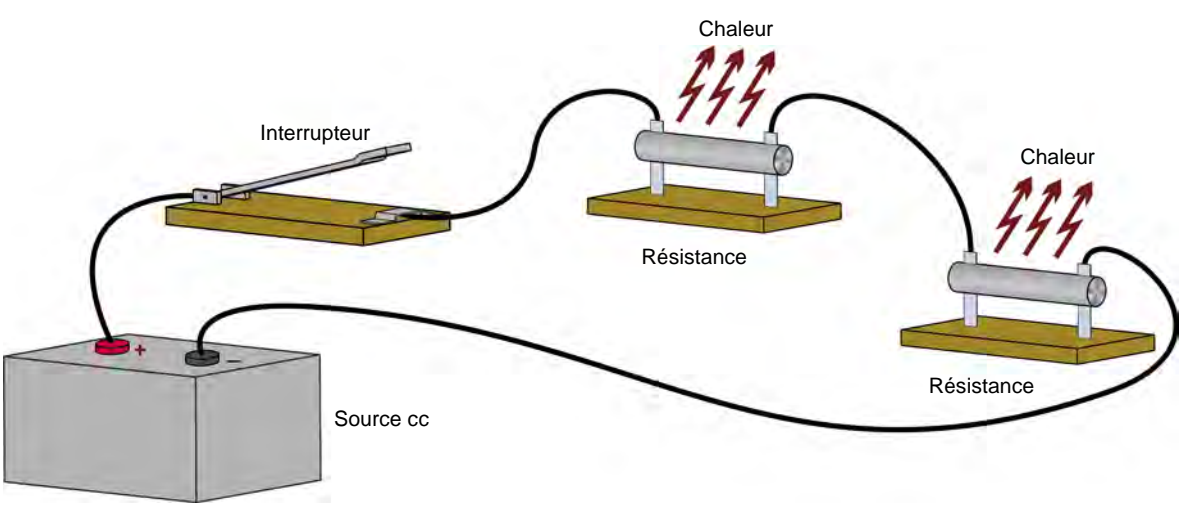

<span id="page-54-3"></span>40 © Festo Didactic 8106184 Sale and/or reproduction forbidden **Figure 23. Conversion de puissance dans un circuit électrique cc simple.**  Property of Festo Didactic

Lorsque l'interrupteur est fermé, un chemin conducteur complet existe entre la borne positive (+) et la borne négative (-) de la batterie, ce qui permet à un courant de circuler dans les résistances.

Les résistances s'opposent fortement à la circulation de courant, de telle sorte que la plupart de la puissance électrique qu'elles consomment est dissipée sous forme de chaleur dans l'air environnant.

Plus le courant fourni aux résistances est élevé, plus les résistances deviendront chaudes. Au-delà d'un certain niveau de puissance, les résistances ou même le ou les composant(s) tout près brûleront.

Pour cette raison, les résistances sont physiquement dimensionnées selon la puissance qu'elles doivent dissiper, plutôt que par la résistance qu'elles opposent. Par conséquent, les résistances dissipant de grandes quantités de puissance sont plus grosses que les résistances dissipant des quantités de puissance plus faibles.

Pour la même raison, les ampoules à **incandescence** de 150 watts sont plus grosses que les ampoules à incandescence de 25 watts : une plus grosse ampoule est plus facile à refroidir par **convection** et **rayonnement**.

### <span id="page-55-0"></span>**Calculer la puissance**

La puissance consommée par un composant électrique peut être calculée à l'aide de l'équation [\(8\).](#page-55-1)

<span id="page-55-1"></span>
$$
P = E \times I \tag{8}
$$

dans

 $P$  est la puissance consommée, en watts (W).

laquelle

- $E$  est la chute de tension aux bornes du composant, en volts (V).
- est le courant circulant dans le composant, en ampères (A).

L'équation [\(8\)](#page-55-1) peut être reformulée ainsi :

$$
E = \frac{P}{I} \tag{9}
$$

ou

<span id="page-55-2"></span>
$$
I = \frac{P}{E} \tag{10}
$$

De plus, remplacer E dans l'équation  $(8)$  par le produit  $IR$  donne l'équation  $(11)$ :

$$
P = IR \times I = I^2 \times R \tag{11}
$$

© Festo Didactic 8106184 41 Sale and/or reproduction forbidden Property of Festo Didactic

Alternativement, remplacer  $I$  dans l'équation [\(8\)](#page-55-1) par le rapport  $E/R$  donne l'équation [\(12\)](#page-56-0) :

<span id="page-56-0"></span>
$$
P = E \times E/R = \frac{E^2}{R}
$$
 (12)

La [figure](#page-56-1) 24 résume comment calculer la puissance, le courant, la résistance ou la tension lorsque les valeurs de deux autres variables sont connues.

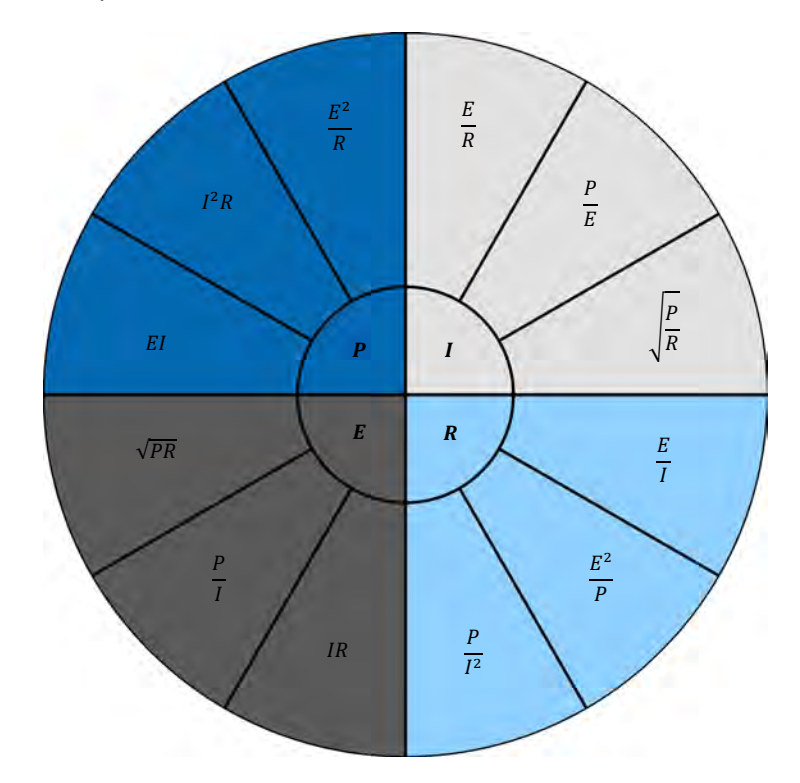

<span id="page-56-1"></span>**Figure 24. Calculer la puissance, le courant, la résistance ou la tension lorsque les valeurs de deux autres variables sont connues.** 

**SOMMAIRE DES MANIPULATIONS** Les Manipulations sont divisées dans les sections suivantes :

- **[Montage et câblage](#page-57-0)**
- **[Mesurer la puissance consommée par une résistance](#page-58-0)**
- [Mesurer la puissance dans un circuit avec des résistances en série](#page-59-0)
- [Mesurer la puissance dans un circuit avec des résistances en parallèle](#page-61-0)

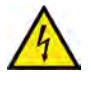

**A AVERTISSEMENT** 

Des tensions élevées sont présentes dans cet exercice de laboratoire. Ne faites ou modifiez pas de connexion de prise banane lorsque le système est sous tension, sauf indication contraire.

**MANIPULATIONS**

### <span id="page-57-0"></span>**Montage et câblage**

*Dans cette section, vous monterez un circuit utilisé pour mesurer la puissance consommée par une résistance.*

**1.** Reportez-vous au Tableau d'utilisation de l'équipement dans l'Annexe A afin d'obtenir la liste de l'équipement requis pour effectuer cet exercice.

Installez l'équipement requis dans le *Poste de travail*.

- **2.** Assurez-vous que l'interrupteur principal d'alimentation du Dynamomètre/Bloc d'alimentation à quatre quadrants soit réglé à la position O (éteint), puis connectez son *Alimentation* à une sortie d'alimentation ca.
- **3.** Montez le circuit montré dans la [figure](#page-57-1) 25. Pour obtenir la valeur de résistance  $(R_1)$  de la [figure](#page-57-1) 25, effectuez les connexions et réglages des commutateurs nécessaires sur le module Charge résistive.

Réglez un multimètre pour mesurer la tension cc et connectez-le aux bornes de la résistance. Faites attention de respecter la polarité de l'instrument.

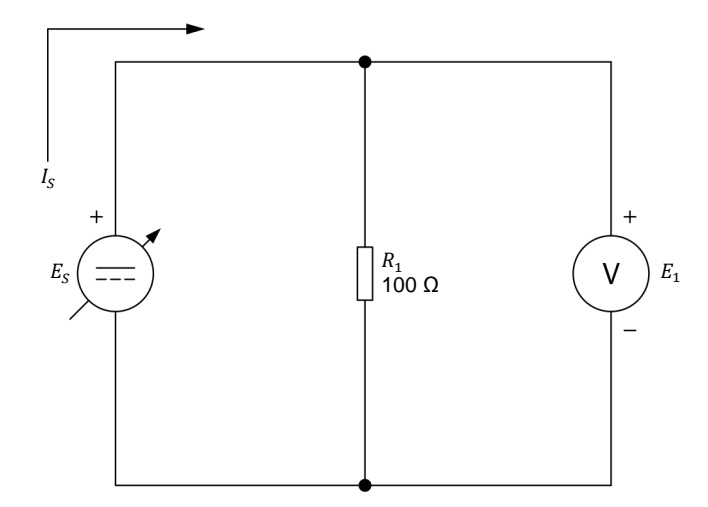

<span id="page-57-1"></span>**Figure 25. Mesurer la puissance consommée par une résistance.** 

- **4.** Allumez le Dynamomètre/Bloc d'alimentation à quatre quadrants en réglant l'interrupteur *Alimentation* à la position I (allumé).
- **5.** Effectuez les réglages suivants sur le Dynamomètre/Bloc d'alimentation à quatre quadrants :
	- − Réglez le commutateur *Mode de fonctionnement* à *Bloc d'alimentation*. Cela connecte la source d'alimentation interne du module aux bornes *Bloc d'alimentation* sur la façade.

# © Festo Didactic 8106184 43 Sale and/or reproduction forbidden Property of Festo Didactic

- − Sélectionnez le mode de fonctionnement *Source de tension (+)* de la source d'alimentation à l'aide du bouton-poussoir *Fonction*. Le mode de fonctionnement sélectionné est indiqué sur l'affichage du module. Sélectionner ce mode fait fonctionner la source d'alimentation interne comme une source de tension positive. Lorsque le Dynamomètre/Bloc d'alimentation à quatre quadrants fonctionne comme une source de tension positive, la tension à la borne jaune est positive par rapport à la tension à la borne blanche (borne neutre N).
- − Réglez la tension de la source de tension positive à 50 V à l'aide du bouton *Consigne*. Cette tension est indiquée sur l'affichage du module. Remarquez que la tension affichée clignote. Cela se produit parce que la sortie de la source d'alimentation interne est désactivée.

### <span id="page-58-0"></span>**Mesurer la puissance consommée par une résistance**

*Dans cette section, vous vérifierez que la plupart de la puissance consommée par une résistance est dissipée sous forme de chaleur. Vous trouverez la puissance consommée par la résistance en mesurant la chute de tension à ses bornes et le courant qui y circule. Vous doublerez la valeur de résistance et verrez les effets que cela a sur la quantité de puissance consommée.*

- **6.** Activez la sortie de la source d'alimentation interne en appuyant sur le bouton-poussoir *Marche/Arrêt*. L'affichage indique *En marche*, confirmant ainsi que la sortie de la source d'alimentation interne est activée.
- <span id="page-58-1"></span>**7.** Notez ci-dessous la tension  $E_1$  indiquée par le voltmètre et le courant de source  $I_s$  indiqué sur l'affichage du Dynamomètre/Bloc d'alimentation à quatre quadrants. Puis, calculez la puissance  $P_{R1}$  consommée par la résistance.

$$
E_1 = \underline{\qquad} \qquad \vee
$$
  

$$
I_S = \underline{\qquad} \qquad A
$$
  

$$
P_{R1} = E_1 \times I_S = \underline{\qquad} \qquad \mathsf{W}
$$

- **8.** Doublez la résistance de  $R_1$  en modifiant la ou les connexion(s) et le ou les réglage(s) des commutateurs nécessaires sur le module Charge résistive. Laissez le voltmètre connecté aux bornes de  $R_1$ .
- <span id="page-58-2"></span>**9.** Notez ci-dessous la tension  $E_1$  indiquée par le voltmètre et le courant de source  $I_s$  indiqué sur l'affichage du Dynamomètre/Bloc d'alimentation à quatre quadrants.

$$
E_1 = \underline{\qquad \qquad } \qquad \qquad \nabla
$$

$$
I_S = \underline{\hspace{1cm}} A
$$

44 © Festo Didactic 8106184 Sale and/or reproduction forbidden Property of Festo Didactic

Comparez les valeurs mesurées avec celles notées précédemment à l'étape [7.](#page-58-1)

La tension  $E_1$  reste-t-elle la même lorsque la résistance est doublée ?

□ Oui □ Non

Le courant de source  $I_s$  diminue-t-il de moitié lorsque la résistance est doublée ?

□ Oui □ Non

**10.** À partir de la tension et du courant mesuré à l'étape [9,](#page-58-2) calculez la puissance  $P_{R1}$  consommée par la résistance à l'aide de chacune des formules ci-dessous.

$$
P_{R1} = E_1 \times I_S = \underline{\qquad} \qquad \text{W}
$$
\n
$$
P_{R1} = I_S^2 \times R = \underline{\qquad} \qquad \text{W}
$$
\n
$$
P_{R1} = \frac{E_1^2}{R} = \underline{\qquad} \qquad \text{W}
$$

Les trois formules donnent-elles approximativement les mêmes résultats ?

□ Oui □ Non

Comparez la puissance obtenue à cette étape avec celle notée précédemment à l'étape [7.](#page-58-1) La puissance consommée par la résistance  $R_1$ diminue-t-elle de moitié lorsque la valeur de résistance est doublée ?

□ Oui □ Non

### <span id="page-59-0"></span>**Mesurer la puissance dans un circuit avec des résistances en série**

*Dans cette section, vous effectuerez des mesures de puissance dans un circuit contenant deux résistances connectées en série.*

- **11.** Sur le Dynamomètre/Bloc d'alimentation à quatre quadrants, éteignez la source d'alimentation interne en appuyant une fois sur le bouton-poussoir *Marche/Arrêt*. Assurez-vous que l'affichage indique *Arrêté*, confirmant ainsi que l'alimentation est coupée.
- **12.** Montez le circuit montré dans la [figure](#page-60-0) 26. Pour obtenir l'arrangement de résistances dans la [figure](#page-60-0) 26, effectuez la ou les connexion(s) et réglage(s) des commutateurs nécessaire(s) sur le module Charge résistive.

Réglez un multimètre pour mesurer la tension cc et connectez-le aux bornes de la résistance  $R_1$ .

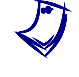

La tension aux bornes de la résistance R<sub>2</sub> sera mesurée séparément à une *autre étape. Pour cette raison, le symbole du voltmètre est en ligne pointillée pour* <sup>2</sup> *dans la figure 26.*  Property of Fe[sto Did](#page-60-0)actic

© Festo Didactic 8106184 45 Sale and/or reproduction forbidden

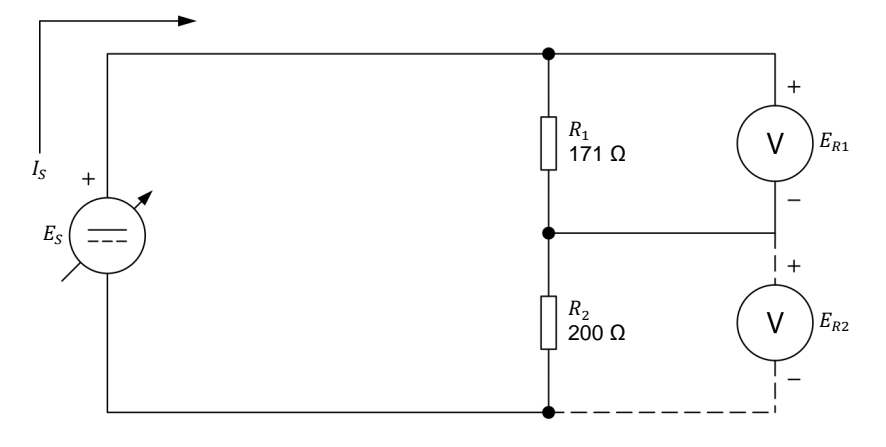

<span id="page-60-0"></span>**Figure 26. Mesurer la puissance dans un circuit avec des résistances en série.** 

- **13.** Sur le Dynamomètre/Bloc d'alimentation à quatre quadrants, allumez la source d'alimentation interne en appuyant sur le bouton-poussoir *Marche/Arrêt*. Assurez-vous que la tension de source  $E_s$  indiquée sur l'affichage soit encore réglée à 50 V.
- **14.** Dans le [tableau 2,](#page-60-1) notez le courant de source  $I_s$  indiqué sur l'affichage du Dynamomètre/Bloc d'alimentation à quatre quadrants. Puis, notez la tension  $E_{R1}$  indiquée par le voltmètre.

<span id="page-60-1"></span>**Tableau 2. Mesurer le courant du circuit et la tension aux bornes de chaque résistance pour déterminer la puissance totale consommée par le circuit.** 

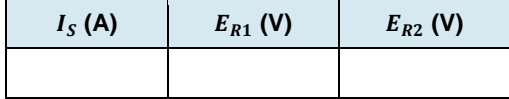

- **15.** Déconnectez le voltmètre de la résistance  $R_1$  et connectez-le aux bornes de la résistance  $R_2$ , tel que montré dans la [figure](#page-60-0) 26.
- **16.** Dans le [tableau 2,](#page-60-1) notez la tension  $E_{R2}$  indiquée par le voltmètre.
- **17.** À partir du courant de source  $I_s$  et des deux tensions notées dans le [tableau 2,](#page-60-1) calculez la puissance totale  $P_T$  consommée par le circuit.

$$
P_T = (E_{R1} + E_{R2}) \cdot I_S = \underline{\qquad \qquad W}
$$

**18.** À partir du courant de source  $I_s$  noté dans le [tableau 2](#page-60-1) et de la tension de source  $E_s$  de 50 V, calculez la puissance  $P_s$  fournie par la source cc.

$$
P_S = E_S \cdot I_S = \underline{\qquad \qquad W}
$$

46 © Festo Didactic 8106184 Property of Festo Didactic Sale and/or reproduction forbidden

- **19.** La puissance totale consommée par le circuit est-elle approximativement égale à la puissance fournie par la source cc ? Expliquez pourquoi.
- <span id="page-61-1"></span>20. Augmentez la tension de source E<sub>s</sub> à l'aide du bouton *Consigne* sur le Dynamomètre/Bloc d'alimentation à quatre quadrants jusqu'à ce que la tension indiquée sur l'affichage soit égale à 62,5 V (cela correspond à une augmentation de 25 %).

Notez le courant de source  $I_s$  indiqué sur l'affichage du Dynamomètre/Bloc d'alimentation à quatre quadrants.

 $I_S =$  A

**21.** À partir du courant noté à l'étape [20,](#page-61-1) calculez la puissance consommée par chacune des résistances  $R_1$  et  $R_2$ .

 $P_1 = I_S^2 \cdot R_1 =$  W  $P_2 = I_S^2 \cdot R_2 =$  W

**22.** À partir des résultats notés dans les étapes précédentes, calculez la puissance totale  $P_T$  consommée par le circuit et la puissance  $P_S$  fournie par la source cc.

$$
P_T = P_1 + P_2 = \underline{\qquad \qquad W}
$$

$$
P_S = E_S \cdot I_S = \underline{\qquad \qquad } W
$$

Ces réponses sont-elles approximativement les mêmes ?

□ Oui □ Non

### <span id="page-61-0"></span>**Mesurer la puissance dans un circuit avec des résistances en parallèle**

*Dans cette section, vous effectuerez des mesures de puissance dans un circuit contenant deux résistances connectées en parallèle.*

- **23.** Sur le Dynamomètre/Bloc d'alimentation à quatre quadrants, éteignez la source d'alimentation interne en appuyant une fois sur le bouton-poussoir *Marche/Arrêt*. Assurez-vous que l'affichage indique *Arrêté*, confirmant ainsi que l'alimentation est coupée.
- **24.** Montez le circuit montré dans la [figure](#page-62-0) 27. Pour obtenir l'arrangement de résistances dans la [figure](#page-62-0) 27, effectuez la ou les connexion(s) et réglage(s) des commutateurs nécessaire(s) sur le module Charge résistive.

Réglez un multimètre pour mesurer la tension cc et connectez-le aux bornes des résistances  $R_1$  et  $R_2$ , comme le montre la [figure](#page-62-0) 27.

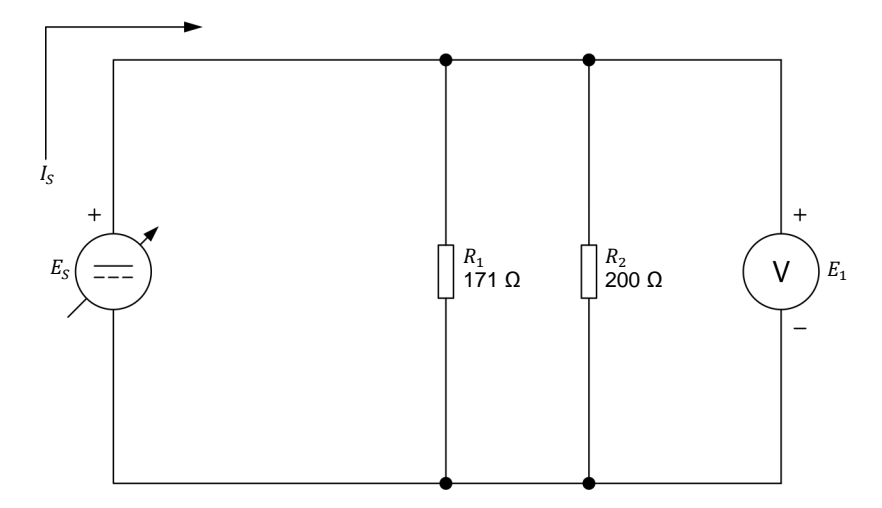

<span id="page-62-0"></span>**Figure 27. Mesurer la puissance dans un circuit avec des résistances en parallèle.** 

<span id="page-62-1"></span>**25.** Pour une tension de source  $E_s$  de 50 V, calculez la puissance  $P_{R1}$  et  $P_{R2}$ consommée par chaque résistance. Puis, calculez la puissance totale  $P_T$ consommée par le circuit.

$$
P_{R1} = \frac{E_S^2}{R_1} = \underline{\qquad} \qquad \text{W}
$$
\n
$$
P_{R2} = \frac{E_S^2}{R_2} = \underline{\qquad} \qquad \text{W}
$$
\n
$$
P_T = P_{R1} + P_{R2} = \underline{\qquad} \qquad \text{W}
$$

<span id="page-62-2"></span>**26.** Sachant que la source cc fournit la puissance totale consommée par le circuit, calculez le courant de source  $I_s$  à partir de la valeur obtenue pour  $P_T$ à l'étape [25](#page-62-1) et d'une tension de source  $E<sub>S</sub>$  de 50 V.

$$
I_S = \frac{P_T}{E_S} = \underline{\qquad} A
$$

- **27.** Sur le Dynamomètre/Bloc d'alimentation à quatre quadrants, allumez la source d'alimentation interne en appuyant sur le bouton-poussoir *Marche/Arrêt*. À l'aide du bouton *Consigne*, réglez la tension de source  $E_s$ à 50 V.
- **28.** Notez ci-dessous le courant de source  $I_s$  indiqué sur l'affichage du Dynamomètre/Bloc d'alimentation à quatre quadrants. Ce courant est-il approximativement égal au courant calculé à l'étape [26](#page-62-2) ?

$$
I_S = \underline{\hspace{1cm}} A
$$

# 48 Sale and/or reproduction forbidden services bidactic 8106184 Property of Festo Didactic

**29.** Sur le Dynamomètre/Bloc d'alimentation à quatre quadrants, éteignez la source d'alimentation interne en appuyant sur le bouton-poussoir *Marche/Arrêt*.

Retirez toutes les connexions du circuit, puis retournez tout l'équipement à son emplacement de rangement.

Dans cet exercice, vous avez appris comment calculer la puissance dissipée par des résistances connectées en série ou en parallèle dans des circuits cc. Vous avez vérifié vos calculs de puissance en effectuant des mesures de tension et de courant. Vous avez appris que la puissance fournie par une source cc est égale à la puissance consommée ou dissipée par tous les composants de résistance dans le circuit électrique. **CONCLUSION**

1. Qu'est-ce que la puissance ? Comment est mesurée la puissance électrique dans le Système international (SI) d'unités ? **EXERCICES**

> 2. Énoncez trois formules utilisées pour calculer la puissance dans un circuit cc lorsque deux des paramètres suivants sont connus : tension, courant et résistance.

- 3. Une ampoule a un filament dont la résistance est de 28,8 Ω. Calculez la puissance consommée par l'ampoule lorsque la tension cc à ses bornes est de 12 V.
- 4. La résistance de mise à la terre à la base d'une tour de transmission est de 2 Ω. Si la tour est frappée par un éclair de 20 000 A (= 20 kA), combien de puissance sera dissipée dans la mise à la terre ?
- 5. Un moteur cc tire un courant de 50 A à 230 V. Le moteur dissipe 1200 W sous forme de chaleur. Combien de puissance reste-t-il au moteur pour effectuer du travail mécanique ?

Property of Festo Didactic Sale and/or reproduction forbidden

# Circuits séries et parallèles

Lorsque vous aurez complété cet exercice, vous serez capable de résoudre des circuits en série et en parallèle complexes à l'aide de quelques règles fondamentales. Ces règles sont directement liées à la loi d'Ohm, aux lois sur la tension et le courant de Kirchhoff, ainsi qu'aux formules utilisées pour calculer la résistance équivalente. **OBJECTIF DE L'EXERCICE**

#### Les Principes de cet exercice couvrent les points suivants : **SOMMAIRE DES PRINCIPES**

- **[Lois de Kirchhoff sur la tension et le courant](#page-65-0)**
- [Simplification de circuits en série](#page-65-1)<br>Simplification de circuits en paral
- [Simplification de circuits en parallèle](#page-67-0)
- [Le principe du diviseur de tension](#page-68-0)
- <span id="page-65-0"></span>**[Le principe du diviseur de courant](#page-69-0)**

#### **Lois de Kirchhoff sur la tension et le courant PRINCIPES**

**La loi sur la tension de Kirchhoff** dicte que « la somme algébrique de toutes les tensions dans une maille de circuit fermée est égale à zéro ».

<span id="page-65-1"></span>**La loi de Kirchhoff sur le courant** dicte que « la somme des courants entrant dans une jonction est égale à la somme des courants sortant de cette jonction ».

### **Simplification de circuits en série**

Les circuits en série peuvent être simplifiés en utilisant les règles suivantes :

- 1. Puisque le courant ne peut passer que par un seul chemin, le même courant circule dans chaque résistance du circuit.
- 2. La tension fournie par la source est égale à la somme algébrique des chutes de tension aux bornes de chaque résistance dans le circuit.
- 3. La résistance équivalente du circuit est égale à la somme des valeurs de résistance de chaque résistance dans le circuit.

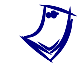

a *Le terme « résistance » est utilisé dans le sens général pour désigner tout composant de circuit s'opposant au flux de courant et causant une chute de tension.*

© Festo Didactic 8106184 51 Sale and/or reproduction forbidden Property of Festo Didactic

La [figure](#page-66-0) 28 montre comment utiliser les règles ci-dessus pour simplifier un circuit composé de trois résistances connectées en série.

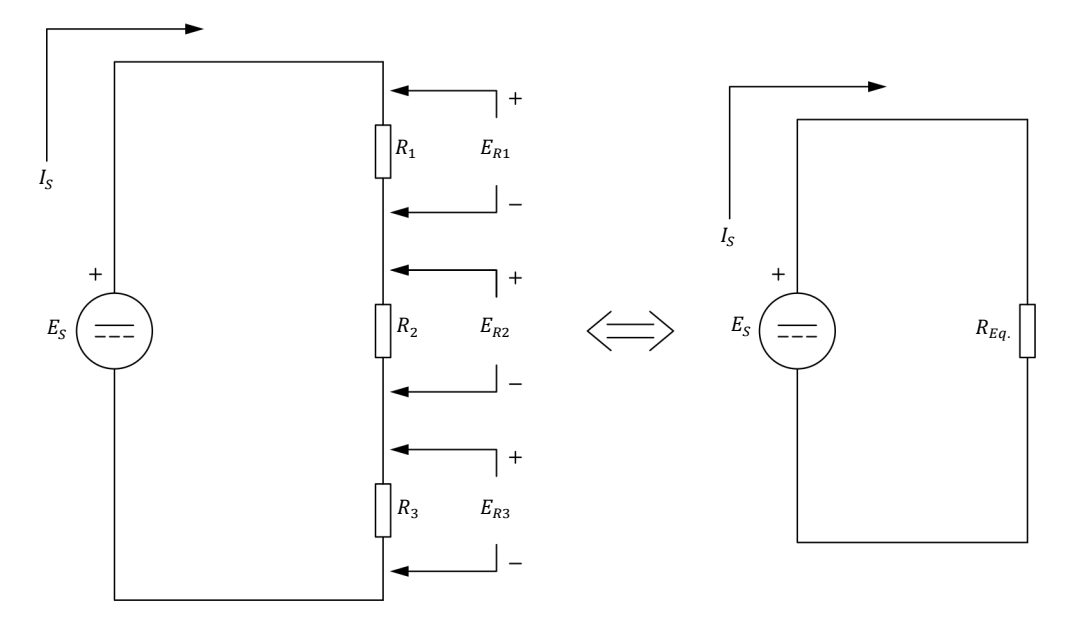

<span id="page-66-0"></span>**Figure 28. Simplification d'un circuit en série.** 

Selon la règle 1, un courant de source  $I_s$  d'égale amplitude circule dans les résistances  $R_1$ ,  $R_2$  et  $R_3$ . En utilisant la loi d'Ohm, la chute de tension  $E_R$  aux bornes de chaque résistance est de

$$
E_{R1} = I_S R_1
$$
  

$$
E_{R2} = I_S R_2
$$
  

$$
E_{R3} = I_S R_3
$$

Selon la règle 2, la tension de source  $E<sub>S</sub>$  est égale à la somme des chutes de tension aux bornes de chaque résistance. Par conséquent,

$$
E_S = E_{R1} + E_{R2} + E_{R3}
$$

ou

$$
E_S = I_s R_1 + I_s R_2 + I_s R_3
$$

Dans l'équation ci-dessus, le courant de source  $I_s$  est commun à tous les termes. Par conséquent, cette équation peut être reformulée ainsi

$$
E_S = I_S (R_1 + R_2 + R_3)
$$

Selon la règle 3, la résistance équivalente  $R_{Eq.}$  du circuit est égale à la somme de la résistance de chaque résistance :

$$
R_{Eq.} = R_1 + R_2 + R_3
$$

52 © Festo Didactic 8106184 Property of Festo Didactic Sale and/or reproduction forbidden

Cela mène à

$$
E_S=I_S\cdot R_{Eq.}
$$

Par conséquent, le circuit peut être simplifié à une source avec une tension  $E_s$ connectée à une seule résistance ayant une résistance de  $R_{Ea}$  dans laquelle un courant  $I_s$  circule, comme le montre la [figure](#page-66-0) 28.

## <span id="page-67-0"></span>**Simplification de circuits en parallèle**

Les circuits en parallèle peuvent être simplifiés en utilisant les règles suivantes :

- 1. Le courant total fourni par la source est égal à la somme des courants circulant dans toutes les branches parallèles du circuit.
- 2. Une même tension est présente aux bornes de chaque branche parallèle du circuit.
- 3. La réciproque de la résistance équivalente du circuit est égale à la somme des réciproques des valeurs de résistance individuelles.

La [figure](#page-67-1) 29 montre comment utiliser les règles ci-dessus pour simplifier un circuit composé de trois résistances connectées en parallèle.

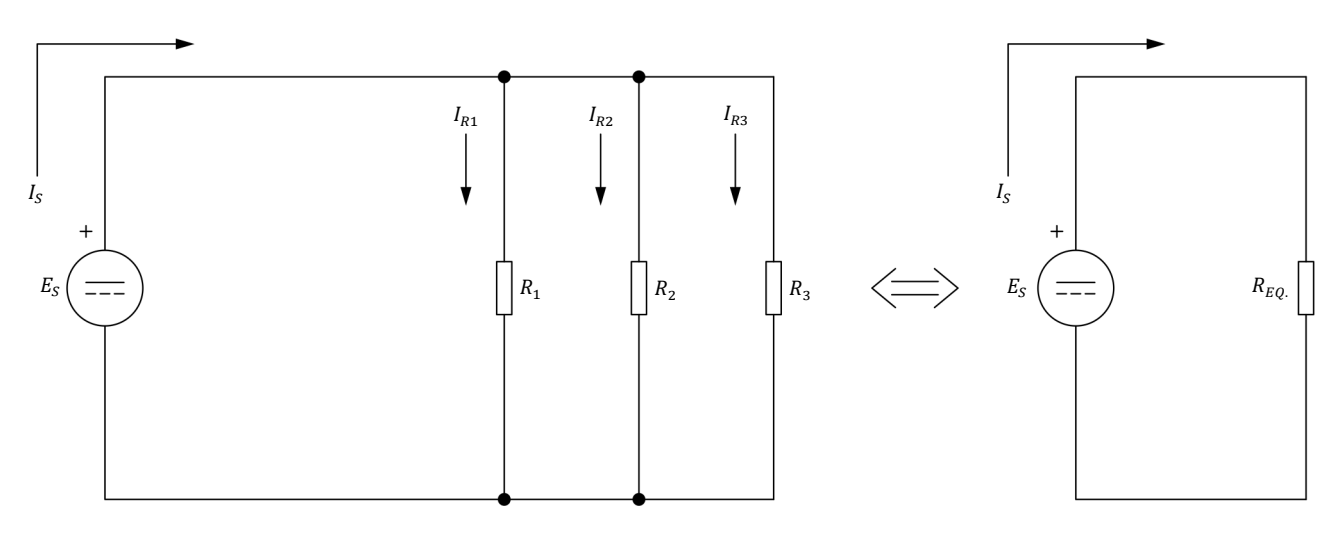

<span id="page-67-1"></span>**Figure 29. Simplification d'un circuit en parallèle.** 

Selon la règle 1, le courant total  $I_s$  fourni par la source est égal à la somme des courants circulant dans toutes les branches en parallèle (dans ce cas, dans les résistances  $R_1$ ,  $R_2$  et  $R_3$ ). Par conséquent,

$$
I_S = I_{R1} + I_{R2} + I_{R3}
$$

# © Festo Didactic 8106184 53 Sale and/or reproduction forbidden Property of Festo Didactic

Selon la loi 2, une tension de source  $E<sub>S</sub>$  d'égale amplitude est présente aux bornes de chaque résistance en parallèle. À partir de cette règle et de la loi d'Ohm, l'équation ci-dessus peut être reformulée ainsi

$$
I_S = \frac{E_S}{R_1} + \frac{E_S}{R_2} + \frac{E_S}{R_3}
$$

Dans l'équation ci-dessus, la tension de source  $E_s$  est commune à tous les termes. Par conséquent, cette équation peut être reformulée ainsi

$$
I_S = E_S \left( \frac{1}{R_1} + \frac{1}{R_2} + \frac{1}{R_3} \right)
$$

Selon la règle 3, la réciproque de la résistance équivalente du circuit, 1/ $R_{EQ}$ , est égale à la somme des réciproques des valeurs de résistance individuelles :

$$
\frac{1}{R_{Eq.}} = \frac{1}{R_1} + \frac{1}{R_2} + \frac{1}{R_3}
$$

Cette équation mène à

$$
I_S = E_S \cdot \frac{1}{R_{Eq.}}
$$

et

$$
I_S = \frac{E_S}{R_{Eq.}}
$$

Par conséquent, le circuit peut être simplifié à une source avec une tension  $E_s$ connectée à une seule résistance ayant une résistance de  $R_{Ea}$  dans laquelle un courant  $I_s$  circule, comme le montre la [figure](#page-67-1) 29.

### <span id="page-68-0"></span>**Le principe du diviseur de tension**

Une autre règle fondamentale utilisée pour simplifier un circuit est le **principe du diviseur de tension**. Ce principe dicte que lorsqu'une tension  $E<sub>S</sub>$  est appliquée aux bornes de deux résistances en **série**  $R_1$  et  $R_2$ , la tension se divisera de telle sorte que le rapport des chutes de tension aux bornes de ces résistances soit égal au rapport de ces valeurs de résistance. Sous forme d'équation :

$$
\frac{E_{R1}}{E_{R2}} = \frac{R_1}{R_2}
$$

La chute de tension  $E_R$  aux bornes de chaque résistance est, par conséquent,

$$
E_{R1} = \frac{E_S \cdot R_1}{R_1 + R_2}
$$

et

$$
E_{R2} = \frac{E_S \cdot R_2}{R_1 + R_2}
$$
  
Property of Festo Didactic  
Side and/or reproduction forbidden  
of testo Didactic 8106184

### <span id="page-69-0"></span>**Le principe du diviseur de courant**

Le **principe du diviseur de courant** dicte que lorsqu'une tension  $E_s$  est appliquée aux bornes de deux résistances en **parallèle**,  $R_1$  et  $R_2$ , le courant  $I_s$ entrant dans les résistances se divisera de telle façon que le rapport des courants dans les résistances ( $I_{R1}$  et  $I_{R2}$ ) soit égal au rapport inverse des valeurs de résistance. Sous forme d'équation :

$$
\frac{I_{R1}}{I_{R2}} = \frac{R_2}{R_1}
$$

Le courant circulant dans chaque résistance est, par conséquent,

$$
I_{R1} = \frac{I_S \cdot R_2}{R_1 + R_2}
$$

et

$$
I_{R2} = \frac{I_S \cdot R_1}{R_1 + R_2}
$$

Les Manipulations sont divisées dans les sections suivantes :

[Circuit en série](#page-69-1)

- [Circuit en parallèle](#page-71-0)
- [Circuit en série-parallèle \(cas](#page-74-0) 1)
- [Circuit en série-parallèle \(cas](#page-76-0) 2)

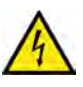

Des tensions élevées sont présentes dans cet exercice de laboratoire. Ne faites ou modifiez pas de connexion de prise banane lorsque le système est sous tension, sauf indication contraire.

**A AVERTISSEMENT** 

### **MANIPULATIONS**

**SOMMAIRE DES MANIPULATIONS**

## <span id="page-69-1"></span>**Circuit en série**

*Dans cette section, vous monterez un circuit contenant deux résistances connectées en série. Vous calculerez la résistance équivalente et le courant du circuit pour déterminer la chute de tension théorique aux bornes de chaque résistance. Vous mesurerez ensuite ces chutes de tension avec un voltmètre.*

**1.** Reportez-vous au Tableau d'utilisation de l'équipement dans l'Annexe A afin d'obtenir la liste de l'équipement requis pour effectuer cet exercice.

Installez l'équipement requis dans le Poste de travail.

**2.** Assurez-vous que l'interrupteur principal d'alimentation du Dynamomètre/Bloc d'alimentation à quatre quadrants soit réglé à la position O (éteint), puis connectez son *Alimentation* à une sortie d'alimentation ca. Property of Festo Didactic

© Festo Didactic 8106184 55 Sale and/or reproduction forbidden

**3.** Montez le circuit montré dans la [figure](#page-70-0) 30. Pour obtenir l'arrangement de résistances dans la [figure](#page-70-0) 30, effectuez les connexions et réglages des commutateurs nécessaires sur le module Charge résistive.

Réglez un multimètre pour mesurer la tension cc et connectez-le en parallèle avec la résistance  $R_1$ . (La tension aux bornes de la résistance  $R_2$  sera mesurée séparément à une autre étape).

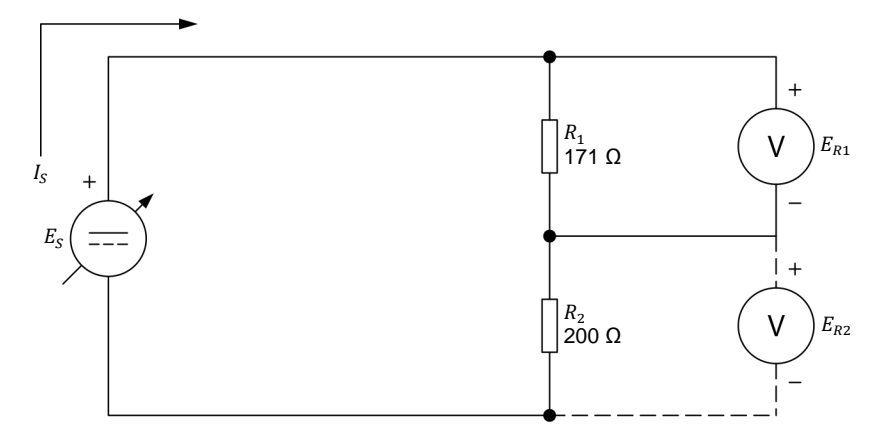

<span id="page-70-0"></span>**Figure 30. Circuit fait de résistances connectées en série.** 

- **4.** Allumez le Dynamomètre/Bloc d'alimentation à quatre quadrants en réglant l'interrupteur *Alimentation* à la position I (allumé).
- **5.** Effectuez les réglages suivants sur le Dynamomètre/Bloc d'alimentation à quatre quadrants :
	- − Réglez le commutateur *Mode de fonctionnement* à *Bloc d'alimentation*. Cela connecte la source d'alimentation interne du module aux bornes *Bloc d'alimentation* sur la façade.
	- − Sélectionnez le mode de fonctionnement *Source de tension (+)* de la source d'alimentation à l'aide du bouton-poussoir *Fonction*. Le mode de fonctionnement sélectionné est indiqué sur l'affichage du module. Sélectionner ce mode fait fonctionner la source d'alimentation interne comme une source de tension positive. Lorsque le *Dynamomètre/Bloc d'alimentation à quatre quadrants* fonctionne comme une source de tension positive, la tension à la borne jaune est positive par rapport à la tension à la borne blanche (borne neutre N).
	- − Réglez la tension de la source de tension positive à 50 V à l'aide du bouton *Consigne*. Cette tension est indiquée sur l'affichage du module. Remarquez que la tension affichée clignote. Cela se produit parce que la sortie de la source d'alimentation interne est désactivée.

<span id="page-71-1"></span>**6.** Calculez la résistance équivalente  $R_{Eq.}$  des résistances en série dans la [figure](#page-70-0) 30. Puis, calculez le courant de source  $I_s$  à partir de la résistance équivalente  $R_{Eq.}$  et de la tension de source  $E_S$  de 50 V.

$$
R_{Eq.} = R_1 + R_2 = \underline{\qquad} \qquad \Omega
$$

$$
I_S = \frac{E_S}{R_{Eq.}} = \underline{\qquad} \qquad A
$$

<span id="page-71-2"></span>**7.** Calculez la chute de tension théorique aux bornes de chaque résistance à partir du courant de source  $I_s$  obtenu à l'étape [6](#page-71-1) et des valeurs de résistance.

$$
E_{R1} = I_S R_1 = \underline{\qquad} \qquad \nabla
$$

$$
E_{R2} = I_S R_2 = \underline{\qquad} \qquad \nabla
$$

- **8.** Sur le Dynamomètre/Bloc d'alimentation à quatre quadrants, activez la sortie de la source d'alimentation interne en appuyant sur le bouton-poussoir *Marche/Arrêt*. L'affichage indique *En marche*, confirmant ainsi que la source d'alimentation interne est activée.
- **9.** Notez la tension indiquée par le voltmètre  $E_{R1}$  et comparez-la avec la valeur théorique de  $E_{R1}$  notée à l'étape 7. Ces tensions sont-elles théorique de  $E_{R1}$  notée à l'étape [7.](#page-71-2) Ces tensions approximativement les mêmes ?

Oui Non

- **10.** Déconnectez le voltmètre de la résistance  $R_1$  et connectez-le aux bornes de la résistance  $R_2$ , comme le montre la [figure](#page-70-0) 30.
- **11.** Comparez la tension  $E_{R2}$  indiquée par le voltmètre avec la valeur théorique de  $E_{R2}$  notée à l'étape [7.](#page-71-2) Ces tensions sont-elles approximativement les mêmes ?

Oui Non

## <span id="page-71-0"></span>**Circuit en parallèle**

*Dans cette section, vous monterez un circuit contenant des résistances connectées en parallèle. Vous calculerez la résistance équivalente, le courant de source et le courant circulant dans chaque résistance. Vous mesurerez ensuite ces courants et les comparerez aux valeurs calculées. Vous vérifierez que la somme des courants circulant dans les branches du circuit est égale au courant de source.*
**12.** Sur le Dynamomètre/Bloc d'alimentation à quatre quadrants, éteignez la source d'alimentation interne en appuyant sur le bouton-poussoir *Marche/Arrêt*. Assurez-vous que l'affichage indique *Arrêté*, confirmant ainsi que la source d'alimentation interne est désactivée et que l'alimentation est coupée.

a *Pour le reste de cet exercice, utilisez toujours le bouton-poussoir* Marche/Arrêt *pour activer ou désactiver (allumer ou éteindre) la source d'alimentation interne.*

**13.** Montez le circuit montré dans la [figure](#page-72-0) 31. Pour obtenir l'arrangement de résistances dans la [figure](#page-72-0) 31, effectuez les connexions et réglages des commutateurs nécessaires sur le module Charge résistive.

Réglez un multimètre pour mesurer le courant cc et connectez-le en série avec la résistance  $R_1$ , comme le montre la [figure](#page-72-0) 31.

Réglez un multimètre pour mesurer la tension cc et connectez-le aux bornes des trois résistances, comme le montre la [figure](#page-72-0) 31.

a *Le symbole d'ampèremètre est pointillé pour IR*2 *et IR3 dans la [figure](#page-72-0) 31. Cela se produit parce que l'ampèremètre (*I*) sera déplacé dans les autres branches du circuit pour mesurer les courants IR*2 *et IR3. Pour l'instant, fermez les branches des résistances R*2 *et R*3 *à l'aide d'un câble de connexion afin d'avoir trois résistances connectées en parallèle.*

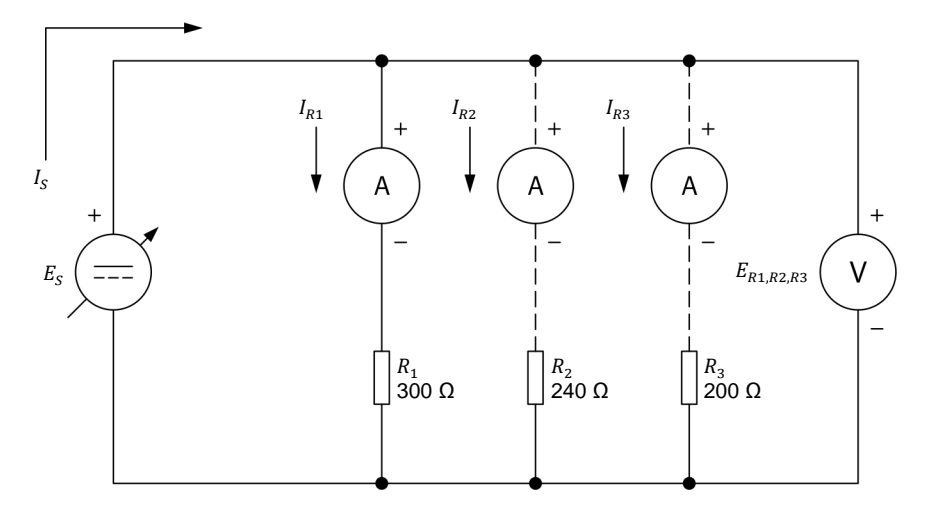

<span id="page-72-0"></span>**Figure 31. Circuit fait de résistances connectées en parallèle.** 

<span id="page-72-1"></span>**14.** Calculez la résistance équivalente  $R_{Eq.}$  des résistances en parallèle dans la [figure](#page-72-0) 31. Puis, calculez le courant de source  $I_s$  à partir de la résistance équivalente  $R_{Eq.}$  et de la tension de source  $E<sub>S</sub>$  de 50 V.

$$
R_{Eq.} = \frac{1}{\frac{1}{R_1} + \frac{1}{R_2} + \frac{1}{R_3}} = \underline{\qquad} \qquad \Omega
$$

$$
I_{s} = \frac{E_{s}}{R_{Eq}} = \frac{A}{\text{Property of Festo Didactic}}
$$
\nSide and/or reproduction forbidden

\nSee also **Chapter 8106184**

<span id="page-73-1"></span>**15.** Calculez le courant circulant dans chaque résistance, à partir du fait que la tension de source  $E_S = E_{R1,R2,R3} = 50 \text{ V}$ :

$$
I_{R1} = \frac{E_{R1,R2,R3}}{R_1} = \underline{\hspace{1cm}} A
$$
  

$$
I_{R2} = \frac{E_{R1,R2,R3}}{R_2} = \underline{\hspace{1cm}} A
$$
  

$$
I_{R3} = \frac{E_{R1,R2,R3}}{R_3} = \underline{\hspace{1cm}} A
$$

- **16.** Sur le Dynamomètre/Bloc d'alimentation à quatre quadrants, allumez la source d'alimentation interne. L'affichage indique *En marche*, confirmant ainsi que la source d'alimentation interne est allumée.
- **17.** Dans le [tableau 3,](#page-73-0) notez le courant de source  $I_s$  indiqué sur l'affichage du Dynamomètre/Bloc d'alimentation à quatre quadrants.

Notez la tension  $E_{R1,R2,R3}$  indiquée par le voltmètre.

Notez le courant  $I_{R1}$  indiqué par l'ampèremètre.

<span id="page-73-0"></span>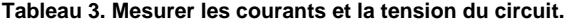

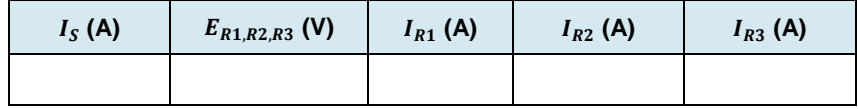

**18.** Éteignez la source d'alimentation interne. Déconnectez l'ampèremètre de la résistance  $R_1$  et connectez-le en série avec la résistance  $R_2$ , comme le montre la [figure](#page-72-0) 31. Assurez-vous de garder les trois résistances connectées en parallèle.

Allumez la source d'alimentation interne et notez le courant  $I_{R2}$  indiqué par l'ampèremètre dans le [tableau 3.](#page-73-0)

**19.** Éteignez la source d'alimentation interne. Déconnectez l'ampèremètre de la résistance  $R_2$  et connectez-le en série avec la résistance  $R_3$ , comme le montre la [figure](#page-72-0) 31. Assurez-vous de garder les trois résistances connectées en parallèle.

Allumez la source d'alimentation interne et notez le courant  $I_{R3}$  indiqué par l'ampèremètre dans le [tableau 3.](#page-73-0)

**20.** Calculez la résistance équivalente  $R_{Eq.}$  à partir du courant de source et de la tension aux bornes des résistances notés dans le [tableau 3.](#page-73-0)

© Festo Didactic 8106184 59 Sale and/or reproduction forbidden  $R_{Eq.} = \frac{E_{R1,R2,R3}}{I_S} = \frac{\Omega}{\Omega}$ Property of Festo Didactic

Comparez la résistance équivalente avec la valeur théorique notée à l'étape [14.](#page-72-1) Ces résistances sont-elles approximativement les mêmes ?

- □ Oui □ Non
- **21.** Comparez les courants  $I_{R1}$ ,  $I_{R2}$  et  $I_{R3}$  notés dans le [tableau 3](#page-73-0) aux valeurs théoriques notées à l'étape [15.](#page-73-1)

Ces courants sont-ils approximativement les mêmes ?

- □ Oui □ Non
- **22.** La somme des courants entrant dans chaque branche du circuit  $(I_{R1} + I_{R2} + I_{R1})$  $I_{R3}$ ) est-elle égale au courant de source  $I_{S}$  ?

#### **Circuit en série-parallèle (cas 1)**

*Dans cette section, vous monterez un circuit contenant des résistances connectées dans un arrangement en série-parallèle. Vous calculerez la résistance équivalente du circuit et le courant du circuit pour déterminer les chutes de tension aux bornes des résistances. Vous mesurerez ensuite ces chutes de tension avec le voltmètre.*

- **23.** Sur le Dynamomètre/Bloc d'alimentation à quatre quadrants, éteignez la source d'alimentation interne.
- **24.** Montez le circuit montré dans la [figure](#page-74-0) 32. Pour obtenir l'arrangement de résistances dans la [figure](#page-74-0) 32, effectuez les connexions et réglages des commutateurs nécessaires sur le module Charge résistive.

Réglez un multimètre pour mesurer la tension cc et connectez-le aux bornes de la résistance  $R_1$ .

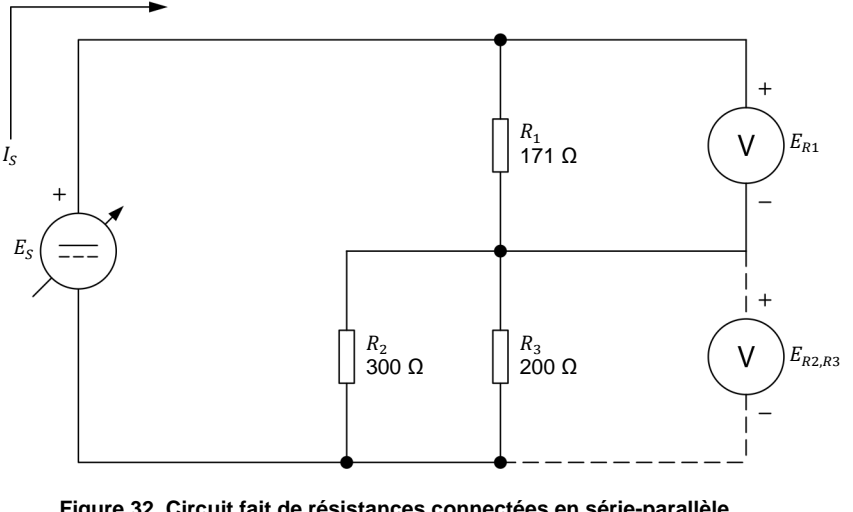

<span id="page-74-0"></span>60 © Festo Didactic 8106184 Sale and/or reproduction forbidden **Figure 32. Circuit fait de résistances connectées en série-parallèle.**  Property of Festo Didactic

<span id="page-75-0"></span>**25.** Calculez la résistance équivalente  $R_{Eq.}$  des résistances dans la [figure](#page-74-0) 32. Puis, calculez le courant de source  $I_s$  à partir de la résistance équivalente  $R_{Eq.}$  et de la tension de source  $E_S$  de 50 V.

$$
R_{Eq.} = R_1 + \left(\frac{1}{\frac{1}{R_2} + \frac{1}{R_3}}\right) = \underline{\hspace{1cm}} \underline{\Omega}
$$
\n
$$
I_S = \frac{E_S}{R_{Eq.}} = \underline{\hspace{1cm}} A
$$

<span id="page-75-2"></span>**26.** Calculez les chutes de tension aux bornes de  $R_1$  et aux bornes des résistance en parallèle  $R_2$  et  $R_3$  à l'aide du courant de source  $I_s$  calculé à l'étape [25.](#page-75-0)

$$
E_{R1} = I_S R_1 = \underline{\qquad} V
$$
  

$$
E_{R2,R3} = I_S \left( \frac{1}{\frac{1}{R_2} + \frac{1}{R_3}} \right) = \underline{\qquad} V
$$

- **27.** Sur le Dynamomètre/Bloc d'alimentation à quatre quadrants, allumez la source d'alimentation interne.
- **28.** Dans le [tableau 4,](#page-75-1) notez le courant de source  $I_s$  indiqué sur l'affichage du Dynamomètre/Bloc d'alimentation à quatre quadrants.

Notez la tension  $E_{R1}$  indiquée par le voltmètre dans le [tableau 4.](#page-75-1)

Déconnectez le voltmètre de la résistance  $R_1$  et connectez-le aux bornes des résistances en parallèle  $R_2$  et  $R_3$ , comme le montre la [figure](#page-74-0) 32. Notez la tension  $E_{R2,R3}$  indiquée par le voltmètre dans le [tableau 4.](#page-75-1)

<span id="page-75-1"></span>**Tableau 4. Mesurer le courant et les tensions du circuit.** 

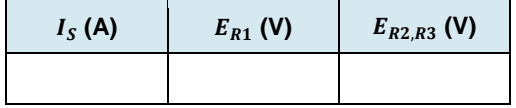

- **29.** Comparez le courant de source  $I_s$  noté dans le [tableau 4](#page-75-1) à la valeur théorique notée à l'étape [25.](#page-75-0) Ces courants sont-ils approximativement les mêmes ?
	- □ Oui □ Non
- **30.** Comparez les chutes de tension  $E_{R1}$  et  $E_{R2,R3}$  notées dans le [tableau 4](#page-75-1) aux valeurs théoriques notées à l'étape [26.](#page-75-2) Sont-elles approximativement égales ?

© Festo Didactic 8106184 61 Sale and/or reproduction forbidden □ Oui □ Non Property of Festo Didactic

### **Circuit en série-parallèle (cas 2)**

*Dans cette section, vous monterez un autre circuit contenant des résistances connectées dans un arrangement en série-parallèle. Vous calculerez la*  résistance équivalente et le courant du circuit pour déterminer les courants *circulant dans chaque résistance et les chutes de tension à leurs bornes. Vous mesurerez ensuite ces courants et chutes de tension avec l'ampèremètre et le voltmètre.*

- **31.** Sur le Dynamomètre/Bloc d'alimentation à quatre quadrants, éteignez la source d'alimentation interne.
- **32.** Montez le circuit montré dans la [figure](#page-76-0) 33. Pour obtenir l'arrangement de résistances dans la [figure](#page-76-0) 33, effectuez les connexions et réglages des commutateurs nécessaires sur le module Charge résistive.

Réglez un multimètre pour mesurer le courant cc et connectez-le en série avec la résistance  $R_1$ , comme le montre la [figure](#page-76-0) 33.

Réglez un autre multimètre pour mesurer le courant cc et connectez-le en série avec la résistance  $R_2$ , comme le montre la [figure](#page-76-0) 33.

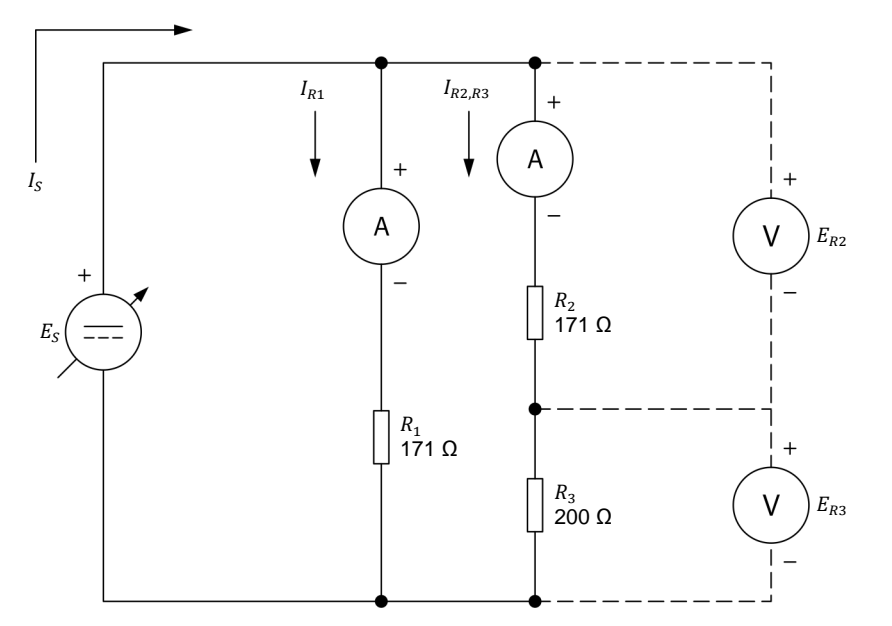

<span id="page-76-0"></span>**Figure 33. Circuit fait de résistances connectées en série-parallèle.** 

<span id="page-76-1"></span>**33.** Calculez la résistance équivalente  $R_{Eq.}$  des résistances dans la [figure](#page-76-0) 33. Puis, calculez le courant de source  $I_s$  à partir de la résistance équivalente  $R_{Ea}$  et de la tension de source  $E<sub>S</sub>$  de 50 V.

$$
R_{Eq.} = \frac{1}{\frac{1}{R_1} + \frac{1}{R_2 + R_3}} = \frac{\Omega}{\frac{1}{R_5}} = \frac{1}{\frac{1}{R_6}} = \frac{1}{\frac{1}{R_6}} = \frac{1
$$

<span id="page-77-0"></span>**34.** Calculez les courants circulant dans la résistance  $R_1$  et dans les résistances en série  $R_2$  et  $R_3$  à partir des valeurs de résistance et de la tension de source  $E<sub>S</sub>$  de 50 V.

$$
I_{R1} = \frac{E_S}{R_1} = \underline{\qquad} A
$$
  

$$
I_{R2,R3} = \frac{E_S}{R_2 + R_3} = \underline{\qquad} A
$$

<span id="page-77-2"></span>**35.** Calculez les chutes de tension aux bornes de  $R_2$  et  $R_3$  à l'aide du courant  $I_{R2,R3}$  calculé à l'étape [34.](#page-77-0)

$$
E_{R2} = I_{R2,R3} \cdot R_2 = \underline{\hspace{2cm}} \text{V}
$$

$$
E_{R3} = I_{R2,R3} \cdot R_3 = \underline{\hspace{2cm}} \text{V}
$$

- **36.** Sur le Dynamomètre/Bloc d'alimentation à quatre quadrants, allumez la source d'alimentation interne.
- **37.** Dans le [tableau 5,](#page-77-1) notez le courant du circuit  $I_s$  indiqué sur l'affichage du Dynamomètre/Bloc d'alimentation à quatre quadrants.

Notez le courant  $I_{R1}$  indiqué par le premier ampèremètre.

Notez le courant  $I_{R2,R3}$  indiqué par l'autre ampèremètre.

<span id="page-77-1"></span>**Tableau 5. Mesurer les courants et tensions du circuit.** 

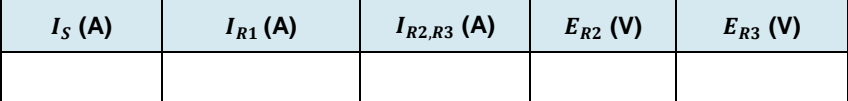

**38.** Sur le Dynamomètre/Bloc d'alimentation à quatre quadrants, éteignez la source d'alimentation interne. Retirez les deux multimètres du circuit et fermez les deux branches de circuit à l'aide de câbles de connexion.

Réglez les multimètres pour mesurer la tension cc. Comme le montre la [figure](#page-76-0) 33, connectez un voltmètre aux bornes de la résistance  $R_2$ . Connectez l'autre voltmètre aux bornes de la résistance  $R_3$ .

**39.** Sur le Dynamomètre/Bloc d'alimentation à quatre quadrants, allumez la source d'alimentation interne.

Dans le [tableau 5,](#page-77-1) notez les tensions  $E_{R2}$  et  $E_{R3}$  indiquées par les voltmètres.

**40.** Comparez le courant de source  $I_s$  noté dans le [tableau 5](#page-77-1) à la valeur théorique notée à l'étape [33.](#page-76-1) Ces courants sont-ils approximativement les mêmes ?

© Festo Didactic 8106184 63 Sale and/or reproduction forbidden Oui Non Property of Festo Didactic

- **41.** Comparez les courants  $I_{R1}$  et  $I_{R2,R3}$  notés dans le [tableau 5](#page-77-1) aux valeurs théoriques notées à l'étape [34.](#page-77-0) Ces courants sont-ils approximativement les mêmes ?
	- □ Oui □ Non
- **42.** La somme des courants des branches notée dans le [tableau 5](#page-77-1)  $(I_{R1} + I_{R2,R3})$ est-elle égale au courant de source  $I_S$  ? Expliquez pourquoi.
	- □ Oui □ Non
- **43.** Comparez les chutes de tension  $E_{R2}$  et  $E_{R3}$  notées dans le [tableau 5](#page-77-1) aux valeurs théoriques notées à l'étape [35.](#page-77-2) Sont-elles approximativement égales ?
	- □ Oui □ Non
- **44.** Sur le Dynamomètre/Bloc d'alimentation à quatre quadrants, éteignez la source d'alimentation interne.

Retirez toutes les connexions du circuit, puis retournez tout l'équipement à son emplacement de rangement.

Dans cet exercice, vous avez appris que différentes combinaisons de circuits en série et en parallèle peuvent être résolues en utilisant les règles liées à la loi d'Ohm et aux lois de Kirchhoff. Vous avez utilisé ces règles pour calculer les courants et tensions du circuit, et avez vérifié vos résultats en les comparant avec les valeurs mesurées. **CONCLUSION**

**EXERCICES**

1. Définissez brièvement les lois de Kirchhoff sur la tension et le courant.

- 2. Considérez le circuit de la [figure](#page-74-0) 32. Si la tension de la source  $E_s$  double, qu'arrive-t-il au courant circulant dans chaque résistance aux tensions  $E_{R1}$ et  $E_{R2,R3}$  ?
- 3. Si la valeur de la résistance  $R_3$  dans le circuit de la [figure](#page-74-0) 32 est réduite de moitié, est-ce que le courant circulant dans la résistance  $R_2$  augmente ou diminue ?
- 4. Reportez-vous à la [figure](#page-72-0) 31. Si une des résistances est retirée du circuit, qu'arrive-t-il au courant de source  $I_{\mathcal{S}}$  et à la tension de source  $E_{\mathcal{S}}$  ?
- 5. Reportez-vous à la [figure](#page-76-0) 33. Comment peut être réduit de moitié le courant de source  $I_S$  ?

## Tableau d'utilisation de l'équipement

L'équipement suivant est requis afin d'effectuer les exercices dans ce cours.

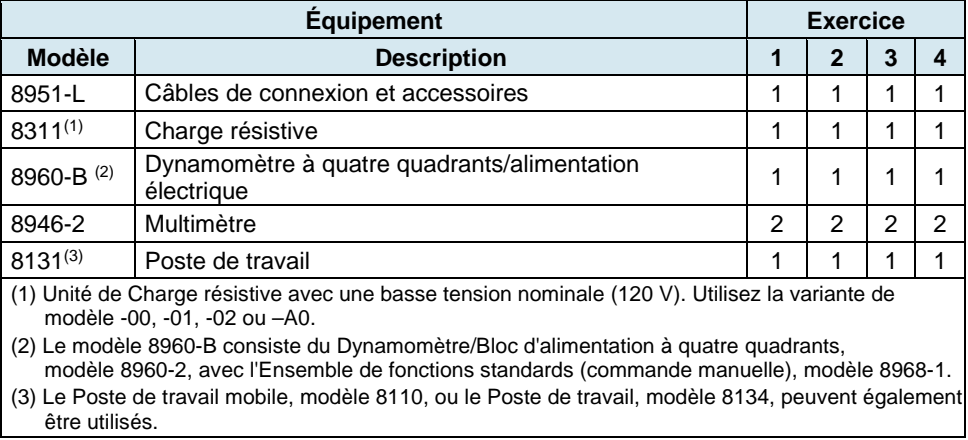

### <span id="page-83-0"></span>Glossaire de la terminologie nouvelle

- **à incandescence** Terme généralement appliqué à une source de lumière dans laquelle la lumière est émise par un filament métallique chauffé à l'incandescence par un courant électrique.
- **ampèremètre** Un instrument utilisé pour mesurer l'intensité du courant électrique. Il est muni d'une échelle, généralement graduée en milliampères (mA) ou en ampères (A).
- **batterie** Terme introduit en 1749 par Benjamin Franklin pour un arrangement de plusieurs bouteilles de Leyde. Une batterie est un dispositif avec deux cellules électrochimiques ou plus qui convertissent l'énergie chimique en énergie électrique. Elle a une borne positive (cathode) et une borne négative (anode).
- **bouteille de Leyde** Un dispositif utilisé pour stocker des charges électriques, inventé vers 1744. Combiner plusieurs bouteilles de Leyde en parallèle augmente la charge stockée maximale.
- **cellule voltaïque** Une cellule électrique inventée en 1799 par Alessandro Volta, consistant de deux électrodes de métaux différents immergés dans une solution qui agit chimiquement sur un d'entre eux ou les deux, produisant ainsi une force électromotrice. Ce dispositif a mené au développement de batteries modernes.
- **champ électrique** Une région d'espace où existe un état électrique capable d'exercer des forces.
- **charge** Un dispositif qui consomme de la puissance fournie par la source pour effectuer une fonction utile, comme produire de la lumière, de la chaleur ou un mouvement rotatif.
- **circuits en parallèle** Circuits dans lesquels les composants sont connectés afin que le courant se divise et passe par deux chemins ou plus puis retourne par un chemin commun.
- **circuits en série** Circuits dans lesquels les composants sont connectés afin que le courant passe par un seul chemin.
- **conducteurs** Matériaux permettant au courant électrique de circuler. Les conducteurs ont des électrons dans leur couche externe qui peuvent facilement être délogés à l'aide de moyens externes tels que le chauffage ou l'application d'un champ électrique. Plus un électron est éloigné du noyau, plus la force atomique l'attirant est faible.
- **convection** Le transfert d'énergie thermique survenant entre une surface et un fluide en mouvement (comme l'air et l'eau) lorsqu'ils ne sont pas à la même température.
- **courant** Flux d'électrons libres passant par un conducteur par unité de temps. Le courant est mesuré en ampères (A). Le courant circulant dans un circuit électrique peut être de deux types : courant continu (cc) ou courant alternatif (ca).
- **courant alternatif (ca)** Le courant alternatif est le type de courant fourni à la plupart des maisons et endroits de commerce. Ce type de courant change de sens (polarité) plusieurs fois à chaque seconde. Des exemples de dispositifs produisant du courant ca sont les alternateurs et génératrices ca.
- **courant continu (cc)** Le courant continu est le type de courant produit par des batteries et sources cc. Ce type de courant ne circule que dans un sens (sens conventionnel) : de la borne positive (+) de la batterie ou de la source d'alimentation vers la borne négative (–).
- **différence de**  Un synonyme pour la tension.
- **électrons** Les électrons sont des particules très légères qui tournent autour du noyau d'un atome et portant une charge électrique négative (-).

**potentiel**

- **énergie** L'énergie est l'habileté d'effectuer du travail. L'énergie peut être transférée d'un corps à un autre ou convertie d'une forme à une autre. Dans le Système international (SI) d'unités, l'énergie est mesurée en joules (J). Un joule (1 J) est égal à un watt-seconde (1 W∙s).
- **énergie cinétique** L'énergie qu'un corps possède en raison de son mouvement.
- **énergie potentielle** L'énergie qu'un corps possède en raison de sa position ou de son état particulier physique ou chimique.
- **loi de la conservation** La loi de la conservation de l'énergie dicte que l'énergie ne peut pas être créée ou **de l'énergie** détruite, elle ne peut que changer de forme.
- **loi d'Ohm** La relation entre la tension, le courant et la résistance est nommée la loi d'Ohm. La loi d'Ohm dicte que le courant circulant dans un dispositif électrique est égal à la tension, ou différence de potentiel, aux bornes de ce dispositif, divisée par la résistance de ce dispositif. Sous forme d'équation :  $I = E/R$ . La loi d'Ohm peut être reformulée par  $E = RI$  ou  $R = E/I$ .
- **lois de Kirchhoff sur la tension et le courant** La loi sur la tension de Kirchhoff dicte que « la somme algébrique de toutes les tensions dans une maille de circuit fermée est égale à zéro ». La loi de Kirchhoff sur le courant dicte que « la somme des courants entrant dans une jonction est égale à la somme des courants sortant de cette jonction ».
- **neutrons** Les neutrons sont des particules subatomiques non chargées. Les neutrons, de même que les protons, forment le centre ou l'intérieur de l'atome, nommé le noyau.
- **noyau** Le noyau est le centre ou l'intérieur de l'atome. Il consiste de protons et de neutrons.
- **ohmmètre** Un instrument utilisé pour mesurer la résistance électrique. Il est muni d'une échelle, généralement graduée en ohms (Ω), kiloohms (kΩ) et mégohms (MΩ).

**principe du diviseur de courant** Ce principe dicte que lorsqu'une tension est appliquée aux bornes de deux résistances en parallèle, le courant entrant dans les résistances se divisera de telle façon que le rapport des courants dans les résistances soit égal au rapport inverse des valeurs de résistance.

- **principe du diviseur de tension** Ce principe dicte que lorsqu'une tension est appliquée aux bornes de deux résistances en série, la tension se divisera de telle sorte que le rapport des chutes de tension aux bornes de ces résistances soit égal au rapport de ces valeurs de résistance.
- **protons** Les protons sont des particules subatomiques chargées positivement. Les protons, de même que les neutrons, forment le centre ou l'intérieur de l'atome, nommé le noyau.
- **puissance** La puissance est le taux auquel l'énergie est fournie par une source ou consommée par une charge pour effectuer du travail.
- **rayonnement** Le transfert d'énergie thermique via des ondes électromagnétiques ou des particules.
- **résistance** L'opposition au flux de courant électrique. La valeur de la résistance est exprimée en ohms  $(Ω)$ .
- **résistance équivalente** Résistance équivalente unique représentant une combinaison de résistances connectées en série, en parallèle ou en série-parallèle.
- **sens conventionnel du flux de courant** Le sens conventionnel du flux de courant va d'un corps chargé positivement vers un corps chargé négativement.

### Property of Festo Didactic

70 © Festo Didactic 8106184 Sale and/or reproduction forbidden

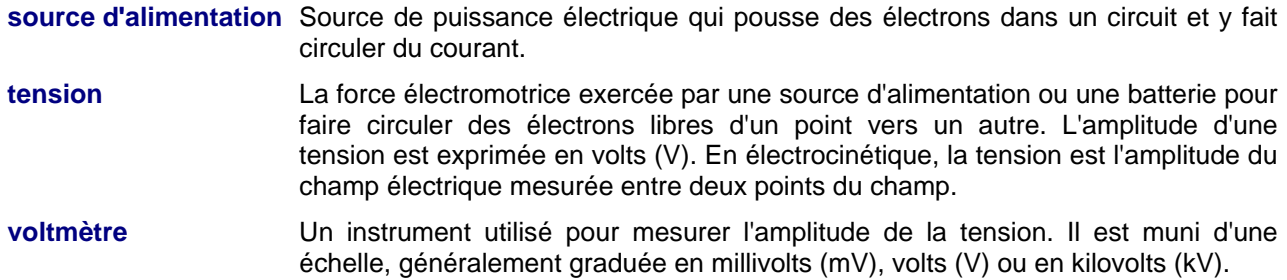

### Tableau d'impédance pour les modules de charge

Le tableau suivant donne les valeurs d'impédance pouvant être obtenues à l'aide de la Charge résistive, modèle 8311, la Charge inductive, modèle 8321, et la Charge capacitive, modèle 8331. La [figure](#page-88-0) 34 montre les éléments de charge ainsi que les connexions. D'autres combinaisons en parallèle peuvent être utilisées afin d'obtenir les mêmes valeurs d'impédance indiquées.

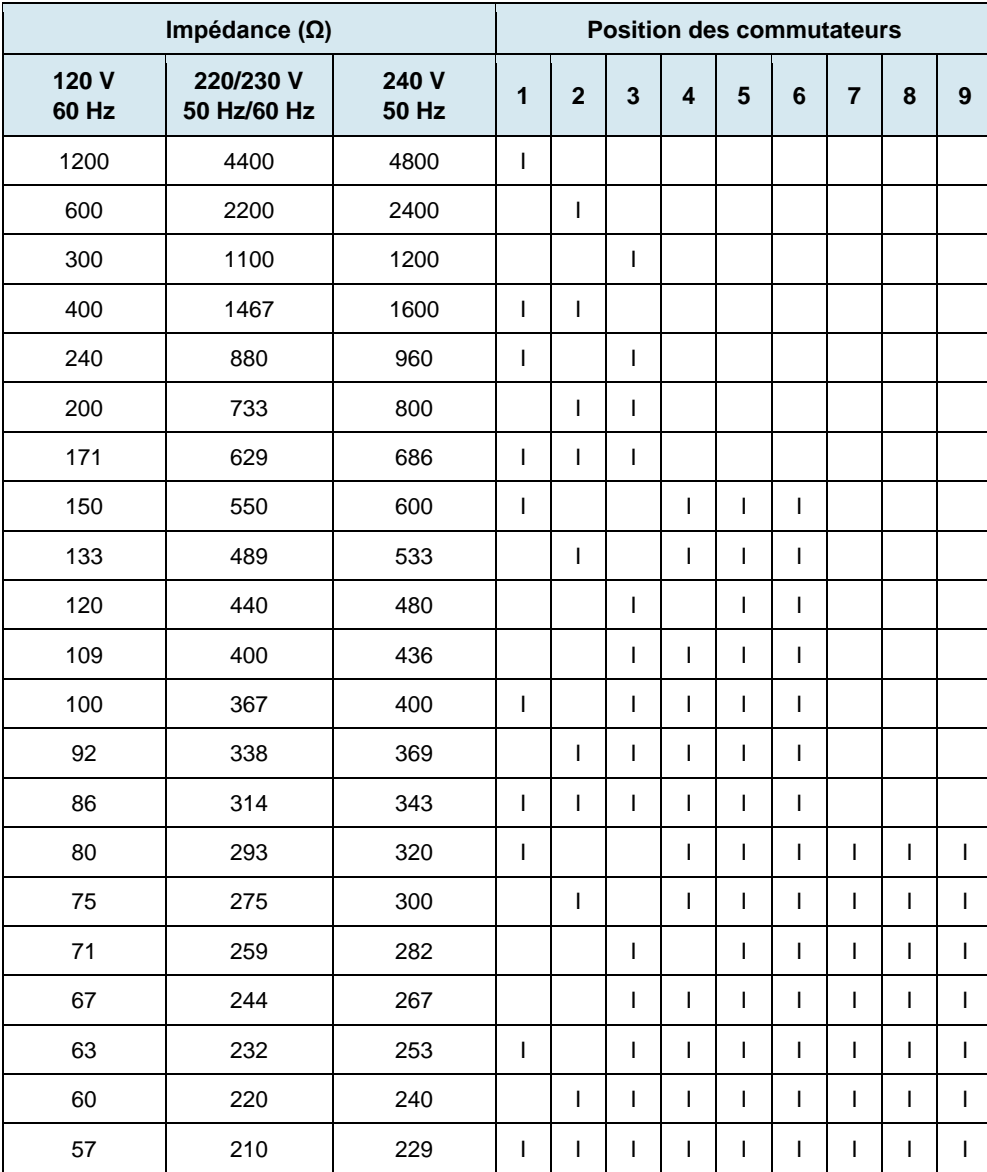

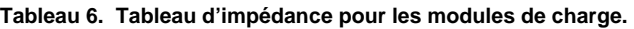

© Festo Didactic 8106184 73 Sale and/or reproduction forbidden Property of Festo Didactic

<span id="page-88-0"></span>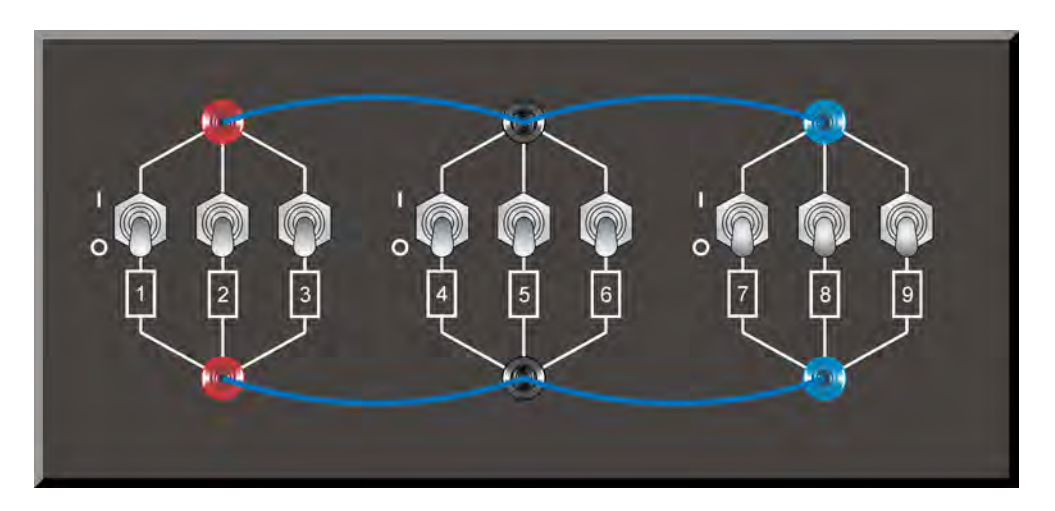

**Figure 34. Emplacement des éléments de charge sur la Charge résistive, la Charge inductive et la Charge capacitive, modèles 8311, 8321 et 8331, respectivement.**

## Index de la terminologie nouvelle

Le numéro de page en gras indique l'entrée principale. Reportez-vous au<br>Glossaire de la terminologie nouvelle à la page 69 pour les définitions des nouveaux termes.

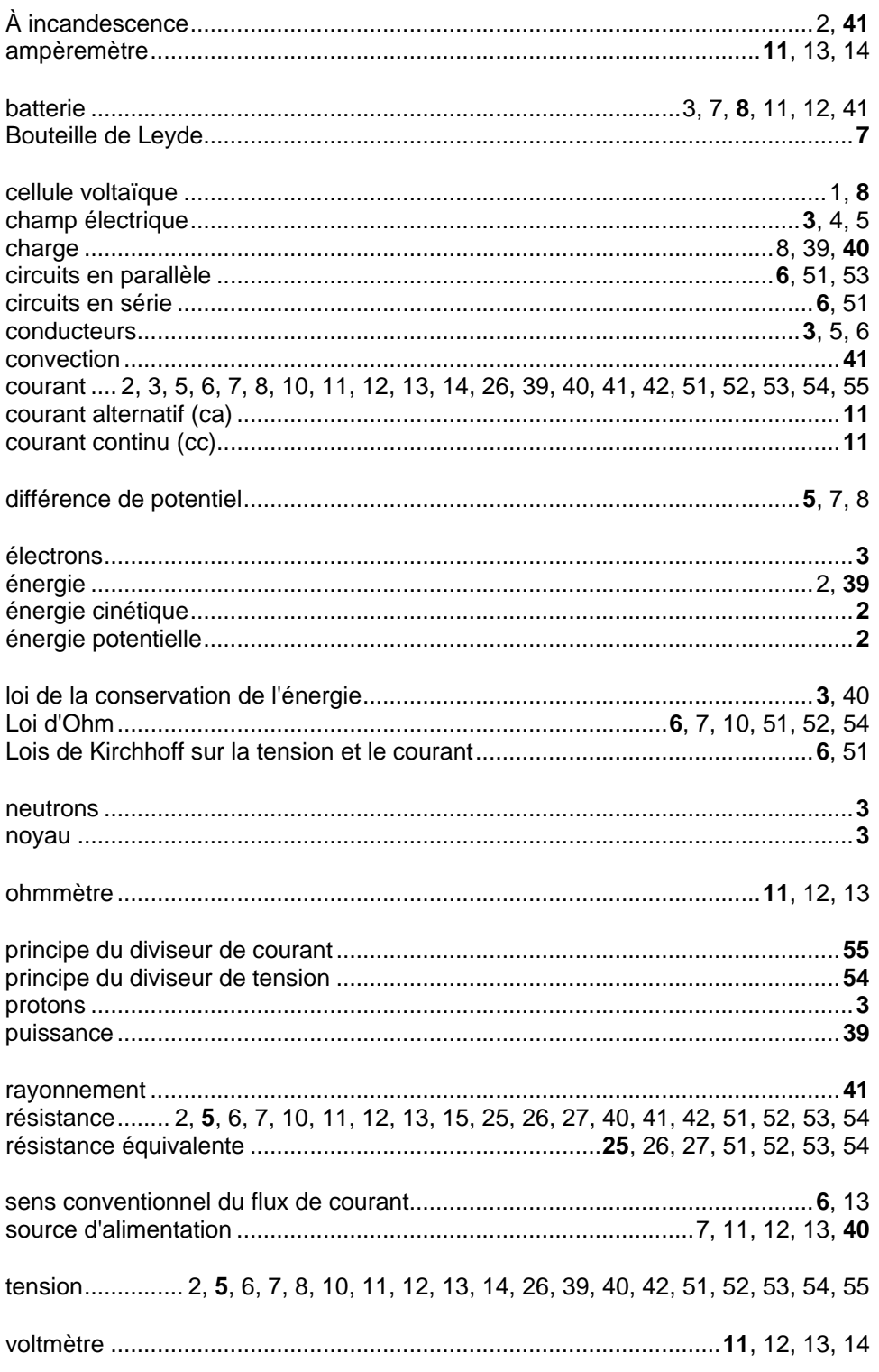

# Bibliographie

Jackson, Herbert W., *Introduction to Electric Circuits*, 5e édition, New Jersey : Prentice Hall, 1981, ISBN 0-13-481432-0.

Wildi, Theodore, *Electrical Machines, Drives, and Power Systems*, 6e éd., Upper Saddle River : Prentice Hall, 2005, ISBN 978-0131776913.